**X86 Disassembly**

Wikibooks.org

March 13, 2013

On the 28th of April 2012 the contents of the English as well as German Wikibooks and Wikipedia projects were licensed under Creative Commons Attribution-ShareAlike 3.0 Unported license. An URI to this license is given in the list of figures on page [185.](#page-190-0) If this document is a derived work from the contents of one of these projects and the content was still licensed by the project under this license at the time of derivation this document has to be licensed under the same, a similar or a compatible license, as stated in section 4b of the license. The list of contributors is included in chapter Contributors on page [181.](#page-186-0) The licenses GPL, LGPL and GFDL are included in chapter Licenses on page [189,](#page-194-0) since this book and/or parts of it may or may not be licensed under one or more of these licenses, and thus require inclusion of these licenses. The licenses of the figures are given in the list of figures on page [185.](#page-190-0) This PDF was generated by the LAT<sub>EX</sub> typesetting software. The LAT<sub>EX</sub> source code is included as an attachment (source.7z.txt) in this PDF file. To extract the source from the PDF file, we recommend the use of <http://www.pdflabs.com/tools/pdftk-the-pdf-toolkit/> utility or clicking the paper clip attachment symbol on the lower left of your PDF Viewer, selecting Save Attachment. After extracting it from the PDF file you have to rename it to source.7z. To uncompress the resulting archive we recommend the use of  $http://www.7-zip.org/$ . The LATEX source itself was generated by a program written by Dirk Hünniger, which is freely available under an open source license from [http://de.wikibooks.org/wiki/Benutzer:Dirk\\_Huenniger/wb2pdf](http://de.wikibooks.org/wiki/Benutzer:Dirk_Huenniger/wb2pdf). This distribution also contains a configured version of the pdflatex compiler with all necessary packages and fonts needed to compile the LATEX source included in this PDF file.

# **Contents**

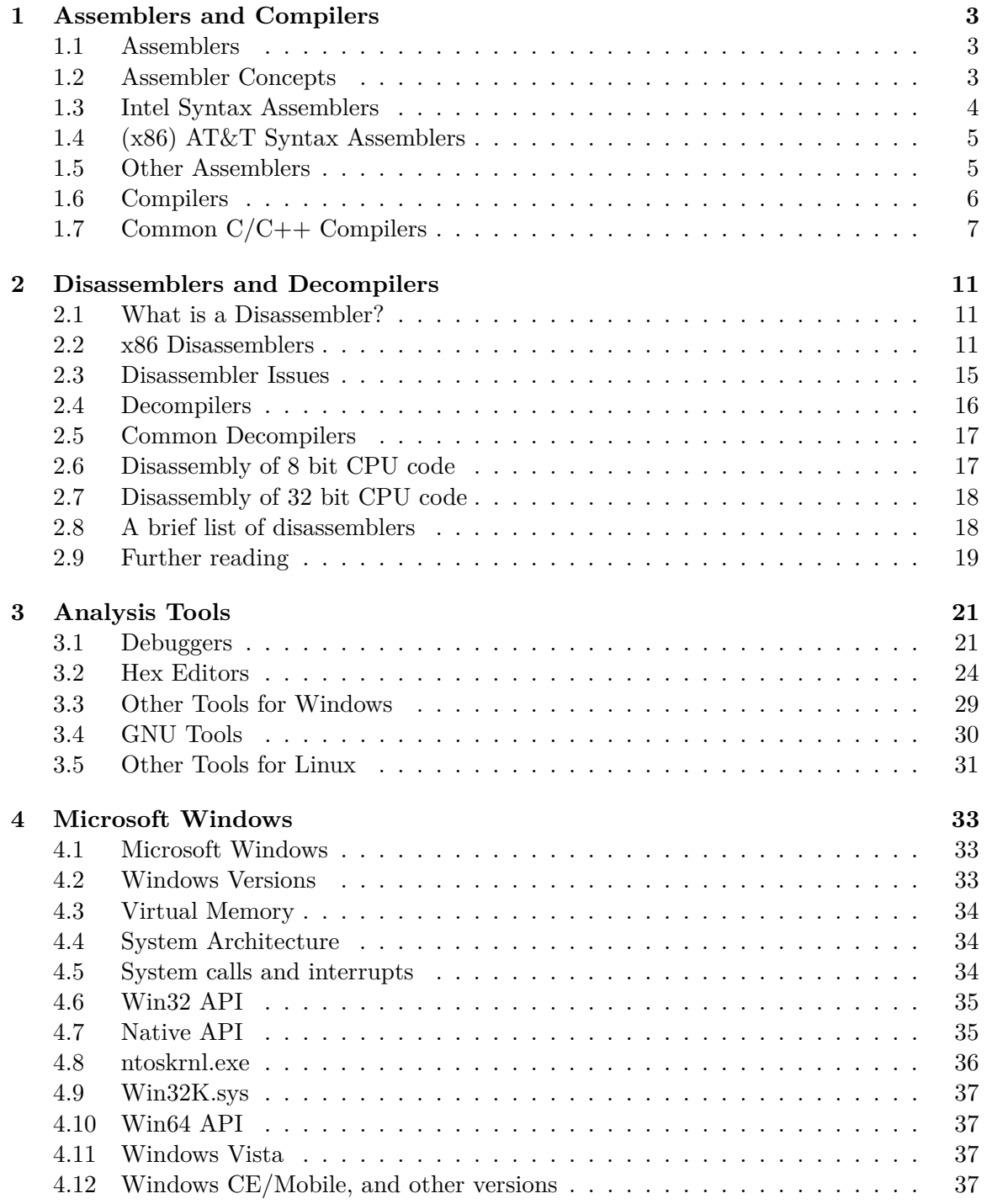

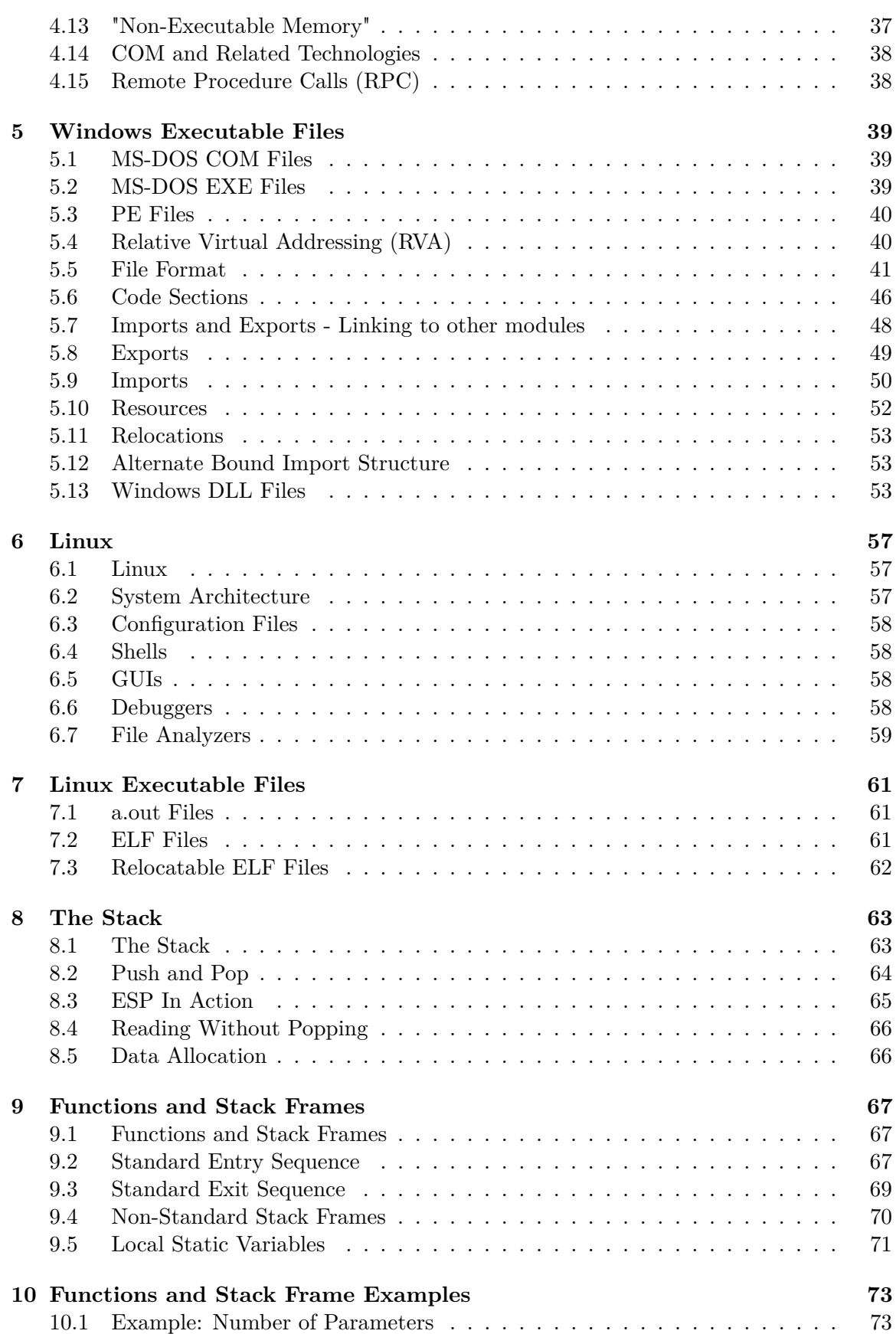

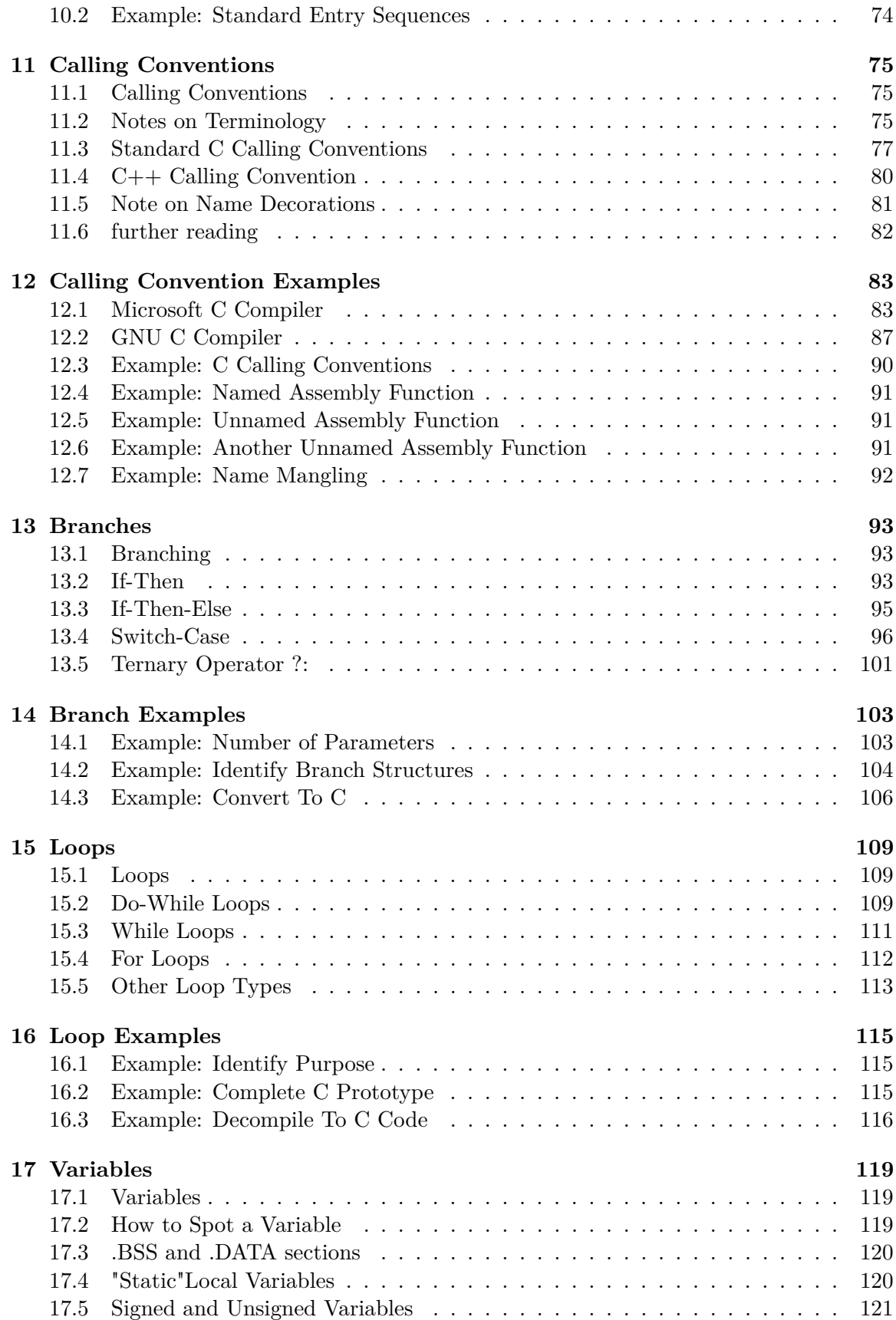

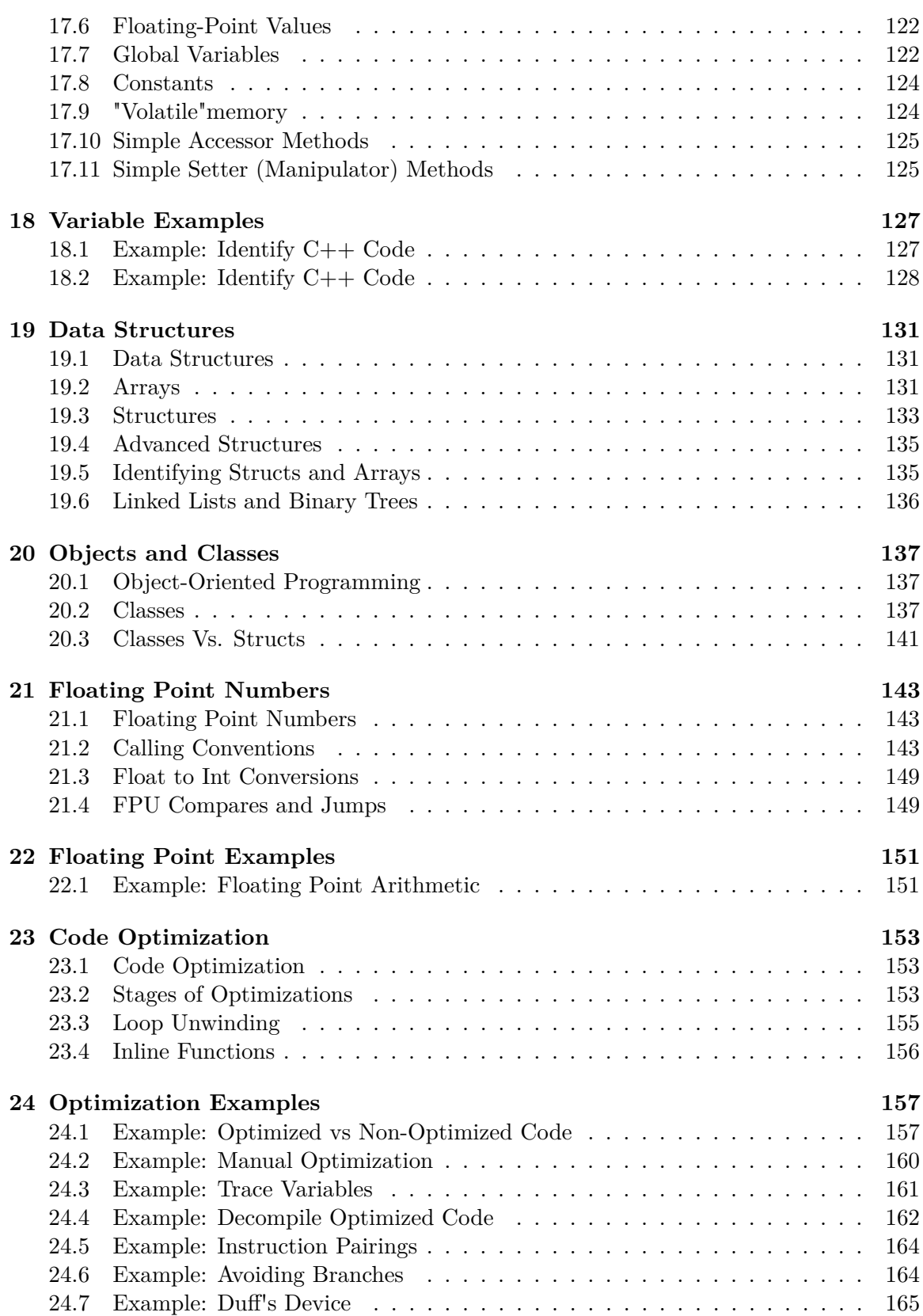

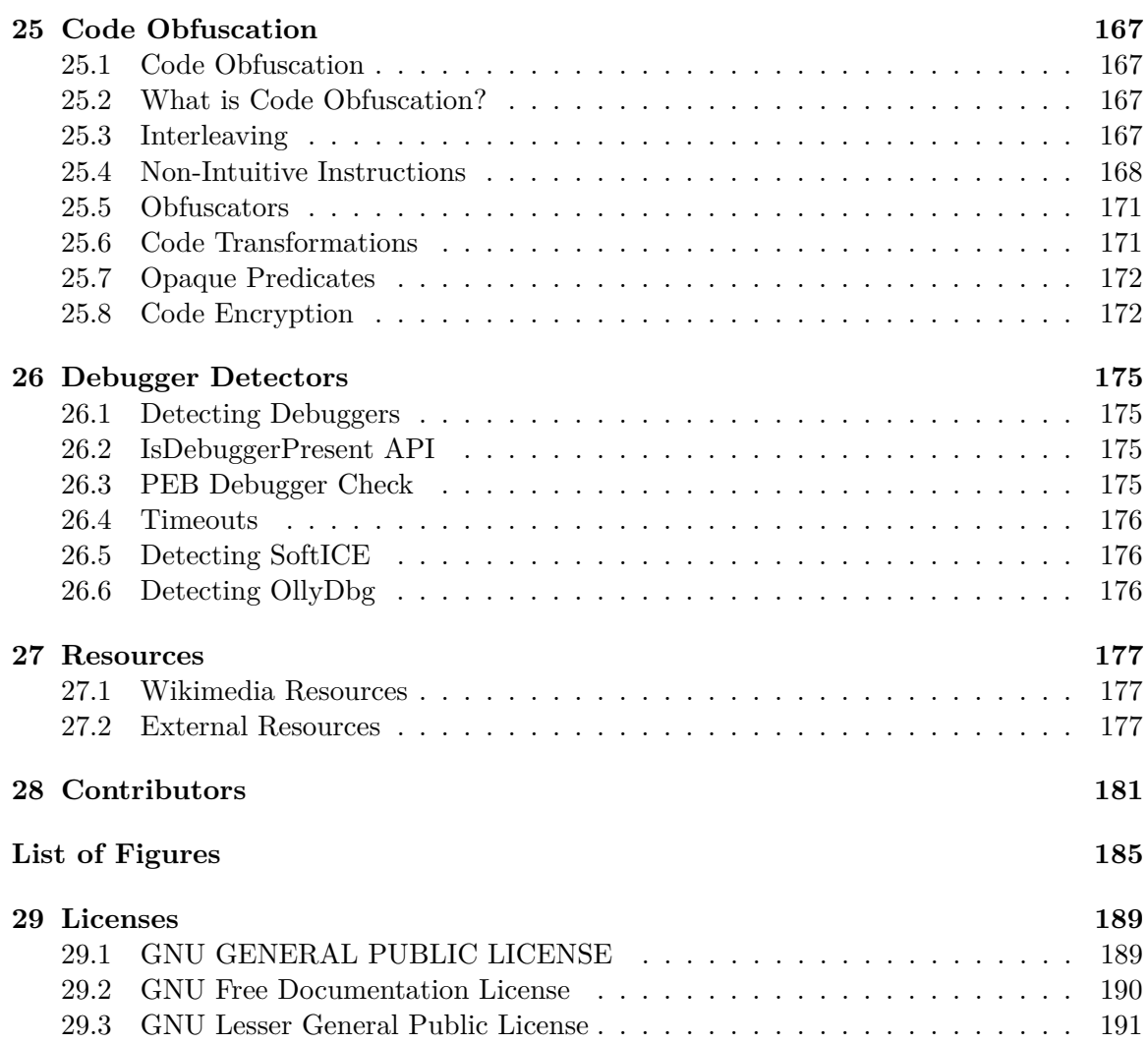

# <span id="page-8-0"></span>**1 Assemblers and Compilers**

## <span id="page-8-1"></span>**1.1 Assemblers**

**Assemblers[1](#page-8-3)** are significantly simpler than compilers, and are often implemented to simply translate the assembly code to binary machine code via one-to-one correspondence. Assemblers rarely optimize beyond choosing the shortest form of an instruction or filling delay slots.

Because assembly is such a simple process, disassembly can often be just as simple. Assembly instructions and machine code words have a one-to-one correspondence, so each machine code word will exactly map to one assembly instruction. However, disassembly has some other difficulties which cannot be accounted for using simple code-word lookups. We will introduce assemblers here, and talk about disassembly later.

## <span id="page-8-2"></span>**1.2 Assembler Concepts**

Assemblers, on a most basic level, translate assembly instructions into machine code with a one to one correspondence. They can also translate named variables into hard-coded memory addresses and labels into their relative code addresses.

Assemblers, in general, do not perform code optimization. The machine code that comes out of an assembler is equivalent to the assembly instructions that go into the assembler. Some assemblers have high-level capabilities in the form of *Macros.*

Some information about the program is lost during the assembly process. First and foremost, program data is stored in the same raw binary format as the machine code instructions. This means that it can be difficult to determine which parts of the program are actually instructions. Notice that you can disassemble raw data, but the resultant assembly code will be nonsensical. Second, textual information from the assembly source code file, such as variable names, label names, and code comments are all destroyed during assembly. When you disassemble the code, the instructions will be the same, but all the other helpful information will be lost. The code will be accurate, but more difficult to read.

Compilers, as we will see later, cause even more information to be lost, and decompiling is often so difficult and convoluted as to become nearly impossible to do accurately.

<span id="page-8-3"></span><sup>1</sup> <http://en.wikipedia.org/wiki/Assembler%20%28computer%20programming%29>

## <span id="page-9-0"></span>**1.3 Intel Syntax Assemblers**

Because of the pervasiveness of Intel-based IA-32 microprocessors in the home PC market, the majority of assembly work done (and the majority of assembly work considered in this wikibook) is x86-based. Many of these assemblers (or new versions of them) can handle amd64/x86\_64/EMT64 code as well, although this wikibook will focus primarily on 32 bit (x86/IA-32) code examples.

## **1.3.1 MASM**

MASM is Microsoft's assembler, an abbreviation for "Macro Assembler." However, many people use it as an acronym for "Microsoft Assembler," and the difference isn't a problem at all. MASM has a powerful macro feature, and is capable of writing very low-level syntax, and pseudo-high-level code with its macro feature. MASM 6.15 is currently available as a free-download from Microsoft, and MASM 7.xx is currently available as part of the Microsoft platform DDK.

- MASM uses Intel Syntax.
- MASM is used by Microsoft to implement some low-level portions of its Windows Operating systems.
- MASM, contrary to popular belief, has been in constant development since 1980, and is upgraded on a needs-basis.
- MASM has always been made compatible by Microsoft to the current platform, and executable file types.
- MASM currently supports all Intel instruction sets, including SSE2.

Many users love MASM, but many more still dislike the fact that it isn't portable to other systems.

## **1.3.2 TASM**

TASM, Borland's "Turbo Assembler," is a functional assembler from Borland that integrates seamlessly with Borland's other software development tools. Current release version is version 5.0. TASM syntax is very similar to MASM, although it has an "IDEAL" mode that many users prefer. TASM is not free.

## **1.3.3 NASM**

NASM, the "Netwide Assembler," is a free, portable, and retargetable assembler that works on both Windows and Linux. It supports a variety of Windows and Linux executable file formats, and even outputs pure binary. NASM is not as "mature" as either MASM or TASM, but is:

- more portable than MASM
- cheaper than TASM
- strives to be very user-friendly

NASM comes with its own disassembler, and supports 64-bit (x86-64/x64/AMD64/Intel 64) CPUs.

NASM is released under the LGPL.

## **1.3.4 FASM**

FASM, the "Flat Assembler" is an open source assembler that supports x86, and IA-64 Intel architectures.

## <span id="page-10-0"></span>**1.4 (x86) AT&T Syntax Assemblers**

AT&T syntax for x86 microprocessor assembly code is not as common as Intel-syntax, but the GNU Assembler (GAS) uses it, and it is the *de facto* assembly standard on Unix and Unix-like operating systems.

## **1.4.1 GAS**

The GNU Assembler  $(GAS)^2$  $(GAS)^2$  is the default back-end to the GNU Compiler Collection (GCC) suite. As such, GAS is as portable and retargetable as GCC is. However, GAS uses the AT&T syntax for its instructions as default, which some users find to be less readable than Intel syntax. Newer versions of gas can be switched to Intel syntax with the directive ".intel\_syntax noprefix".

GAS is developed specifically to be used as the GCC backend. Because GCC always feeds it syntactically correct code, GAS often has minimal error checking.

GAS is available as a part of either the GCC package or the GNU binutils package. <http://www.gnu.org/software/binutils/>

## <span id="page-10-1"></span>**1.5 Other Assemblers**

## **1.5.1 HLA**

HLA<sup>[3](#page-10-3)</sup>, short for "High Level Assembler" is a project spearheaded by Randall Hyde to create an assembler with high-level syntax. HLA works as a front-end to other compilers such as FASM (the default), MASM, NASM, and GAS. HLA supports "common" assembly language instructions, but also implements a series of higher-level constructs such as loops, if-then-else branching, and functions. HLA comes complete with a comprehensive standard library.

Since HLA works as a front-end to another assembler, the programmer must have another assembler installed to assemble programs with HLA. HLA code output therefore, is as good

<span id="page-10-2"></span><sup>2</sup> <http://en.wikipedia.org/wiki/GNU%20Assembler>

<span id="page-10-3"></span><sup>3</sup> <http://en.wikipedia.org/wiki/High%20Level%20Assembly>

as the underlying assembler, but the code is much easier to write for the developer. The high-level components of HLA may make programs less efficient, but that cost is often far outweighed by the ease of writing the code. HLA high-level syntax is very similar in many respects to Pascal, which in turn is itself similar in many respects to C, so many high-level programmers will immediately pick up many of the aspects of HLA.

Here is an example of some HLA code:

```
mov(src, dest); //C++ style comments
pop(eax);
push(ebp);
for(mov(0, ecx); ecx < 10; inc(ecx)) do
  mul(ecx);
endfor;
```
Some disassemblers and debuggers can disassemble binary code into HLA-format, although none can faithfully recreate the HLA macros.

## <span id="page-11-0"></span>**1.6 Compilers**

A compiler<sup>[4](#page-11-1)</sup> is a program that converts instructions from one language into equivalent instructions in another language. There is a common misconception that a compiler always directly converts a high level language into machine language, but this isn't always the case. Many compilers convert code into assembly language, and a few even convert code from one high level language into another. Common examples of compiled languages are:  $C/C++$ , Fortran, Ada, and Visual Basic. The figure below shows the common compile-time steps to building a program using the C programming language. The compiler produces object files which are linked to form the final executable:

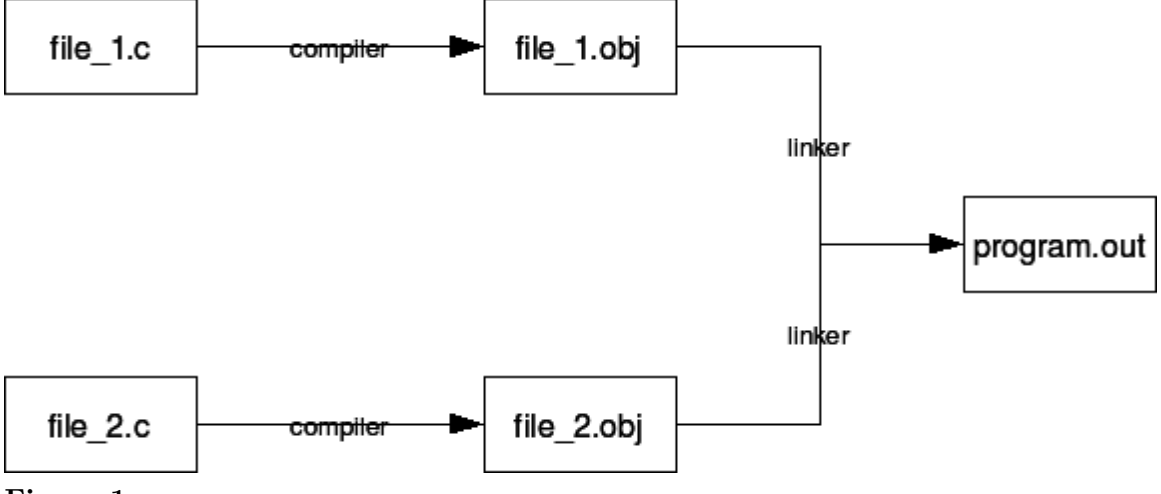

**Figure 1**

For the purposes of this book, we will only be considering the case of a compiler that converts C or C++ into assembly code or machine language. Some compilers, such as the Microsoft

<span id="page-11-1"></span>4 <http://en.wikibooks.org/wiki/Compiler%20Construction>

C compiler, compile C and  $C_{++}$  source code directly into machine code. GCC on the other hand compiles C and C++ into assembly language, and an assembler is used to convert that into the appropriate machine code. From the standpoint of a disassembler, it does not matter exactly how the original program was created. Notice also that it is not possible to exactly reproduce the C or  $C_{++}$  code used originally to create an executable. It is, however, possible to create code that compiles identically, or code that performs the same task.

C language statements do not share a one to one relationship with assembly language. Consider that the following C statements will typically all compile into the same assembly language code:

```
*arrayA = arrayB[x++];
*arrayA = arrayB[x]; x++;
arrayA[0] = arrayB[x++];arrayA[0] = arrayB[x]; x++;
```
Also, consider how the following loop constructs perform identical tasks, and are likely to produce similar or even identical assembly language code:

```
for(;;) { ... }
while(1) { ... }
do { ... } while(1)
```
## <span id="page-12-0"></span>**1.7 Common C/C++ Compilers**

The purpose of this section is to list some of the most common C and  $C++^5$  $C++^5$  compilers in use for developing *production-level* software. There are many many C compilers in the world, but the reverser doesn't need to consider all cases, especially when looking at professional software. This page will discuss each compiler's strengths and weaknesses, its availability (download sites or cost information), and it will also discuss how to generate an assembly listing file from each compiler.

## **1.7.1 Microsoft C Compiler**

The Microsoft C compiler is available from Microsoft for free as part of the Windows Server 2003 SDK. It is the same compiler and library as is used in MS Visual Studio, but doesn't come with the fancy IDE. The MS C Compiler has a very good optimizing engine. It compiles C and  $C_{++}$ , and has the option to compile  $C_{++}$  code into MSIL (the .NET bytecode).

Microsoft's compiler only supports Windows systems, and Intel-compatible 16/32/64 bit architectures.

<span id="page-12-1"></span><sup>5</sup> [http://en.wikibooks.org/wiki/C%2B%2B%20Programming%2FProgramming%20Languages%2FC%2B%](http://en.wikibooks.org/wiki/C%2B%2B%20Programming%2FProgramming%20Languages%2FC%2B%2B%2FCode%2FCompiler) [2B%2FCode%2FCompiler](http://en.wikibooks.org/wiki/C%2B%2B%20Programming%2FProgramming%20Languages%2FC%2B%2B%2FCode%2FCompiler)

The Microsoft C compiler is **cl.exe** and the linker is **link.exe**

#### **Listing Files**

In this wikibook, cl.exe is frequently used to produce assembly listing files of C source code. To produce an assembly listing file yourself, use the syntax:

cl.exe /Fa<assembly file name> <C source file>

The "/Fa" switch is the command-line option that tells the compiler to produce an assembly listing file.

For example, the following command line:

cl.exe /FaTest.asm Test.c

would produce an assembly listing file named "Test.asm" from the C source file "Test.c". Notice that there is no space between the /Fa switch and the name of the output file.

## **1.7.2 GNU C Compiler**

The GNU C compiler is part of the GNU Compiler Collection (GCC) suite. This compiler is available for most systems and it is free software. Many people use it exclusively so that they can support many platforms with just one compiler to deal with. The GNU GCC Compiler is the *de facto* standard compiler for Linux and Unix systems. It is retargetable, allowing for many input languages  $(C, C++, Obj-C, Ada, Fortran, etc...),$  and supporting multiple target OSes and architectures. It optimizes well, but has a non-aggressive IA-32 code generation engine.

The GCC frontend program is "gcc" ("gcc.exe" on Windows) and the associated linker is "ld" ("ld.exe" on Windows).

#### **Listing Files**

To produce an assembly listing file in GCC, use the following command line syntax:

gcc.exe -S <C sourcefile>.c

For example, the following commandline:

```
gcc.exe -S test.c
```
will produce an assembly listing file named "test.s". Assembly listing files generated by GCC will be in GAS format. On  $x86$  you can select the syntax with -masm=intel or -masm=att. GCC listing files are frequently not as well commented and laid-out as are the listing files for cl.exe.

## **1.7.3 Intel C Compiler**

This compiler is used only for x86, x86-64, and IA-64 code. It is available for both Windows and Linux. The Intel C compiler was written by the people who invented the original x86 architecture: Intel. Intel's development tools generate code that is tuned to run on Intel microprocessors, and is intended to squeeze every last ounce of speed from an application. AMD IA-32 compatible processors are not guaranteed to get the same speed boosts because they have different internal architectures.

## **1.7.4 Metrowerks CodeWarrior**

This compiler is commonly used for classic MacOS and for embedded systems. If you try to reverse-engineer a piece of consumer electronics, you may encounter code generated by Metrowerks CodeWarrior.

## **1.7.5 Green Hills Software Compiler**

This compiler is commonly used for embedded systems. If you try to reverse-engineer a piece of consumer electronics, you may encounter code generated by Green Hills C/C++.

# <span id="page-16-0"></span>**2 Disassemblers and Decompilers**

## <span id="page-16-1"></span>**2.1 What is a Disassembler?**

w:Disassembler<sup>[1](#page-16-3)</sup> In essence, a **disassembler** is the exact opposite of an assembler. Where an assembler converts code written in an assembly language into binary machine code, a disassembler reverses the process and attempts to recreate the assembly code from the binary machine code.

Since most assembly languages have a one-to-one correspondence with underlying machine instructions, the process of disassembly is relatively straight-forward, and a basic disassembler can often be implemented simply by reading in bytes, and performing a table lookup. Of course, disassembly has its own problems and pitfalls, and they are covered later in this chapter.

Many disassemblers have the option to output assembly language instructions in Intel, AT&T, or (occasionally) HLA syntax. Examples in this book will use Intel and AT&T syntax interchangeably. We will typically not use HLA syntax for code examples, but that may change in the future.

## <span id="page-16-2"></span>**2.2 x86 Disassemblers**

Here we are going to list some commonly available disassembler tools. Notice that there are professional disassemblers (which cost money for a license) and there are freeware/shareware disassemblers. Each disassembler will have different features, so it is up to you as the reader to determine which tools you prefer to use.

## **2.2.1 Commercial Windows Disassemblers**

## **IDA Pro**

is a professional disassembler that is expensive, extremely powerful, and has a whole slew of features. The downside to IDA Pro is that it costs \$515 US for the standard single-user edition. As such, while it is certainly worth the price, this wikibook will not consider IDA Pro specifically because the price tag is exclusionary. Freeware versions do exist; see below.

• (version 6.x) <http://www.hex-rays.com/idapro/>

#### **Hopper Disassembler**

<span id="page-16-3"></span><sup>1</sup> <http://en.wikipedia.org/wiki/Disassembler>

is a reverse engineering tool for the Mac, that lets you disassemble, decompile and debug 32/64bits Intel Mac executables. It can also disassemble and decompile Windows executables.

<http://www.hopperapp.com>

#### **OBJ2ASM**

is an object file disassembler for 16 and 32 bit x86 object files in Intel OMF, Microsoft COFF format, Linux ELF or Mac OS X Mach-O format.

<http://www.digitalmars.com/ctg/obj2asm.html>

#### **PE Explorer**

is a disassembler that "focuses on ease of use, clarity and navigation." It isn't as feature-filled as IDA Pro, but carries a smaller price tag to offset the missing functionality: \$130

[http://www.heaventools.com/PE\\_Explorer\\_disassembler.htm](http://www.heaventools.com/PE_Explorer_disassembler.htm)

#### **W32DASM**

W32DASM was an excellent 16/32 bit disassembler for Windows, it seems it is no longer developed. the latest version available is from 2003. the website went down and no replacement went up.

<http://members.cox.net/w32dasm/> (dead link)

#### **2.2.2 Commercial Freeware/Shareware Windows Disassemblers**

#### **OllyDbg**

OllyDbg is one of the most popular disassemblers recently. It has a large community and a wide variety of plugins available. It emphasizes binary code analysis. Supports x86 instructions only (no x86\_64 support).

<http://www.ollydbg.de/> (official website)

[http://www.openrce.org/downloads/browse/OllyDbg\\_Plugins](http://www.openrce.org/downloads/browse/OllyDbg_Plugins) (plugins)

## **2.2.3 Free Windows Disassemblers**

#### **Objconv**

A command line disassembler supporting 16, 32, and 64 bit x86 code. Latest instruction set (SSE4, AVX, XOP, FMA, etc.), several object file formats, several assembly syntax dialects. Windows, Linux, BSD, Mac. Intelligent analysis.

#### • <http://www.agner.org/optimize/#objconv>

#### **IDA 3.7**

A DOS GUI tool that behaves very much like IDA Pro, but is considerably more limited. It can disassemble code for the Z80, 6502, Intel 8051, Intel i860, and PDP-11 processors, as well as x86 instructions up to the 486.

• <http://www.simtel.net/product.php> (search for **ida37fw**)

#### **IDA Pro Freeware**

Behaves almost exactly like IDA Pro, but disassembles only Intel x86 opcodes and is Windows-only. It can disassemble instructions for those processors available as of 2003. Free for non-commercial use.

- (version 4.1) <http://www.themel.com/idafree.zip>
- (version 4.3) <http://www.datarescue.be/idafreeware/freeida43.exe>
- (version 5.0) <http://www.hex-rays.com/idapro/idadownfreeware.htm>

#### **BORG Disassembler**

BORG is an excellent Win32 Disassembler with GUI.

<http://www.caesum.com/>

#### **HT Editor**

An analyzing disassembler for Intel x86 instructions. The latest version runs as a console GUI program on Windows, but there are versions compiled for Linux as well.

<http://hte.sourceforge.net/>

#### **diStorm64**

diStorm is an open source highly optimized stream disassembler library for 80x86 and AMD64.

#### <http://ragestorm.net/distorm/>

#### **crudasm**

crudasm is an open source disassembler with a variety of options. It is a work in progress and is bundled with a partial decompiler.

<http://code.google.com/p/vm64dec/downloads/list>

#### **BeaEngine**

BeaEngine is a complete disassembler library for IA-32 and intel64 architectures (coded in C and usable in various languages : C, Python, Delphi, PureBasic, WinDev, masm, fasm, nasm, GoAsm).

<http://www.beaengine.org>

#### **Visual DuxDebugger**

is a 64-bit debugger disassembler for Windows.

<http://www.duxcore.com/products.html>

#### **BugDbg**

is a 64-bit user-land debugger designed to debug native 64-bit applications on Windows.

<http://www.pespin.com/>

#### **DSMHELP**

Disassemble Help Library is a disassembler library with single line Epimorphic assembler. Supported instruction sets - Basic,System,SSE,SSE2,SSE3,SSSE3,SSE4,SSE4A,MMX,FPU,3DNOW,VMX,SVM,AVX,AVX2,BMI1,BMI2,F

<http://dsmhelp.narod.ru/> (in Russian)

#### **2.2.4 Unix Disassemblers**

#### **Bastard Disassembler**

The Bastard disassembler is a powerful, scriptable disassembler for Linux and FreeBSD.

```
http://bastard.sourceforge.net/
```
#### **udis86**

Disassembler Library for x86 and x86-64

<http://udis86.sourceforge.net/>

#### **Objconv**

See above.

#### **ciasdis**

The official name of ciasdis is computer\_intelligence\_assembler\_disassembler. This Forthbased tool allows to incrementally and interactively build knowledge about a code body. It is unique that all disassembled code can be re-assembled to the exact same code. Processors are 8080, 6809, 8086, 80386, Pentium I en DEC Alpha. A scripting facility aids in analyzing Elf and MSDOS headers and makes this tool extendable. The Pentium I ciasdis is available as a binary image, others are in source form, loadable onto lina Forth, available from the same site.

<http://home.hccnet.nl/a.w.m.van.der.horst/ciasdis.html>

#### **objdump**

comes standard, and is typically used for general inspection of binaries. Pay attention to the relocation option and the dynamic symbol table option.

#### **gdb**

comes standard, as a debugger, but is very often used for disassembly. If you have loose hex dump data that you wish to disassemble, simply enter it (interactively) over top of something else or compile it into a program as a string like so: char foo $\vert$  = {0x90, 0xcd, 0x80, 0x90, 0xcc, 0xf1, 0x90};

#### **lida linux interactive disassembler**

an interactive disassembler with some special functions like a crypto analyzer. Displays string data references, does code flow analysis, and does not rely on objdump. Utilizes the Bastard disassembly library for decoding single opcodes. The project was started in 2004 and remains dormant to this day.

<http://lida.sourceforge.net>

#### **dissy**

This program is a interactive disassembler that uses objdump.

<http://code.google.com/p/dissy/>

#### **x86dis**

This program can be used to display binary streams such as the boot sector or other unstructured binary files.

### **ldasm**

LDasm (Linux Disassembler) is a Perl/Tk-based GUI for objdump/binutils that tries to imitate the 'look and feel' of W32Dasm. It searches for cross-references (e.g. strings), converts the code from GAS to a MASM-like style, traces programs and much more. Comes along with PTrace, a process-flow-logger.

<http://www.feedface.com/projects/ldasm.html>

## <span id="page-20-0"></span>**2.3 Disassembler Issues**

As we have alluded to before, there are a number of issues and difficulties associated with the disassembly process. The two most important difficulties are the division between code and data, and the loss of text information.

## **2.3.1 Separating Code from Data**

Since data and instructions are all stored in an executable as binary data, the obvious question arises: how can a disassembler tell code from data? Is any given byte a variable, or part of an instruction?

The problem wouldn't be as difficult if data were limited to the .data section of an executable (explained in a later chapter) and if executable code were limited to the .code section of an executable, but this is often not the case. Data may be inserted directly into the code section (e.g. jump address tables, constant strings), and executable code may be stored in the data section (although new systems are working to prevent this for security reasons).

Many interactive disassemblers will give the user the option to render segments of code as either code or data, but non-interactive disassemblers will make the separation automatically. Disassemblers often will provide the instruction AND the corresponding hex data on the same line, to reduce the need for decisions to be made about the nature of the code. Some disassemblers (e.g. ciasdis) will allow you to specify rules about whether to disassemble as data or code and invent label names, based on the content of the object under scrutiny. Scripting your own "crawler" in this way is more efficient; for large programs interactive disassembling may be impractical to the point of being unfeasible.

The general problem of separating code from data in arbitrary executable programs is equivalent to the halting problem. As a consequence, it is not possible to write a disassembler that will correctly separate code and data for all possible input programs. Reverse engineering is full of such theoretical limitations, although by Rice's theorem<sup>[2](#page-21-1)</sup> all interesting questions about program properties are undecidable (so compilers and many other tools that deal with programs in any form run into such limits as well). In practice a combination of interactive and automatic analysis and perseverance can handle all but programs specifically designed to thwart reverse engineering, like using encryption and decrypting code just prior to use, and moving code around in memory.

## **2.3.2 Lost Information**

All text-based identifiers, such as variable names, label names, and macros are removed by the assembly process. They may still be present in generated object files, for use by tools like debuggers and relocating linkers, but the direct connection is lost and re-establishing that connection requires more than a mere disassembler. These identifiers, in addition to comments in the source file, help to make the code more readable to a human, and can also shed some clues on the purpose of the code. Without these comments and identifiers, it is harder to understand the purpose of the source code, and it can be difficult to determine the algorithm being used by that code. When you combine this problem with the possibility that the code you are trying to read may, in reality, be data (as outlined above), then it can be ever harder to determine what is going on.

## <span id="page-21-0"></span>**2.4 Decompilers**

Akin to Disassembly, **Decompilers** take the process a step further and actually try to reproduce the code in a high level language. Frequently, this high level language is C, because C is simple and primitive enough to facilitate the decompilation process. Decompilation does have its drawbacks, because lots of data and readability constructs are lost during the original compilation process, and they cannot be reproduced. Since the science of decompilation is still young, and results are "good" but not "great", this page will limit itself to a listing of decompilers, and a general (but brief) discussion of the possibilities of decompilation.

## **2.4.1 Decompilation: Is It Possible?**

w:decompiler<sup>[3](#page-21-2)</sup> In the face of optimizing compilers, it is not uncommon to be asked "Is decompilation even possible?" To some degree, it usually is. Make no mistake, however: an optimizing compiler results in the irretrievable loss of information. An example is in-lining, a subroutine call is removed and the actual code is put in its place. A further optimization will combine that code with its surroundings, such that the places where the original subroutine is called are not even similar. An optimizer that reverses that process is comparable to an artificial intelligence program that recreates a poem in a different language. So perfectly operational decompilers are a long way off. At most, current Decompilers can be used as simply an aid for the reverse engineering process leaving lots of arduous work.

<span id="page-21-1"></span><sup>2</sup> <http://en.wikipedia.org/wiki/Rice%27s%20theorem%20>

<span id="page-21-2"></span><sup>3</sup> <http://en.wikipedia.org/wiki/decompiler>

## <span id="page-22-0"></span>**2.5 Common Decompilers**

## **Hex-Rays Decompiler**

Hex-Rays is a commercial decompiler. It is made as an extension to popular IDA-Pro dissasembler. It is currently the only viable commercially available decompiler which produces usable results. It supports both x86 and ARM architecture.

<http://www.hex-rays.com/products/decompiler/index.shtml>

#### **DCC Decompiler**

Dcc is an excellent theoretical look at de-compilation, but currently it only supports small files.

<http://www.itee.uq.edu.au/~cristina/dcc.html>

#### **Boomerang Decompiler Project**

Boomerang Decompiler is an attempt to make a powerful, retargetable decompiler. So far, it only decompiles into C with moderate success.

<http://boomerang.sourceforge.net/>

#### **Reverse Engineering Compiler (REC)**

REC is a powerful "decompiler" that decompiles native assembly code into a *C-like* code representation. The code is half-way between assembly and C, but it is much more readable than the pure assembly is. Unfortunately the program appears to be rather unstable.

<http://www.backerstreet.com/rec/rec.htm>

#### **ExeToC**

ExeToC decompiler is an interactive decompiler that boasts pretty good results.

<http://sourceforge.net/projects/exetoc>

#### **Decompile-It**

Decompile-It is a web-based decompiler for 32-bit Linux x86 executables compiled with -g

<http://decompile-it.com>

## <span id="page-22-1"></span>**2.6 Disassembly of 8 bit CPU code**

Most CPUs are 8-bit CPUs.[4](#page-22-2)

Normally when a subroutine is finished, it returns to executing the next address immediately following the "call" instruction.

However, assembly-language programmers occasionally use several different techniques that adjust the return address, making disassembly more difficult:

<span id="page-22-2"></span><sup>4</sup> Jim Turley. "The Two Percent Solution" ˆ{[http://www.eetimes.com/discussion/other/4024488/](http://www.eetimes.com/discussion/other/4024488/The-Two-Percent-Solution) [The-Two-Percent-Solution}](http://www.eetimes.com/discussion/other/4024488/The-Two-Percent-Solution) . 2002.

- jump tables,
- calculated jumps, and
- a parameter after the call instruction.

## **2.6.1 jump tables and other calculated jumps**

On 8-bit CPUs, calculated jumps are often implemented by pushing a calculated "return" address to the stack, then jumping to that address using the "return" instruction. For example, the RTS Trick<sup>[5](#page-23-2)</sup> uses this technique to implement jump tables (w:branch table<sup>[6](#page-23-3)</sup>).

#### **2.6.2 parameters after the call instruction**

Instead of picking up their parameters off the stack or out of some fixed global address, some subroutines provide parameters in the addresses of memory that follow the instruction that called that subroutine. Subroutines that use this technique adjust the return address to skip over all the constant parameter data, then return to an address many bytes after the "call" instruction. One of the more famous programs that used this technique is the "Sweet 16" virtual machine.

The technique may make disassembly more difficult.

## <span id="page-23-0"></span>**2.7 Disassembly of 32 bit CPU code**

Most 32-bit CPUs use the ARM instruction set.[7](#page-23-4)[8](#page-23-5)[9](#page-23-6)

Typical ARM assembly code is a series of subroutines, with literal constants scattered between subroutines. The standard prolog and  $epi^{10}$  $epi^{10}$  $epi^{10}$  for subroutines is pretty easy to recognize.

## <span id="page-23-1"></span>**2.8 A brief list of disassemblers**

• asgen.frt<sup>[11](#page-23-8)</sup> "contains generic tools and has been used to make assemblers for 8080 8086 80386 Alpha 6809 and should be usable for Pentium 68000 6502 8051."

<span id="page-23-2"></span><sup>5</sup> [http://wiki.nesdev.com/w/index.php/RTS\\_Trick](http://wiki.nesdev.com/w/index.php/RTS_Trick)

<span id="page-23-3"></span><sup>6</sup> <http://en.wikipedia.org/wiki/branch%20table>

<span id="page-23-4"></span><sup>7</sup> Jim Turley. "The Two Percent Solution" ˆ{[http://www.eetimes.com/discussion/other/4024488/](http://www.eetimes.com/discussion/other/4024488/The-Two-Percent-Solution) [The-Two-Percent-Solution}](http://www.eetimes.com/discussion/other/4024488/The-Two-Percent-Solution) . 2002.

<span id="page-23-5"></span><sup>8</sup> Mark Hachman. "ARM Cores Climb Into 3G Territory" ˆ{[http://www.extremetech.com/extreme/](http://www.extremetech.com/extreme/52180-arm-cores-climb-into-3g-territory) [52180-arm-cores-climb-into-3g-territory}](http://www.extremetech.com/extreme/52180-arm-cores-climb-into-3g-territory) . 2002. "Although Intel and AMD receive the bulk of attention in the computing world, ARM's embedded 32-bit architecture, ... has outsold all others."

<span id="page-23-6"></span><sup>9</sup> Tom Krazit. "ARMed for the living room" ˆ{[http://news.cnet.com/ARMed-for-the-living-room/](http://news.cnet.com/ARMed-for-the-living-room/2100-1006_3-6056729.html) [2100-1006\\_3-6056729.html}](http://news.cnet.com/ARMed-for-the-living-room/2100-1006_3-6056729.html) . "ARM licensed 1.6 billion cores [in 2005]". 2006.

<span id="page-23-7"></span><sup>10</sup> [http://en.wikibooks.org/wiki/Embedded\\_Systems%2FMixed\\_C\\_and\\_Assembly\\_Programming%](http://en.wikibooks.org/wiki/Embedded_Systems%2FMixed_C_and_Assembly_Programming%23ARM%20) [23ARM%20](http://en.wikibooks.org/wiki/Embedded_Systems%2FMixed_C_and_Assembly_Programming%23ARM%20)

<span id="page-23-8"></span><sup>11</sup> <http://home.hccnet.nl/a.w.m.van.der.horst/asgen.frt>

- radare, the reverse engineering framework<sup>[12](#page-24-1)</sup> includes open-source tools to disassemble code for many processors including x86, ARM, PowerPC, m68k, etc. several virtual machines including java, msil, etc., and for many platforms including Linux, BSD, OSX, Windows, iPhoneOS, etc.
- IDA, the Interactive Disassembler<sup>[13](#page-24-2)</sup> (IDA  $Pro^{14}$  $Pro^{14}$  $Pro^{14}$ ) can disassemble code for a huge number of processors, including ARM Architecture (including Thumb and Thumb-2), ATMEL AVR, INTEL 8051, INTEL 80x86, MOS Technologies 6502, MC6809, MC6811, M68H12C, MSP430, PIC 12XX, PIC 14XX, PIC 18XX, PIC 16XXX, Zilog Z80, etc.
- dmoz: "Disassemblers"<sup>[15](#page-24-4)</sup> lists a huge number of disassemblers
- Program transformation wiki: disassembly<sup>[16](#page-24-5)</sup> lists many highly recommended disassemblers
- Wikipedia: objdump<sup>[17](#page-24-6)</sup>, part of the GNU binutils, can disassemble code for several processors and platforms.
- search for "disassemble" at SourceForge<sup>[18](#page-24-7)</sup> shows many disassemblers for a variety of CPUs.
- Hopper<sup>[19](#page-24-8)</sup> is a disassembler that runs on OS-X and disassembles  $32/64$ -bit OS-X and windows binaries.

## <span id="page-24-0"></span>**2.9 Further reading**

- <http://www.crackmes.de/>: reverse engineering challenges
- "A Challengers Handbook" by Caesum [http://www.caesum.com/handbook/contents.](http://www.caesum.com/handbook/contents.htm) [htm](http://www.caesum.com/handbook/contents.htm) has some tips on reverse engineering programs in JavaScript, Flash Actionscript (SWF), Java, etc.
- the Open Source Institute occasionally has reverse engineering challenges among its other brainteasers.<http://www.osix.net/>
- The Program Transformation wiki has a [ Reverse engineering and Re-engineering Roadmap<sup>[20](#page-24-9)</sup>, and discusses disassemblers, decompilers, and tools for translating programs from one high-level language to another high-level langauge.

<span id="page-24-6"></span>17 <http://en.wikipedia.org/wiki/%20objdump>

<span id="page-24-2"></span><span id="page-24-1"></span><sup>12</sup> <http://radare.org/>

<sup>13</sup> <http://en.wikipedia.org/wiki/Interactive%20Disassembler>

<span id="page-24-3"></span><sup>14</sup> <http://www.hex-rays.com/idapro/>

<span id="page-24-4"></span><sup>15</sup> <http://www.dmoz.org/Computers/Programming/Disassemblers/>

<span id="page-24-5"></span><sup>16</sup> <http://www.program-transformation.org/Transform/DisAssembly>

<span id="page-24-7"></span><sup>18</sup> <http://sourceforge.net/search/?words=disassemble>

<span id="page-24-8"></span><sup>19</sup> <http://hopperapp.com>

<span id="page-24-9"></span><sup>20</sup> <http://www.program-transformation.org/Transform/ReengineeringWiki>

# <span id="page-26-0"></span>**3 Analysis Tools**

## <span id="page-26-1"></span>**3.1 Debuggers**

w:debugger<sup>[1](#page-26-2)</sup> Debuggers are programs that allow the user to execute a compiled program one step at a time. You can see what instructions are executed in which order, and which sections of the program are treated as code and which are treated as data. Debuggers allow you to analyze the program while it is running, to help you get a better picture of what it is doing.

Advanced debuggers often contain at least a rudimentary disassembler, often times hex editing and reassembly features. Debuggers often allow the user to set *breakpoints* on instructions, function calls, and even memory locations.

A breakpoint is an instruction to the debugger that allows program execution to be halted when a certain condition is met. For instance, when a program accesses a certain variable, or calls a certain API function, the debugger can pause program execution.

## **3.1.1 Windows Debuggers**

w:SoftICE<sup>[2](#page-26-3)</sup>

## **SoftICE**

A *de facto* standard for Windows debugging. SoftICE can be used for *local kernel debugging*, which is a feature that is very rare, and very valuable. SoftICE was taken off the market in April 2006.

w:WinDbg[3](#page-26-4)

## **WinDbg**

WinDbg is a free piece of software from Microsoft that can be used for local user-mode debugging, or even remote kernel-mode debugging. WinDbg is not the same as the betterknown Visual Studio Debugger, but comes with a nifty GUI nonetheless. Available in 32 and 64-bit versions.

<http://www.microsoft.com/whdc/devtools/debugging/installx86.mspx>

#### **IDA Pro**

The multi-processor, multi-OS, interactive disassembler by DataRescue.

<span id="page-26-2"></span><sup>1</sup> <http://en.wikipedia.org/wiki/debugger>

<span id="page-26-3"></span><sup>2</sup> <http://en.wikipedia.org/wiki/SoftICE>

<span id="page-26-4"></span><sup>3</sup> <http://en.wikipedia.org/wiki/WinDbg>

<http://www.hex-rays.com/idapro/>

#### **OllyDbg**

OllyDbg is a free and powerful Windows debugger with a built-in disassembly and assembly engine. Very useful for patching, disassembling, and debugging.

<http://www.ollydbg.de/>

#### **Immunity Debugger**

Immunity Debugger is a branch of OllyDbg v1.10, with built-in support for Python scripting and much more.

<http://immunityinc.com/products-immdbg.shtml>

## **3.1.2 Linux Debuggers**

#### **gdb**

The GNU debugger, comes with any normal Linux install. It is quite powerful and even somewhat programmable, though the raw user interface is harsh.

#### **emacs**

The GNU editor, can be used as a front-end to gdb. This provides a powerful hex editor and allows full scripting in a LISP-like language.

#### **ddd**

The Data Display Debugger. It's another front-end to gdb. This provides graphical representations of data structures. For example, a linked list will look just like a textbook illustration.

#### **strace, ltrace, and xtrace**

Lets you run a program while watching the actions it performs. With strace, you get a log of all the system calls being made. With ltrace, you get a log of all the library calls being made. With xtrace, you get a log of some of the funtion calls being made.

#### **valgrind**

Executes a program under emulation, performing analysis according to one of the many plug-in modules as desired. You can write your own plug-in module as desired. Newer versions of valgrind also support OS X.

#### **NLKD**

A kernel debugger.

<http://forge.novell.com/modules/xfmod/project/?nlkd>

**edb**

A fully featured plugin-based debugger inspired by the famous OllyDbg<sup>[4](#page-28-0)</sup>. Project page<sup>[5](#page-28-1)</sup>

#### **KDbg**

A gdb front-end for KDE. <http://kdbg.org>

#### **RR0D**

A Ring-0 Debugger for Linux. RR0D Project Page[6](#page-28-2)

#### **3.1.3 Debuggers for Other Systems**

#### **dbx**

The standard Unix debugger on systems derived from AT&T Unix. It is often part of an optional development toolkit package which comes at an extra price. It uses an interactive command line interface.

#### **ladebug**

An enhanced debugger on Tru64 Unix systems from HP (originally Digital Equipment Corporation) that handles advanced functionality like threads better than dbx.

#### **DTrace**

An advanced tool on Solaris that provides functions like profiling and many others on the entire system, including the kernel.

#### **mdb**

The Modular Debugger (MDB) is a new general purpose debugging tool for the Solaris Operating Environment. Its primary feature is its extensibility. The Solaris Modular Debugger Guide describes how to use MDB to debug complex software systems, with a particular emphasis on the facilities available for debugging the Solaris kernel and associated device drivers and modules. It also includes a complete reference for and discussion of the MDB language syntax, debugger features, and MDB Module Programming API.

## **3.1.4 Debugger Techniques**

#### **Setting Breakpoints**

As previously mentioned in the section on disassemblers, a 6-line C program doing something as simple as outputting "Hello, World!" turns into massive amounts of assembly code. Most people don't want to sift through the entire mess to find out the information they want. It can be time consuming just to find the information one desires by just looking through the code. As an alternative, one can choose to set breakpoints to halt the program once it has reached a given point within the program's code.

<span id="page-28-0"></span><sup>4</sup> <http://ollydbg.de>

<span id="page-28-1"></span><sup>5</sup> <http://www.codef00.com/projects.php#Debugger>

<span id="page-28-2"></span><sup>6</sup> <http://rr0d.droids-corp.org/>

For instance, let's say that in your program you consistantly experience crashes after one particular event: immediately after closing a message box. You set breakpoints on all calls to *MessageBoxA*. You run your program with the breakpoints set, and it stops, ready to call *MessageBoxA*. Executing each line one-by-one thereafter (referred to as *stepping*) through the code, and watching the program stack, you see that a buffer overflow occurs soon after the call.

## <span id="page-29-0"></span>**3.2 Hex Editors**

w:hex editor<sup>[7](#page-29-1)</sup> **Hex editors** are able to directly view and edit the binary of a source file, and are very useful for investigating the structure of proprietary closed-format data files. There are many hex editors in existence. This section will attempt to list some of the best, some of the most popular, or some of the most powerful.

## **3.2.1 Windows Hex Editors**

## **wxHexEditor (Free & Open Source)**

A fast hex editor specially for HUGE files and disk devices, allows up to exabyte, allow size changes (inject and deletes) without creating temp file, could view files with multiple panes, has built-in disassembler, supports tags for (reverse) engineering big binaries or file systems, could view files thru XOR encryption.

## <http://wxhexeditor.sourceforge.net/>

## **HxD (Freeware)**

A fast and powerful free hex, disk and RAM editor

<http://mh-nexus.de/hxd/>

## **Freeware Hex Editor XVI32**

A freeware hex editor for windows.

<http://www.chmaas.handshake.de/delphi/freeware/xvi32/xvi32.htm>

## **HHD Software Hex Editor Neo**

A fast file, disk, and memory editor with built-in disassembler and file structure viewer.

<http://www.hhdsoftware.com/Family/hex-editor.html>

## **Catch22 HexEdit**

This is a powerful hex editor with a slew of features. Has an excellent data structure viewer.

<http://www.catch22.net/software/hexedit.asp>

## **BreakPoint Hex Workshop**

<span id="page-29-1"></span><sup>7</sup> <http://en.wikipedia.org/wiki/hex%20editor>

An excellent and powerful hex-editor, its usefulness is restricted by the fact that it is not free like some of the other options.

<http://www.bpsoft.com/>

#### **Tiny Hexer**

Free and does statistics.

<http://www.mirkes.de/files/>

#### **frhed - free hex editor**

Free and opensource for Windows.

<http://www.kibria.de/frhed.html>

#### **Cygnus Hex Editor**

A very fast and easy-to-use hex editor, available in a 'Free Edition'.

<http://www.softcircuits.com/cygnus/fe/>

#### **Hexprobe Hex Editor**

A professional hex editor designed to include all the power to deal with hex data, particularly helpful in the areas of hex-byte editing and byte-pattern analysis.

#### <http://www.hexprobe.com/hexprobe/index.htm>

#### **UltraEdit32**

A hex editor/text editor, won "Application of the Year" at 2005 Shareware Industry Awards Conference.

<http://www.ultraedit.com/>

#### **ICY Hexplorer**

A lightweight free and open source hex file editor with some nifty features, such as pixel view, structures, and disassembling.

#### <http://hexplorer.sourceforge.net/>

#### **WinHex**

A powerful hex file and disk editor with advanced abilities for computer forensics and data recovery (used by governments and military).

#### <http://www.x-ways.net/index-m.html>

#### **010 Editor**

A very powerful and fast hex editor with extensive support for data structures and scripting. Can be used to edit drives and processes.

#### <http://www.sweetscape.com/010editor/>

|                        | C:\Program Files\Microsoft Visual Studio\MyProjects\1Fh\Release\ASCII | $\Box$ olxi |
|------------------------|-----------------------------------------------------------------------|-------------|
| Search Options<br>Help |                                                                       |             |
| 80000000 :             | <u>%</u> @@₩◆ <b>⊹⊹OOO</b> O??Љ₩ <sup></sup>                          |             |
| 100000020              | !"#\$%&'()\+,-./0123456789:;<=>?                                      |             |
| 18888848               | @ABCDEFGHIJKLMNOPQRSTUWXYZ[\]^                                        |             |
| 18888868               | abclefghijklmnopqrstuwxyz{  }~^                                       |             |
| 80000080 :             | <b>ÇüéâäàåçêeèïîìÀÅÉxflôöòûùÿÖÜ¢£¥Rf</b>                              |             |
| aaaaaaaa :             | á íóúñѪº¿┌¬½¼•̀«»▒▒▌│┤╡╢╖╕╣║╗╝╜╛                                      |             |
| 800000C0:              | ┖┸┰┠ <del>╌╂</del> ╞╟╚╔╩╦╠═╬╧ <del>╜╤╖</del> ╙╘╒                      |             |
| АЛААААГА <b>:</b>      | <b>αßΓπΣσμγδΘΩδ∞≈ËN≡±∑≤ Ր] -≈°</b><br>$\sqrt{m^2}$ of                 |             |
|                        |                                                                       |             |
|                        |                                                                       |             |
|                        |                                                                       |             |
|                        |                                                                       |             |
|                        |                                                                       |             |
|                        |                                                                       |             |
| 00000064b              | filesize = 00000100h (256)                                            |             |

**Figure 2** A view of a small binary file in a 1Fh hex editor.

## **1Fh**

A free binary/hex editor which is very fast, even while working with large files. It's the only Windows hex editor that allows you to view files in byte code (all 256-characters).

<http://www.4neurons.com/1Fh/>

#### **HexEdit**

Powerful and easy to use binary file and disk editor. Free (source available) and shareware versions.

<http://www.hexedit.com/>

## **HexToolkit**

A free hex viewer specifically designed for reverse engineering file formats. Allows data to be viewed in various formats and includes an expression evaluator as well as a binary file comparison tool.

#### <http://www.binaryearth.net/HexToolkit>

## **FlexHex**

Provides full support for NTFS files which are based on a more complex model than FAT32 files. Specifically, FlexHex supports Sparse file<sup>[8](#page-31-0)</sup>s and Alternate data streams<sup>[9](#page-31-1)</sup> of files on any NTFS[10](#page-31-2) volume. Can be used to edit OLE compound files, flash cards, and other types of physical drives.

<http://www.heaventools.com/flexhex-hex-editor.htm>

<span id="page-31-0"></span><sup>8</sup> <http://en.wikibooks.org/wiki/Sparse%20file>

<span id="page-31-1"></span><sup>9</sup> <http://en.wikibooks.org/wiki/Fork%20%28filesystem%29>

<span id="page-31-2"></span><sup>10</sup> <http://en.wikibooks.org/wiki/NTFS>

## **3.2.2 Linux Hex Editors**

## **wxHexEditor (Free & Open Source)**

A fast hex editor specially for HUGE files and disk devices, allows up to exabyte, allow size changes (inject and deletes) without creating temp file, could view files with multiple panes, has built-in disassembler, supports tags for (reverse) engineering big binaries or file systems, could view files thru XOR encryption.

#### <http://wxhexeditor.sourceforge.net/>

### **bvi**

A typical three-pane hex editor, with a vi-like interface.

#### **emacs**

Along with everything else, emacs also includes a hex editor.

#### **joe**

Joe's own editor now also supports hex editing.

#### **bless**

A very capable gtk based hex editor.

#### **xxd and any text editor**

Produce a hex dump with xxd, freely edit it in your favorite text editor, and then convert it back to a binary file with your changes included.

### **GHex**

Hex editor for GNOME.

[http://directory.fsf.org/All\\_Packages\\_in\\_Directory/ghex.html](http://directory.fsf.org/All_Packages_in_Directory/ghex.html)

## **Okteta**

The well-integrated hexeditor from KDE since 4.1. Offers the traditional two-columns layout, one with numeric values (binary, octal, decicmal, hexdecimal) and one with characters (lots of charsets supported). Editing can be done in both columns, with unlimited undo/redo. Small set of tools (searching/replacing, strings, binary filter, and more).

#### <http://utils.kde.org/projects/okteta>

#### **BEYE**

A viewer of binary files with built-in editor in binary, hexadecimal and disassembler modes. It uses native Intel syntax for disassembly. Highlight AVR/Java/Athlon64/Pentium 4/K7- Athlon disassembler, Russian codepages converter, full preview of formats - MZ, NE, PE, NLM, coff32, elf partial - a.out, LE, LX, PharLap; code navigator and more over. (

#### <http://beye.sourceforge.net/en/beye.html>

## **BIEW**

A viewer of binary files with built-in editor in binary, hexadecimal and disassembler modes. It uses native Intel syntax for disassembly. Highlight AVR/Java/Athlon64/Pentium 4/K7-Athlon disassembler, Russian codepages converter, full preview of formats - MZ, NE, PE, NLM, coff32, elf partial - a.out, LE, LX, PharLap; code navigator and more over. (PROJECT RENAMED, see BEYE)

<http://biew.sourceforge.net/en/biew.html>

#### **hview**

A curses based hex editor designed to work with large (600+MB) files with as quickly, and with little overhead, as possible.

<http://tdistortion.esmartdesign.com/Zips/hview.tgz>

#### **HT Editor**

A file editor/viewer/analyzer for executables. Its goal is to combine the low-level functionality of a debugger and the usability of IDEs.

<http://hte.sourceforge.net/>

#### **HexCurse**

An ncurses-based hex editor written in C that currently supports hex and decimal address output, jumping to specified file locations, searching, ASCII and EBCDIC output, bolded modifications, an undo command, quick keyboard shortcuts, etc.

<http://www.jewfish.net/description.php?title=HexCurse>

#### **hexedit**

View and edit files in hexadecimal or in ASCII.

<http://rigaux.org/hexedit.html>

## **Data Workshop**

An editor to view and modify binary data; provides different views which can be used to edit, analyze and export the binary data.

<http://www.dataworkshop.de/>

## **VCHE**

A hex editor which lets you see all 256 characters as found in video ROM, even control and extended ASCII, it uses the /dev/vcsa\* devices to do it. It also could edit non-regular files, like hard disks, floppies, CDROMs, ZIPs, RAM, and almost any device. It comes with a ncurses and a raw version for people who work under X or remotely.

<http://www.grigna.com/diego/linux/vche/>

## **DHEX**

DHEX is just another Hexeditor with a Diff-mode for ncurses. It makes heavy use of colors and is themeable.

<http://www.dettus.net/dhex/>

## **3.2.3 Macintosh Hex Editors**

## **wxHexEditor (Free & Open Source)**

A fast hex editor specially for HUGE files and disk devices, allows up to exabyte, allow size changes (inject and deletes) without creating temp file, could view files with multiple panes, has built-in disassembler, supports tags for (reverse) engineering big binaries or file systems, could view files thru XOR encryption.

#### <http://wxhexeditor.sourceforge.net/>

## **HexEdit**

A simple but reliable hex editor wher you to change highlight colours. There is also a port for Apple Classic users.

## <http://hexedit.sourceforge.net/>

## **Hex Fiend**

A very simple hex editor, but incredibly powerful nonetheless. It's only 346 KB to download and takes files as big as 116 GB.

<http://ridiculousfish.com/hexfiend/>

## <span id="page-34-0"></span>**3.3 Other Tools for Windows**

## **3.3.1 Resource Monitors**

## **SysInternals Freeware**

This page has a large number of excellent utilities, many of which are very useful to security experts, network administrators, and (most importantly to us) reversers. Specifically, check out **Process Monitor**, **FileMon**, **RegMon**, **TCPView**, and **Process Explorer**.

<http://technet.microsoft.com/sysinternals/default.aspx>

## **3.3.2 API Monitors**

## **SpyStudio Freeware**

The Spy Studio software is a tool to hook into windows processes, log windows API call to DLLs, insert breakpoints and change parameters.

<http://www.nektra.com/products/spystudio/>

## **rohitab.com API Monitor**

API Monitor is a free software that lets you monitor and control API calls made by applications and services. Features include detailed parameter information, structures, unions, enumerated/flag data types, call stack, call tree, breakpoints, custom DLL's, memory editor, call filtering, COM monitoring, 64-bit. Includes definitions for over 13,000 API's and 1,300+ COM interfaces.

<http://www.rohitab.com/apimonitor>

### **3.3.3 PE File Header dumpers**

#### **Dumpbin**

Dumpbin is a program that previously used to be shipped with MS Visual Studio, but recently the functionality of Dumpbin has been incorporated into the Microsoft Linker, link.exe. to access dumpbin, pass /dump as the first parameter to link.exe:

link.exe /dump [options]

It is frequently useful to simply create a batch file that handles this conversion:

```
::dumpbin.bat
link.exe /dump %*
```
#### **All examples in this wikibook that use dumpbin will call it in this manner.**

Here is a list of useful features of dumpbin [http://msdn.microsoft.com/library/](http://msdn.microsoft.com/library/default.asp?url=/library/en-us/vccore/html/_core_dumpbin_options.asp) [default.asp?url=/library/en-us/vccore/html/\\_core\\_dumpbin\\_options.asp](http://msdn.microsoft.com/library/default.asp?url=/library/en-us/vccore/html/_core_dumpbin_options.asp):

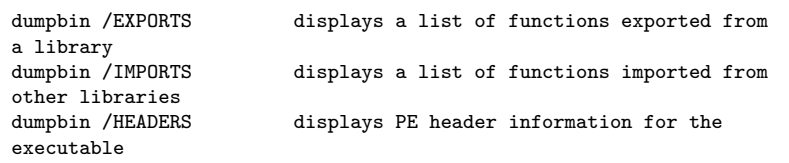

[http://msdn.microsoft.com/library/default.asp?url=/library/en-us/vccore/](http://msdn.microsoft.com/library/default.asp?url=/library/en-us/vccore/html/_core_dumpbin_reference.asp) [html/\\_core\\_dumpbin\\_reference.asp](http://msdn.microsoft.com/library/default.asp?url=/library/en-us/vccore/html/_core_dumpbin_reference.asp)

#### **Depends**

Dependency Walker is a GUI tool which will allow you to see exports and imports of binaries. It ships with many Microsoft tools including MS Visual Studio.

## <span id="page-35-0"></span>**3.4 GNU Tools**

The GNU packages have been ported to many platforms including Windows.

#### **GNU BinUtils**

The GNU BinUtils package contains several small utilities that are very useful in dealing with binary files. The most important programs in the list are the GNU objdump, readelf, GAS assembler, and the GNU linker, although the reverser might find more use in addr2line, c++filt, nm, and readelf.

#### <http://www.gnu.org/software/binutils/>

#### **objdump**
Dumps out information about an executable including symbols and assembly. It comes standard. It can be made to support non-native binary formats.

```
objdump -p displays a list of functions imported from
other libraries, exported to and miscellaneous file header
information
```
It's useful to check dll dependencies from command line

#### **readelf**

Like *objdump* but more specialized for ELF executables.

#### **size**

Lists the sizes of the segments.

#### **nm**

Lists the symbols in an ELF file.

#### **strings**

Prints the strings from a file.

#### **file**

Tells you what type of file it is.

#### **fold**

Folds the results of *strings* into something pageable.

#### **kill**

Can be used to halt a program with the sig\_stop signal.

#### **strace**

Trace system calls and signals.

# **3.5 Other Tools for Linux**

#### **oprofile**

Can be used the find out what functions and data segments are used

#### **subterfugue**

A tool for playing odd tricks on an executable as it runs. The tool is scriptable in python. The user can write scripts to take action on events that occur, such as changing the arguments to system calls.

#### <http://subterfugue.org/>

#### **lizard**

Lets you run a program *backwards*.

<http://lizard.sourceforge.net/>

#### **dprobes**

Lets you work with both kernel and user code.

#### **biew**

Both a hex editor and a disassembler.

#### **ltrace**

Displays runtime library call information for dynamically linked executables.

### **asmDIFF**

Searches for functions, instructions and memory pointers in different versions of same binary by using code metrics. Supports x86, x86\_64 code in PE and ELF files.

### <http://duschkumpane.org/index.php/asmdiff>

# **4 Microsoft Windows**

# **4.1 Microsoft Windows**

### w:Windows<sup>[1](#page-38-0)</sup>

The **Windows operating system** is a popular target for reverses for one simple reason: the OS itself (market share, known weaknesses), and most applications for it, are not Open Source or free. Most software on a Windows machine doesn't come bundled with its source code, and most pieces have inadequate, or non-existent documentation. Occasionally, the only way to know precisely what a piece of software does (or for that matter, to determine whether a given piece of software is malicious or legitimate) is to reverse it, and examine the results.

# **4.2 Windows Versions**

Windows operating systems can be easily divided into 2 categories: Win9x, and WinNT.

## **4.2.1 Windows 9x**

The Win9x kernel was originally written to span the 16bit - 32bit divide. Operating Systems based on the 9x kernel are: Windows 95, Windows 98, and Windows ME. Win9x Series operating systems are known to be prone to bugs and system instability. The actual OS itself was a 32 bit extension of MS-DOS, its predecessor. An important issue with the 9x line is that they were all based around using the ASCII format for storing strings, rather than Unicode.

Development on the Win9x kernel ended with the release of Windows ME.

### **4.2.2 Windows NT**

The WinNT kernel series was originally written as enterprise-level server and network software. WinNT stresses stability and security far more than Win9x kernels did (although it can be debated whether that stress was good enough). It also handles all string operations internally in Unicode, giving more flexibility when using different languages. Operating Systems based on the WinNT kernel are: Windows NT (versions 3.1, 3.5, 3.51 and 4.0),

<span id="page-38-0"></span><sup>1</sup> <http://en.wikipedia.org/wiki/Windows>

Windows 2000 (NT 5.0), Windows XP (NT 5.1), Windows Server 2003 (NT 5.2), Windows Vista (NT 6.0), and Windows 7 (NT 6.1).

The Microsoft XBOX and and XBOX 360 also run a variant of NT, forked from Windows 2000. Most future Microsoft operating system products are based on NT in some shape or form.

# **4.3 Virtual Memory**

32 bit WinNT allows for a maximum of 4Gb of virtual memory space, divided into "pages" that are 4096 bytes by default. Pages not in current use by the system or any of the applications may be written to a special section on the harddisk known as the "paging file." Use of the paging file may increase performance on some systems, although high latency for I/O to the HDD can actually reduce performance in some instances.

# **4.4 System Architecture**

The Windows architecture is heavily layered. Function calls that a programmer makes may be redirected 3 times or more before any action is actually performed. There is an unignorable penalty for calling Win32 functions from a user-mode application. However, the upside is equally unignorable: code written in higher levels of the windows system is much easier to write. Complex operations that involve initializing multiple data structures and calling multiple sub-functions can be performed by calling only a single higher-level function.

The Win32 API comprises 3 modules: KERNEL, USER, and GDI. KERNEL is layered on top of NTDLL, and most calls to KERNEL functions are simply redirected into NTDLL function calls. USER and GDI are both based on WIN32K (a kernel-mode module, responsible for the Windows "look and feel"), although USER also makes many calls to the more-primitive functions in GDI. This and NTDLL both provide an interface to the Windows NT kernel, NTOSKRNL (see further below).

NTOSKRNL is also partially layered on HAL (Hardware Abstraction Layer), but this interaction will not be considered much in this book. The purpose of this layering is to allow processor variant issues (such as location of resources) to be made separate from the actual kernel itself. A slightly different system configuration thus requires just a different HAL module, rather than a completely different kernel module.

# **4.5 System calls and interrupts**

After filtering through different layers of subroutines, most API calls require interaction with part of the operating system. Services are provided via 'software interrupts', traditionally through the "int  $0x2e$ " instruction. This switches control of execution to the NT executive / kernel, where the request is handled. It should be pointed out here that the stack used in kernel mode is different from the user mode stack. This provides an added layer of protection

between kernel and user. Once the function completes, control is returned back to the user application.

Both Intel and AMD provide an extra set of instructions to allow faster system calls, the "SYSENTER" instruction from Intel and the SYSCALL instruction from AMD.

# **4.6 Win32 API**

Both WinNT and Win9x systems utilize the Win32 API. However, the WinNT version of the API has more functionality and security constructs, as well as Unicode support. Most of the Win32 API can be broken down into 3 separate components, each performing a separate task.

#### **4.6.1 kernel32.dll**

Kernel32.dll, home of the KERNEL subsystem, is where non-graphical functions are implemented. Some of the APIs located in KERNEL are: The Heap API, the Virtual Memory API, File I/O API, the Thread API, the System Object Manager, and other similar system services. Most of the functionality of kernel32.dll is implemented in ntdll.dll, but in undocumented functions. Microsoft prefers to publish documentation for kernel32 and guarantee that these APIs will remain unchanged, and then put most of the work in other libraries, which are then not documented.

#### **4.6.2 gdi32.dll**

gdi32.dll is the library that implements the GDI subsystem, where primitive graphical operations are performed. GDI diverts most of its calls into WIN32K, but it does contain a manager for GDI objects, such as pens, brushes and device contexts. The GDI object manager and the KERNEL object manager are completely separate.

#### **4.6.3 user32.dll**

The USER subsystem is located in the user32.dll library file. This subsystem controls the creation and manipulation of USER objects, which are common screen items such as windows, menus, cursors, etc... USER will set up the objects to be drawn, but will perform the actual drawing by calling on GDI (which in turn will make many calls to WIN32K) or sometimes even calling WIN32K directly. USER utilizes the GDI Object Manager.

## **4.7 Native API**

The native API, hereby referred to as the NTDLL subsystem, is a series of undocumented API function calls that handle most of the work performed by KERNEL. Microsoft also does not guarantee that the native API will remain the same between different versions, as Windows developers modify the software. This gives the risk of native API calls being removed or changed without warning, breaking software that utilizes it.

# **4.7.1 ntdll.dll**

The NTDLL subsystem is located in ntdll.dll. This library contains many API function calls, that all follow a particular naming scheme. Each function has a prefix: Ldr, Nt, Zw, Csr, Dbg, etc... and all the functions that have a particular prefix all follow particular rules.

The "official" native API is usually limited only to functions whose prefix is Nt or Zw. These calls are in fact the same in user-mode: the relevant Export entries<sup>[2](#page-41-0)</sup> map to the same address in memory. However, in kernel-mode, the Zw\* system call stubs set the *previous mode* to kernel-mode, ensuring that certain parameter validation routines are *not* performed. The origin of the prefix "Zw" is unknown; it is rumored that this prefix was chosen due to its having no significance at all.

In actual implementation, the system call stubs merely load two registers with values required to describe a native API call, and then execute a software interrupt (or the sysenter instruction).

Most of the other prefixes are obscure, but the known ones are:

- Rtl stands for "Run Time Library", calls which help functionality at runtime (such as RtlAllocateHeap)
- Csr is for "Client Server Runtime", which represents the interface to the win32 subsystem located in csrss.exe
- Dbg functions are present to enable debugging routines and operations
- Ldr provides the ability to load, manipulate and retrieve data from DLLs and other module resources

## **4.7.2 User Mode Versus Kernel Mode**

Many functions, especially Run-time Library routines, are shared between ntdll.dll and ntoskrnl.exe. Most Native API functions, as well as other kernel-mode only functions exported from the kernel are useful for driver writers. As such, Microsoft provides documentation on many of the native API functions with the Microsoft Server 2003 Platform DDK. The DDK (Driver Development Kit) is available as a free download.

# **4.8 ntoskrnl.exe**

This module is the Windows NT "'Executive'", providing all the functionality required by the native API, as well as the kernel itself, which is responsible for maintaining the machine state. By default, all interrupts and kernel calls are channeled through ntoskrnl in some way, making it the single most important program in Windows itself. Many of its functions are exported (all of which with various prefixes, a la NTDLL) for use by device drivers.

<span id="page-41-0"></span><sup>2</sup> Chapter [5.8](#page-54-0) on page [49](#page-54-0)

### **4.9 Win32K.sys**

This module is the "Win32 Kernel" that sits on top of the lower-level, more primitive NTOSKRNL. WIN32K is responsible for the "look and feel" of windows, and many portions of this code have remained largely unchanged since the Win9x versions. This module provides many of the specific instructions that cause USER and GDI to act the way they do. It's responsible for translating the API calls from the USER and GDI libraries into the pictures you see on the monitor.

### **4.10 Win64 API**

With the advent of 64-bit processors, 64-bit software is a necessity. As a result, the Win64 API was created to utilize the new hardware. It is important to note that the format of many of the function calls are identical in Win32 and Win64, except for the size of pointers, and other data types that are specific to 64-bit address space.

#### **4.10.1 Differences**

### **4.11 Windows Vista**

Microsoft has released a new version of its Windows operation system, named "Windows Vista." Windows Vista may be better known by its development code-name "Longhorn." Microsoft claims that Vista has been written largely from the ground up, and therefore it can be assumed that there are fundamental differences between the Vista API and system architecture, and the APIs and architectures of previous Windows versions. Windows Vista was released January 30th, 2007.

### **4.12 Windows CE/Mobile, and other versions**

Windows CE is the Microsoft offering on small devices. It largely uses the same Win32 API as the desktop systems, although it has a slightly different architecture. Some examples in this book may consider WinCE.

### **4.13 "Non-Executable Memory"**

Recent windows service packs have attempted to implement a system known as "Nonexecutable memory" where certain pages can be marked as being "non-executable". The purpose of this system is to prevent some of the most common security holes by not allowing control to pass to code inserted into a memory buffer by an attacker. For instance, a shellcode loaded into an overflowed text buffer cannot be executed, stopping the attack in its tracks. The effectiveness of this mechanism is yet to be seen, however.

# **4.14 COM and Related Technologies**

COM, and a whole slew of technologies that are either related to COM or are actually COM with a fancy name, is another factor to consider when reversing Windows binaries. COM, DCOM, COM+, ActiveX, OLE, MTS, and Windows DNA are all names for the same subject, or subjects, so similar that they may all be considered under the same heading. In short, COM is a method to export Object-Oriented Classes in a uniform, *cross-platform* and *cross-language* manner. In essence, COM is .NET, version 0 beta. Using COM, components written in many languages can export, import, instantiate, modify, and destroy objects defined in another file, most often a DLL. Although COM provides cross-platform (to some extent) and cross-language facilities, each COM object is compiled to a native binary, rather than an intermediate format such as Java or .NET. As a result, COM does not require a virtual machine to execute such objects.

This book will attempt to show some examples of COM files, and the reversing challenges associated with them, although the subject is very broad, and may elude the scope of this book (or at least the early sections of it). The discussion may be part of an "Advanced Topic" found in the later sections of this book.

Due to the way that COM works, a lot of the methods and data structures exported by a COM component are difficult to perceive by simply inspecting the executable file. Matters are made worse if the creating programmer has used a library such as  $\text{ATL}^3$  $\text{ATL}^3$  to simplify their programming experience. Unfortunately for a reverse engineer, this reduces the contents of an executable into a "Sea of bits", with pointers and data structures everywhere.

# **4.15 Remote Procedure Calls (RPC)**

RPC is a generic term referring to techniques that allow a program running on one machine to make calls that actually execute on another machine. Typically, this is done by *marshalling* all of the data needed for the procedure including any state information stored on the first machine, and building it into a single data structure, which is then transmitted over some communications method to a second machine. This second machine then performs the requested action, and returns a data packet containing any results and potentially changed state information to the originating machine.

In Windows NT, RPC is typically handled by having two libraries that are similarly named, one which generates RPC requests and accepts RPC returns, as requested by a user-mode program, and one which responds to RPC requests and returns results via RPC. A classic example is the print spooler, which consists of two pieces: the RPC stub spoolss.dll, and the spooler proper and RPC service provider, spoolsv.exe. In most machines, which are stand-alone, it would seem that the use of two modules communicating by means of RPC is overkill; why not simply roll them into a single routine? In networked printing, though, this makes sense, as the RPC service provider can be resident physically on a distant machine, with the remote printer, and the local machine can control the printer on the remote machine in exactly the same way that it controls printers on the local machine.

<span id="page-43-0"></span><sup>3</sup> [http://en.wikipedia.org/wiki/Active\\_Template\\_Library](http://en.wikipedia.org/wiki/Active_Template_Library)

# **5 Windows Executable Files**

# **5.1 MS-DOS COM Files**

COM files are loaded into RAM exactly as they appear; no change is made at all from the harddisk image to RAM. This is possible due to the 20-bit memory model of the early  $x86$ line. Two 16-bit registers would have to be set, one dividing the 1MB+64K memory space into 65536 'segments' and one specifying an offset from that. The segment register would be set by DOS and the COM file would be expected to respect this setting and not ever change the segment registers. The offset registers, however, were free game and served (for COM files) the same purpose as a modern 32-bit register. The downside was that the offset registers were only 16-bit and, therefore, since COM files could not change the segment registers, COM files were limited to using 64K of RAM. The good thing about this approach, however, was that no extra work was needed by DOS to load and run a COM file: just load the file, set the segment register, and jmp to it. (The programs could perform 'near' jumps by just giving an offset to jump too.)

COM files are loaded into RAM at offset \$100. The space before that would be used for passing data to and from DOS (for example, the contents of the command line used to invoke the program).

Note that COM files, by definition, cannot be 32-bit. Windows provides support for COM files via a special CPU mode.

Notice that MS-DOS COM files (short for "command" files) are not the same as *Component-Object Model* files, which are an object-oriented library technology.

# **5.2 MS-DOS EXE Files**

One way MS-DOS compilers got around the 64k memory limitation was with the introduction of **memory models**. The basic concept is to cleverly set different segment registers in the x86 CPU (CS, DS, ES, SS) to point to the same or different segments, thus allowing varying degrees of access to memory. Typical memory models were:

#### **tiny**

All memory access are 16-bit (never reload any segment register). Produces a .COM file instead of an .EXE file.

#### **small**

All memory access are 16-bit (never reload any segment register).

#### **compact**

accesses to the code segment reload the CS register, allowing 32-bit of code. Data accesses don't reload the DS, ES, SS registers, allowing 16-bit of data.

#### **medium**

accesses to the data segment reload the DS, ES, SS register, allowing 32-bit of data. Code accesses don't reload the CS register, allowing 16-bit of code.

#### **large**

both code and data accesses use the segment registers (CS for code, DS, ES, SS for data), allowing 32-bit of code and 32-bit of data.

#### **huge**

same as the large model, with additional arithmetic being generated by the compiler to allow access to arrays larger than 64k.

When looking at a COM file, one has to decide which memory model was used to build that file.

### **5.3 PE Files**

A **Portable Executable** (**PE**) file is the standard binary file format for an Executable or DLL under Windows NT, Windows 95, and Win32. The Win32 SDK contains a file, *winnt.h*, which declares various structs and variables used in the PE files. Some functions for manipulating PE files are also included in *imagehlp.dll*. PE files are broken down into various sections which can be examined.

# **5.4 Relative Virtual Addressing (RVA)**

In a Windows environment, executable modules can be loaded at any point in memory, and are expected to run without problem. To allow multiple programs to be loaded at seemingly random locations in memory, PE files have adopted a tool called RVA: Relative Virtual Addresses. RVA's assume that the "base address" of where a module is loaded into memory is not known at compile time. So, PE files describe the location of data in memory as an *offset from the base address*, wherever that may be in memory.

Some processor instructions require the code itself to directly identify where in memory some data is. This is not possible when the location of the module in memory is not known at compile time. The solution to this problem is described in the section on "Relocations".

It is important to remember that the addresses obtained from a disassembly of a module will not always match up to the addresses seen in a debugger as the program is running.

# **5.5 File Format**

The PE portable executable file format includes a number of informational headers, and is arranged in the following format:

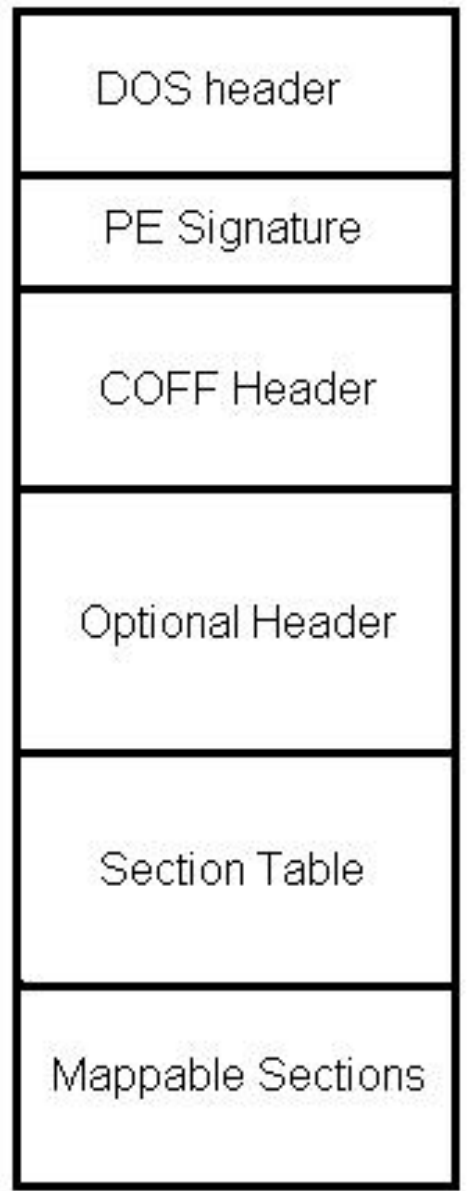

# **Figure 3**

**The basic format of a Microsoft PE file**

#### **5.5.1 MS-DOS header**

Open any Win32 binary executable in a hex editor, and note what you see: The first 2 letters are **always** the letters "MZ". To some people, the first few bytes in a file that determine the type of file are called the "magic number," although this book will not use that term, because there is no rule that states that the "magic number" needs to be a single number. Instead, we will use the term "File ID Tag", or simply, File ID. Sometimes this is also known as File Signature.

After the File ID, the hex editor will show several bytes of either random-looking symbols, or whitespace, before the human-readable string "This program cannot be run in DOS mode".

What is this?

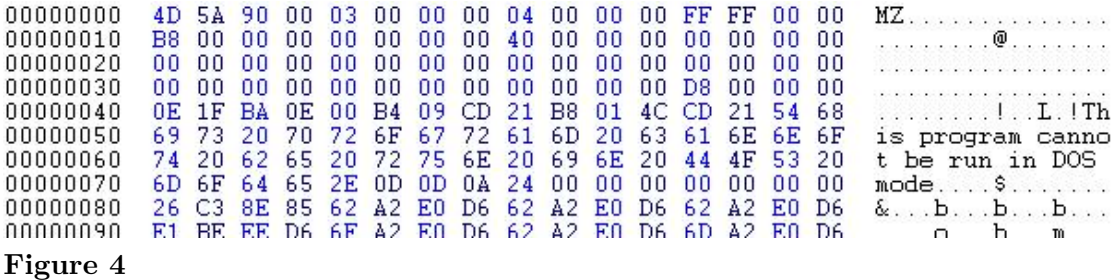

#### **Hex Listing of an MS-DOS file header**

What you are looking at is the MS-DOS header of the Win32 PE file. To ensure either a) backwards compatibility, or b) graceful decline of new file types, Microsoft has engineered a series of DOS instructions into the head of each PE file. When a 32-bit Windows file is run in a 16-bit DOS environment, the program will terminate immediately with the error message: "This program cannot be run in DOS mode".

The DOS header is also known by some as the EXE header. Here is the DOS header presented as a C data structure:

```
struct DOS_Header
{
    char signature[2] = "MZ";
    short lastsize;
    short nblocks;
    short nreloc;
    short hdrsize;
    short minalloc;
    short maxalloc;
    void *ss;
    void *sp;
    short checksum;
    void *ip;
    void *cs;
    short relocpos;
    short noverlay;
    short reserved1[4];
    short oem_id;
    short oem_info;
    short reserved2[10];
    long e_lfanew;
}
```
Immediately following the DOS Header will be the classic error message "This program cannot be run in DOS mode".

#### **5.5.2 PE Header**

At offset 60 from the beginning of the DOS header is a pointer to the Portable Executable (PE) File header (e\_lfanew in MZ structure). DOS will print the error message and terminate, but Windows will follow this pointer to the next batch of information.

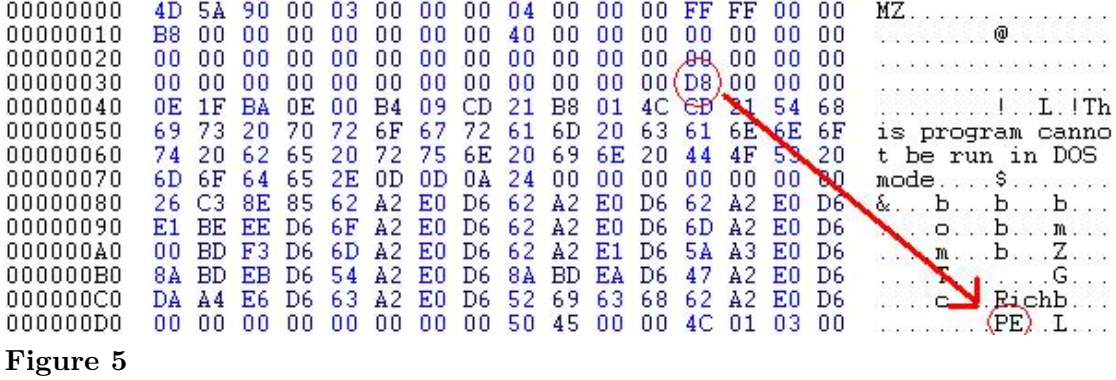

#### **Hex Listing of a PE signature, and the pointer to it**

The PE header consists only of a File ID signature, with the value "PE\0\0" where each '\0' character is an ASCII NUL character. This signature shows that a) this file is a legitimate PE file, and b) the byte order of the file. Byte order will not be considered in this chapter, and all PE files are assumed to be in "little endian" format.

The first big chunk of information lies in the COFF header, directly after the PE signature.

#### **5.5.3 COFF Header**

The COFF header is present in both COFF object files (before they are linked) and in PE files where it is known as the "File header". The COFF header has some information that is useful to an executable, and some information that is more useful to an object file.

Here is the COFF header, presented as a C data structure:

```
struct COFFHeader
{
  short Machine;
  short NumberOfSections;
  long TimeDateStamp;
  long PointerToSymbolTable;
  long NumberOfSymbols;
  short SizeOfOptionalHeader;
  short Characteristics;
}
```
#### **Machine**

This field determines what machine the file was compiled for. A hex value of 0x14C (332 in decimal) is the code for an Intel 80386.

#### **NumberOfSections**

The number of sections that are described at the end of the PE headers.

#### **TimeDateStamp**

32 bit time at which this header was generated: is used in the process of "Binding", see below.

#### **SizeOfOptionalHeader**

this field shows how long the "PE Optional Header" is that follows the COFF header.

#### **Characteristics**

This is a field of bit flags, that show some characteristics of the file.

- $0x02$  = Executable file
- $0x200 =$  file is non-relocatable (addresses are absolute, not RVA).
- $0x2000 =$  File is a DLL Library, not an EXE.

### **5.5.4 PE Optional Header**

The "PE Optional Header" is not "optional" per se, because it is required in Executable files, but not in COFF object files. The Optional header includes lots and lots of information that can be used to pick apart the file structure, and obtain some useful information about it.

The PE Optional Header occurs directly after the COFF header, and some sources even show the two headers as being part of the same structure. This wikibook separates them out for convenience.

Here is the PE Optional Header presented as a C data structure:

```
struct PEOptHeader
{
   short signature; //decimal number 267.
   char MajorLinkerVersion;
   char MinorLinkerVersion;
   long SizeOfCode;
   long SizeOfInitializedData;
   long SizeOfUninitializedData;
   long AddressOfEntryPoint; //The RVA of the code entry point
   long BaseOfCode;
   long BaseOfData;
   long ImageBase;
   long SectionAlignment;
   long FileAlignment;
   short MajorOSVersion;
   short MinorOSVersion;
   short MajorImageVersion;
   short MinorImageVersion;
   short MajorSubsystemVersion;
   short MinorSubsystemVersion;
   long Reserved;
   long SizeOfImage;
   long SizeOfHeaders;
```

```
long Checksum;
  short Subsystem;
  short DLLCharacteristics;
   long SizeOfStackReserve;
  long SizeOfStackCommit;
  long SizeOfHeapReserve;
  long SizeOfHeapCommit;
  long LoaderFlags;
  long NumberOfRvaAndSizes;
  data_directory DataDirectory[16]; //Can have any number of
elements, matching the number in NumberOfRvaAndSizes.
                                         } //However, it is always 16
in PE files.
struct data_directory
{
  long VirtualAddress;
```
long Size; }

Some of the important pieces of information:

#### **MajorLinkerVersion, MinorLinkerVersion**

The version, in x.y format of the linker used to create the PE.

#### **AddressOfEntryPoint**

The RVA of the entry point to the executable. Very important to know.

#### **SizeOfCode**

Size of the .text (.code) section

#### **SizeOfInitializedData**

Size of .data section

#### **BaseOfCode**

RVA of the .text section

#### **BaseOfData**

RVA of .data section

#### **ImageBase**

Preferred location in memory for the module to be based at

#### **Checksum**

Checksum of the file, only used to verify validity of modules being loaded into kernel space. The formula used to calculate PE file checksums is proprietary, although Microsoft provides API calls that can calculate the checksum for you.

#### **Subsystem**

the Windows subsystem that will be invoked to run the executable

- $1 =$  native
- $2 =$  Windows/GUI
- $3 =$  Windows non-GUI
- $5 = OS/2$
- $7 = \text{POSIX}$

#### **DataDirectory**

Possibly the most interesting member of this structure. Provides RVAs and sizes which locate various data structures, which are used for setting up the execution environment of a module. The details of what these structures do exist in other sections of this page, but the most interesting entries in DataDirectory are below:

- IMAGE\_DIRECTORY\_ENTRY\_EXPORT  $(0)$  : Location of the export directory
- IMAGE DIRECTORY ENTRY IMPORT  $(1)$  : Location of the import directory
- IMAGE\_DIRECTORY\_ENTRY\_RESOURCE  $(2)$  : Location of the resource directory
- IMAGE DIRECTORY ENTRY BOUND IMPORT (11) : Location of alternate import-binding directory

# **5.6 Code Sections**

The PE Header defines the number of sections in the executable file. Each section definition is 40 bytes in length. Below is an example hex from a program I am writing:

2E746578\_74000000\_00100000\_00100000\_A8050000 .text 00040000\_00000000\_00000000\_00000000\_20000000 2E646174\_61000000\_00100000\_00200000\_86050000 .data 000A0000\_00000000\_00000000\_00000000\_40000000 2E627373\_00000000\_00200000\_00300000\_00000000 .bss 00000000\_00000000\_00000000\_00000000\_80000000

The structure of the section descriptor is as follows:

```
Offset Length Purpose
------ -------
------------------------------------------------------------------
0x00 8 bytes Section Name - in the above example the names are
.text .data .bss
0x08 4 bytes Size of the section once it is loaded to memory
0x0C 4 bytes RVA (location) of section once it is loaded to
memory
0x10 4 bytes Physical size of section on disk
0x14 4 bytes Physical location of section on disk (from start of
disk image)
0x18 12 bytes Reserved (usually zero) (used in object formats)
0x24 4 bytes Section flags
```
A PE loader will place the sections of the executable image at the locations specified by these section descriptors (relative to the base address) and usually the alignment is  $0x1000$ , which matches the size of pages on the x86.

Common sections are:

- 1. .text/.code/CODE/TEXT Contains executable code (machine instructions)
- 2. .testbss/TEXTBSS Present if Incremental Linking is enabled
- 3. .data/.idata/DATA/IDATA Contains initialised data
- 4. .bss/BSS Contains uninitialised data

#### **5.6.1 Section Flags**

The section flags is a 32-bit bit field (each bit in the value represents a certain thing). Here are the constants defined in the WINNT.H file for the meaning of the flags:

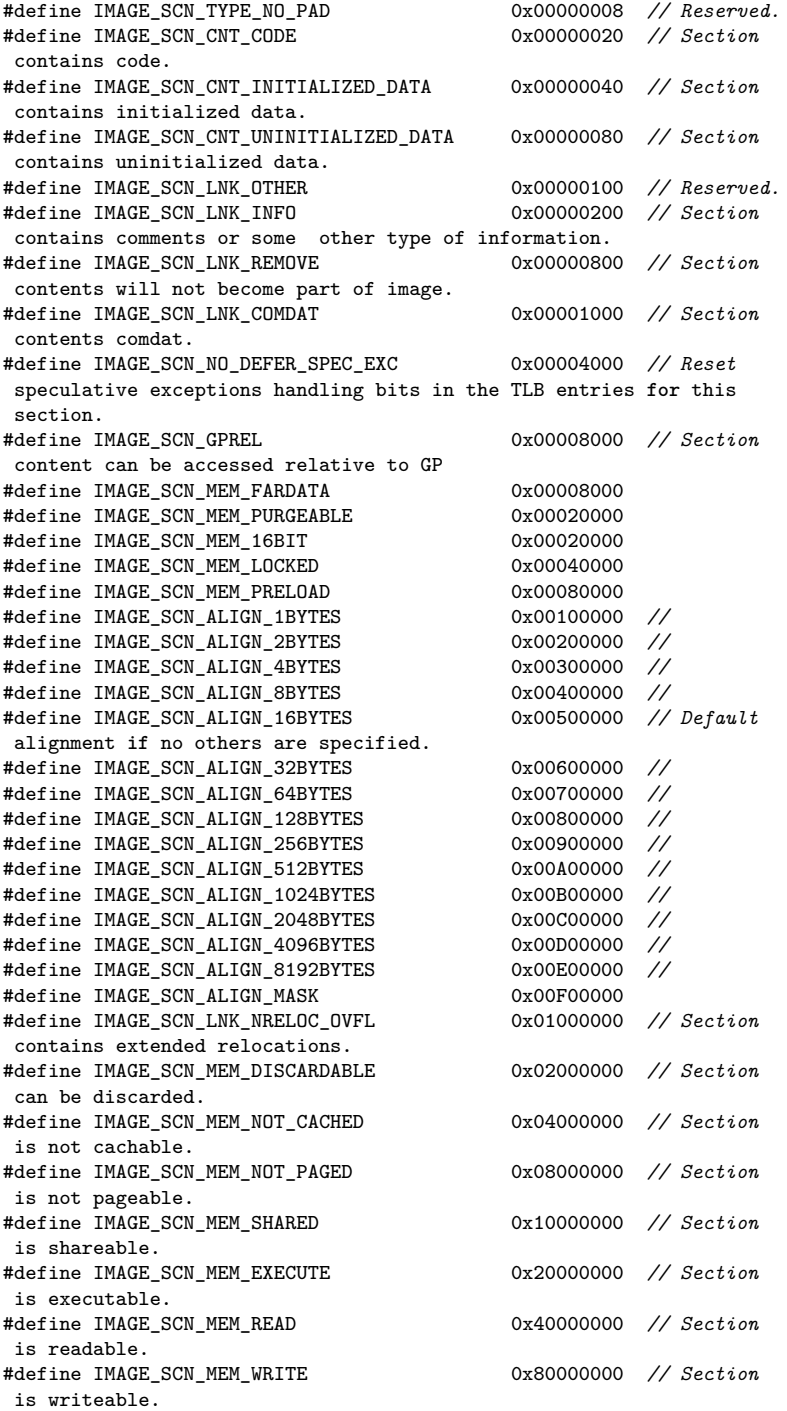

# **5.7 Imports and Exports - Linking to other modules**

# **5.7.1 What is linking?**

Whenever a developer writes a program, there are a number of subroutines and functions which are expected to be implemented already, saving the writer the hassle of having to write out more code or work with complex data structures. Instead, the coder need only declare one call to the subroutine, and the linker will decide what happens next.

There are two types of linking that can be used: static and dynamic. Static uses a library of precompiled functions. This precompiled code can be inserted into the final executable to implement a function, saving the programmer a lot of time. In contrast, dynamic linking allows subroutine code to reside in a different file (or *module*), which is loaded at runtime by the operating system. This is also known as a "Dynamically linked library", or DLL. A *library* is a module containing a series of functions or values that can be *exported*. This is different from the term *executable*, which *imports* things from libraries to do what it wants. From here on, "module" means any file of PE format, and a "Library" is any module which exports and imports functions and values.

Dynamically linking has the following benefits:

- It saves disk space, if more than one executable links to the library module
- Allows instant updating of routines, without providing new executables for all applications
- Can save space in memory by mapping the code of a library into more than one process
- Increases abstraction of implementation. The method by which an action is achieved can be modified without the need for reprogramming of applications. This is extremely useful for backward compatibility with operating systems.

This section discusses how this is achieved using the PE file format. An important point to note at this point is that *anything* can be imported or exported between modules, including variables as well as subroutines.

# **5.7.2 Loading**

The downside of dynamically linking modules together is that, at runtime, the software which is initialising an executable must link these modules together. For various reasons, you cannot declare that "The function in this dynamic library will always exist in memory *here*". If that memory address is unavailable or the library is updated, the function will no longer exist there, and the application trying to use it will break. Instead, each module (library or executable) must declare what functions or values it *exports* to other modules, and also what it wishes to *import* from other modules.

As said above, a module cannot declare where in memory it expects a function or value to be. Instead, it declared where *in its own memory* it expects to find a **pointer** to the value it wishes to import. This permits the module to address any imported value, wherever it turns up in memory.

### <span id="page-54-0"></span>**5.8 Exports**

*Exports* are functions and values in one module that have been declared to be shared with other modules. This is done through the use of the "Export Directory", which is used to translate between the name of an export (or "Ordinal", see below), and a location in memory where the code or data can be found. The start of the export directory is identified by the IMAGE\_DIRECTORY\_ENTRY\_EXPORT entry of the resource directory. All export data must exist in the same section. The directory is headed by the following structure:

```
struct IMAGE_EXPORT_DIRECTORY {
        long Characteristics;
        long TimeDateStamp;
        short MajorVersion;
        short MinorVersion;
        long Name;
        long Base;
        long NumberOfFunctions;
        long NumberOfNames;
        long *AddressOfFunctions;
        long *AddressOfNames;
        long *AddressOfNameOrdinals;
}
```
The "Characteristics" value is generally unused, TimeDateStamp describes the time the export directory was generated, MajorVersion and MinorVersion should describe the version details of the directory, but their nature is undefined. These values have little or no impact on the actual exports themselves. The "Name" value is an RVA to a zero terminated ASCII string, the name of this library name, or module.

#### **Names and Ordinals**

Each exported value has both a name and an "ordinal" (a kind of index). The actual exports themselves are described through AddressOfFunctions, which is an RVA to an array of RVA's, each pointing to a different function or value to be exported. The size of this array is in the value NumberOfFunctions. Each of these functions has an ordinal. The "Base" value is used as the ordinal of the first export, and the next RVA in the array is Base+1, and so forth.

Each entry in the AddressOfFunctions array is identified by a name, found through the RVA AddressOfNames. The data where AddressOfNames points to is an array of RVA's, of the size NumberOfNames. Each RVA points to a zero terminated ASCII string, each being the name of an export. There is also a second array, pointed to by the RVA in AddressOfNameOrdinals. This is also of size NumberOfNames, but each value is a 16 bit word, each value being an ordinal. These two arrays are parallel and are used to get an export value from AddressOfFunctions. To find an export by name, search the AddressOfNames array for the correct string and then take the corresponding ordinal from the AddressOfNameOrdinals array. This ordinal is then used to get an index to a value in AddressOfFunctions.

### **Forwarding**

As well as being able to export functions and values in a module, the export directory can *forward* an export to another library. This allows more flexibility when re-organising libraries: perhaps some functionality has branched into another module. If so, an export can be forwarded to that library, instead of messy reorganising inside the original module.

Forwarding is achieved by making an RVA in the AddressOfFunctions array point into the section which contains the export directory, something that normal exports should not do. At that location, there should be a zero terminated ASCII string of format "LibraryName.ExportName" for the appropriate place to forward this export to.

# **5.9 Imports**

The other half of dynamic linking is importing functions and values into an executable or other module. Before runtime, compilers and linkers do not know where in memory a value that needs to be imported could exist. The import table solves this by creating an array of pointers at runtime, each one pointing to the memory location of an imported value. This array of pointers exists inside of the module at a defined RVA location. In this way, the linker can use addresses inside of the module to access values outside of it.

# **5.9.1 The Import directory**

The start of the import directory is pointed to by both the IMAGE\_DIRECTORY\_- ENTRY\_IAT and IMAGE\_DIRECTORY\_ENTRY\_IMPORT entries of the resource directory (the reason for this is uncertain). At that location, there is an array of IMAGE\_- IMPORT\_DESCRIPTORS structures. Each of these identify a library or module that has a value we need to import. The array continues until an entry where all the values are zero. The structure is as follows:

```
struct IMAGE_IMPORT_DESCRIPTOR {
        long *OriginalFirstThunk;
        long TimeDateStamp;
        long ForwarderChain;
        long Name;
        long *FirstThunk;
}
```
The TimeDateStamp is relevant to the act of "Binding", see below. The Name value is an RVA to an ASCII string, naming the library to import. ForwarderChain will be explained later. The only thing of interest at this point, are the RVA's OriginalFirstThunk and FirstThunk. Both these values point to arrays of RVA's, each of which point to a IMAGE\_- IMPORT\_BY\_NAMES struct. The arrays are terminated with an entry that is equal to zero. These two arrays are parallel and point to the same structure, in the same order. The reason for this will become apparent shortly.

Each of these IMAGE\_IMPORT\_BY\_NAMES structs has the following form:

**struct** IMAGE\_IMPORT\_BY\_NAME {

```
short Hint;
char Name[1];
```
}

"Name" is an ASCII string of any size that names the value to be imported. This is used when looking up a value in the export directory (see above) through the AddressOfNames array. The "Hint" value is an index into the AddressOfNames array; to save searching for a string, the loader first checks the AddressOfNames entry corresponding to "Hint".

To summarise: The import table consists of a large array of IMAGE\_IMPORT\_- DESCRIPTOR's, terminated by an all-zero entry. These descriptors identify a library to import things from. There are then two parallel RVA arrays, each pointing at IMAGE\_- IMPORT\_BY\_NAME structures, which identify a specific value to be imported.

#### **5.9.2 Imports at runtime**

Using the above import directory at runtime, the loader finds the appropriate modules, loads them into memory, and seeks the correct export. However, to be able to use the export, a pointer to it must be stored somewhere in the importing module's memory. This is why there are two parallel arrays, OriginalFirstThunk and FirstThunk, identifying IMAGE\_- IMPORT\_BY\_NAME structures. Once an imported value has been resolved, the pointer to it is stored in the FirstThunk array. It can then be used at runtime to address imported values.

#### **5.9.3 Bound imports**

The PE file format also supports a peculiar feature known as "binding". The process of loading and resolving import addresses can be time consuming, and in some situations this is to be avoided. If a developer is fairly certain that a library is not going to be updated or changed, then the addresses in memory of imported values will not change each time the application is loaded. So, the import address can be precomputed and stored in the FirstThunk array *before* runtime, allowing the loader to skip resolving the imports - the imports are "bound" to a particular memory location. However, if the versions numbers between modules do not match, or the imported library needs to be relocated, the loader will assume the bound addresses are invalid, and resolve the imports anyway.

The "TimeDateStamp" member of the import directory entry for a module controls binding; if it is set to zero, then the import directory is not bound. If it is non-zero, then it is bound to another module. However, the TimeDateStamp in the import table must match the TimeDateStamp in the bound module's FileHeader, otherwise the bound values will be discarded by the loader.

#### **Forwarding and binding**

Binding can of course be a problem if the bound library / module forwards its exports to another module. In these cases, the non-forwarded imports can be bound, but the values which get forwarded must be identified so the loader can resolve them. This is done through the ForwarderChain member of the import descriptor. The value of "ForwarderChain" is an

index into the FirstThunk and OriginalFirstThunk arrays. The OriginalFirstThunk for that index identifies the IMAGE\_IMPORT\_BY\_NAME structure for a import that needs to be resolved, and the FirstThunk for that index is the index of another entry that needs to be resolved. This continues until the FirstThunk value is -1, indicating no more forwarded values to import.

# **5.10 Resources**

### **5.10.1 Resource structures**

Resources are data items in modules which are difficult to be stored or described using the chosen programming language. This requires a separate compiler or resource builder, allowing insertion of dialog boxes, icons, menus, images, and other types of resources, including arbitrary binary data. A number of API calls can then be used to retrieve resources from the module. The base of resource data is pointed to by the IMAGE\_- DIRECTORY ENTRY RESOURCE entry of the data directory, and at that location there is an IMAGE\_RESOURCE\_DIRECTORY structure:

```
struct IMAGE_RESOURCE_DIRECTORY
{
        long Characteristics;
        long TimeDateStamp;
        short MajorVersion;
        short MinorVersion;
        short NumberOfNamedEntries;
        short NumberOfIdEntries;
```
}

Characteristics is unused, and TimeDateStamp is normally the time of creation, although it doesn't matter if it's set or not. MajorVersion and MinorVersion relate to the versioning info of the resources: the fields have no defined values. Immediately following the IMAGE\_- RESOURCE\_DIRECTORY structure is a series of IMAGE\_RESOURCE\_DIRECTORY\_-ENTRY's, the number of which are defined by the total of NumberOfNamedEntries and NumberOfIdEntries. The first portion of these entries are for named resources, the latter for ID resources, depending on the values in the IMAGE\_RESOURCE\_DIRECTORY struct. The actual shape of the resource entry structure is as follows:

```
struct IMAGE_RESOURCE_DIRECTORY_ENTRY
{
        long NameId;
        long *Data;
}
```
The NameId value has dual purpose: if the most significant bit (or sign bit) is clear, then the lower 16 bits are an ID number of the resource. Alternatly, if the top bit is set, then the lower 31 bits make up an offset from the start of the resource data to the name string of this particular resource. The Data value also has a dual purpose: if the most significant bit is set, the remaining 31 bits form an offset from the start of the resource data to another IMAGE\_RESOURCE\_DIRECTORY (i.e. this entry is an interior node of the resource tree). Otherwise, this is a leaf node, and Data contains the offset from the start of the

resource data to a structure which describes the specifics of the resource data itself (which can be considered to be an ordered stream of bytes):

```
struct IMAGE_RESOURCE_DATA_ENTRY
{
        long *Data;
        long Size;
        long CodePage;
        long Reserved;
}
```
The Data value contains an RVA to the actual resource data, Size is self-explanatory, and CodePage contains the Unicode codepage to be used for decoding Unicode-encoded strings in the resource (if any). Reserved should be set to 0.

#### **5.10.2 Layout**

The above system of resource directory and entries allows simple storage of resources, by name or ID number. However, this can get very complicated very quickly. Different types of resources, the resources themselves, and instances of resources in other languages can become muddled in just one directory of resources. For this reason, the resource directory has been given a structure to work by, allowing separation of the different resources.

For this purpose, the "Data" value of resource entries points at another IMAGE\_- RESOURCE\_DIRECTORY structure, forming a tree-diagram like organisation of resources. The first level of resource entries identifies the *type* of the resource: cursors, bitmaps, icons and similar. They use the ID method of identifying the resource entries, of which there are twelve defined values in total. More user defined resource types can be added. Each of these resource entries points at a resource directory, naming the actual resources themselves. These can be of any name or value. These point at yet another resource directory, which uses ID numbers to distinguish languages, allowing different specific resources for systems using a different language. Finally, the entries in the language directory actually provide the offset to the resource data itself, the format of which is not defined by the PE specification and can be treated as an arbitrary stream of bytes.

## **5.11 Relocations**

# **5.12 Alternate Bound Import Structure**

# **5.13 Windows DLL Files**

Windows DLL files are a brand of PE file with a few key differences:

- A .DLL file extension
- A DLLMain() entry point, instead of a WinMain() or main().
- The DLL flag set in the PE header.

DLLs may be loaded in one of two ways, a) at load-time, or b) by calling the LoadModule() Win32 API function.

#### **5.13.1 Function Exports**

Functions are exported from a DLL file by using the following syntax:

\_\_declspec(dllexport) void MyFunction() ...

The "\_\_declspec" keyword here is not a C language standard, but is implemented by many compilers to set extendable, compiler-specific options for functions and variables. Microsoft C Compiler and GCC versions that run on windows allow for the \_\_declspec keyword, and the dllexport property.

Functions may also be exported from regular .exe files, and .exe files with exported functions may be called dynamically in a similar manner to .dll files. This is a rare occurrence, however.

#### **5.13.2 Identifying DLL Exports**

There are several ways to determine which functions are exported by a DLL. The method that this book will use (often implicitly) is to use **dumpbin** in the following manner:

dumpbin /EXPORTS <dll file>

This will post a list of the function exports, along with their ordinal and RVA to the console.

#### **5.13.3 Function Imports**

In a similar manner to function exports, a program may import a function from an external DLL file. The dll file will load into the process memory when the program is started, and the function will be used like a local function. DLL imports need to be prototyped in the following manner, for the compiler and linker to recognize that the function is coming from an external library:

\_\_declspec(dllimport) void MyFunction();

#### **5.13.4 Identifying DLL Imports**

If is often useful to determine which functions are imported from external libraries when examining a program. To list import files to the console, use **dumpbin** in the following manner:

dumpbin /IMPORTS <dll file>

You can also use depends.exe to list imported and exported functions. Depends is a a GUI tool and comes with Microsoft Platform SDK.

# **6 Linux**

# **6.1 Linux**

The **GNU/Linux operating system** is open source, but at the same time there is so much that constitutes "GNU/Linux" that it can be difficult to stay on top of all aspects of the system. Here we will attempt to boil down some of the most important concepts of the GNU/Linux Operating System, especially from a reverser's standpoint

# **6.2 System Architecture**

w:Linux[1](#page-62-0)

The concept of "GNU/Linux" is mostly a collection of a large number of software components that are based off the GNU tools and the Linux kernel. GNU/Linux is itself broken into a number of variants called "distros" which share some similarities, but may also have distinct peculiarities. In a general sense, all GNU/Linux distros are based on a variant of the Linux kernel. However, since each user may edit and recompile their own kernel at will, and since some distros may make certain edits to their kernels, it is hard to proclaim any one version of any one kernel as "the standard". Linux kernels are generally based off the philosophy that system configuration details should be stored in aptly-named, human-readable (and therefore human-editable) configuration files.

The Linux kernel implements much of the core API, but certainly not all of it. Much API code is stored in external modules (although users have the option of compiling all these modules together into a "Monolithic Kernel").

On top of the kernel generally runs one or more **shells**. Bash is one of the more popular shells, but many users prefer other shells, especially for different tasks.

Beyond the shell, Linux distros frequently offer a GUI (although many distros do not have a GUI at all, usually for performance reasons).

Since each GUI often supplies its own underlying framework and API, certain graphical applications may run on only one GUI. Some applications may need to be recompiled (and a few completely rewritten) to run on another GUI.

<span id="page-62-0"></span><sup>1</sup> <http://en.wikipedia.org/wiki/Linux>

# **6.3 Configuration Files**

# **6.4 Shells**

Here are some popular shells:

#### **Bash**

An acronym for "Bourne Again SHell."

#### **Bourne**

A precursor to Bash.

#### **Csh**

C Shell

### **Ksh**

Korn Shell

### **TCsh**

A Terminal oriented Csh.

#### **Zsh**

Z Shell

# **6.5 GUIs**

Some of the more-popular GUIs:

### **KDE**

K Desktop Environment

### **GNOME**

GNU Network Object Modeling Environment

# **6.6 Debuggers**

### **gdb**

The GNU<sup>[2](#page-63-0)</sup> Debugger<sup>[3](#page-63-1)</sup>. It comes pre-installed on most Linux distributions and is primarily used to debug  $ELF<sup>4</sup>$  $ELF<sup>4</sup>$  $ELF<sup>4</sup>$  executables. manpage<sup>[5](#page-63-3)</sup>

<span id="page-63-0"></span><sup>2</sup> <http://en.wikibooks.org/wiki/GNU>

<span id="page-63-1"></span><sup>3</sup> <http://en.wikibooks.org/wiki/Debugger>

<span id="page-63-2"></span><sup>4</sup> <http://en.wikibooks.org/wiki/ELF>

<span id="page-63-3"></span><sup>5</sup> <http://www.die.net/doc/linux/man/man1/gdb.1.html>

### **winedbg**

A debugger for Wine<sup>[6](#page-64-0)</sup>, used to debug Win32 executables under Linux. manpage<sup>[7](#page-64-1)</sup>

**edb**

A fully featured plugin-based debugger inspired by the famous OllyDbg<sup>[8](#page-64-2)</sup>. Project page<sup>[9](#page-64-3)</sup>

# **6.7 File Analyzers**

### **strings**

Finds printable strings in a file. When, for example, a password is stored in the binary itself (defined statically in the source), the string can then be extracted from the binary without ever needing to execute it. manpage<sup>[10](#page-64-4)</sup>

### **file**

Determines a file type, useful for determining whether an executable has been stripped and whether it's been dynamically (or statically) linked. manpage<sup>[11](#page-64-5)</sup>

### **objdump**

Disassembles object files, executables and libraries. Can list internal file structure and disassemble specific sections. Supports both Intel and AT&T syntax

#### **nm**

Lists symbols from executable files. Doesn't work on stripped binaries. Used mostly on debugging version of executables.

<span id="page-64-0"></span><sup>6</sup> <http://en.wikibooks.org/wiki/Wine>

<span id="page-64-1"></span><sup>7</sup> <http://www.die.net/doc/linux/man/man1/winedbg.1.html>

<span id="page-64-2"></span><sup>8</sup> <http://ollydbg.de>

<span id="page-64-3"></span><sup>9</sup> <http://www.codef00.com/projects.php#Debugger>

<span id="page-64-4"></span><sup>10</sup> [http://www.doc.ic.ac.uk/lab/labman/lookup-man.cgi?strings\(1\)](http://www.doc.ic.ac.uk/lab/labman/lookup-man.cgi?strings(1))

<span id="page-64-5"></span><sup>11</sup> [http://www.doc.ic.ac.uk/lab/labman/lookup-man.cgi?file\(1\)](http://www.doc.ic.ac.uk/lab/labman/lookup-man.cgi?file(1))

# **7 Linux Executable Files**

# **7.1 a.out Files**

a.out is a very simple format consisting of a header (at offset 0) which contains the size of 3 executable sections (code, data, bss), plus pointers to additional information such as relocations (for .o files), symbols and symbols' strings. The actual sections contents follows the header. Offsets of different sections are computed from the size of the previous section.

### **7.1.1 File Format**

# **7.2 ELF Files**

w:Executable and Linkable Format<sup>[1](#page-66-0)</sup>

The **ELF file format** (short for Executable and Linking Format) was developed by Unix System Laboratories to be a successor to previous file formats such as COFF and a.out. In many respects, the ELF format is more powerful and versatile than previous formats, and has widely become the standard on Linux, Solaris, IRIX, and FreeBSD (although the FreeBSD-derived Mac OS X uses the Mach-O format instead). ELF has also been adopted by OpenVMS for Itanium and BeOS for x86.

Historically, Linux has not always used ELF; Red Hat Linux 4 was the first time that distribution used ELF; previous versions had used the a.out format.

ELF Objects are broken down into different segments and/or sections. These can be located by using the ELF header found at the first byte of the object. The ELF header provides the location for both the program header and the section header. Using these data structures the rest of the ELF objects contents can be found, this includes .text and .data segments which contain code and data respectively.

The GNU readelf utility, from the binutils package, is a common tool for parsing ELF objects.

<span id="page-66-0"></span><sup>1</sup> <http://en.wikipedia.org/wiki/Executable%20and%20Linkable%20Format>

### **7.2.1 File Format**

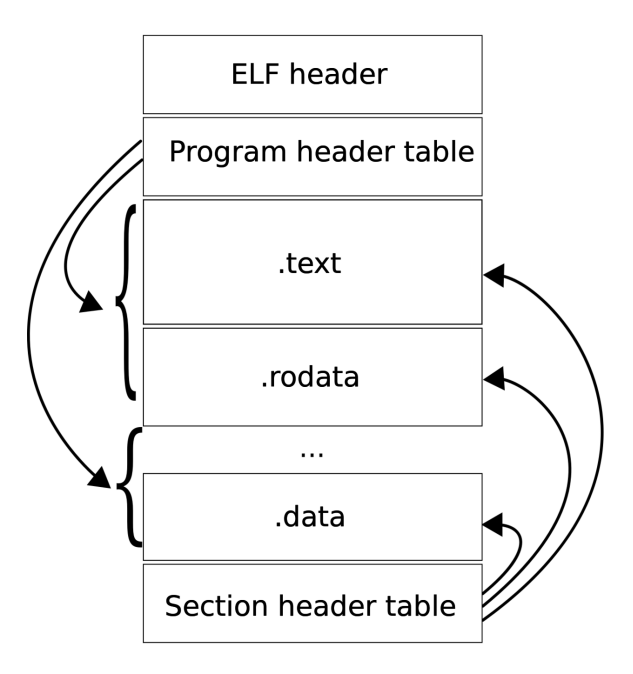

**Figure 6** An ELF file has two views: the program header shows the *segments* used at run-time, while the section header lists the set of *sections* of the binary.

Each ELF file is made up of one ELF header, followed by file data. The file data can include:

- Program header table, describing zero or more segments
- Section header table, describing zero or more sections
- Data referred to by entries in the program or section header table

The segments contain information that is necessary for runtime execution of the file, while sections contain important data for linking and relocation. Each byte in the entire file is taken by no more than one section at a time, but there can be orphan bytes, which are not covered by a section. In the normal case of a Unix executable one or more sections are enclosed in one segment.

## **7.3 Relocatable ELF Files**

# **8 The Stack**

# **8.1 The Stack**

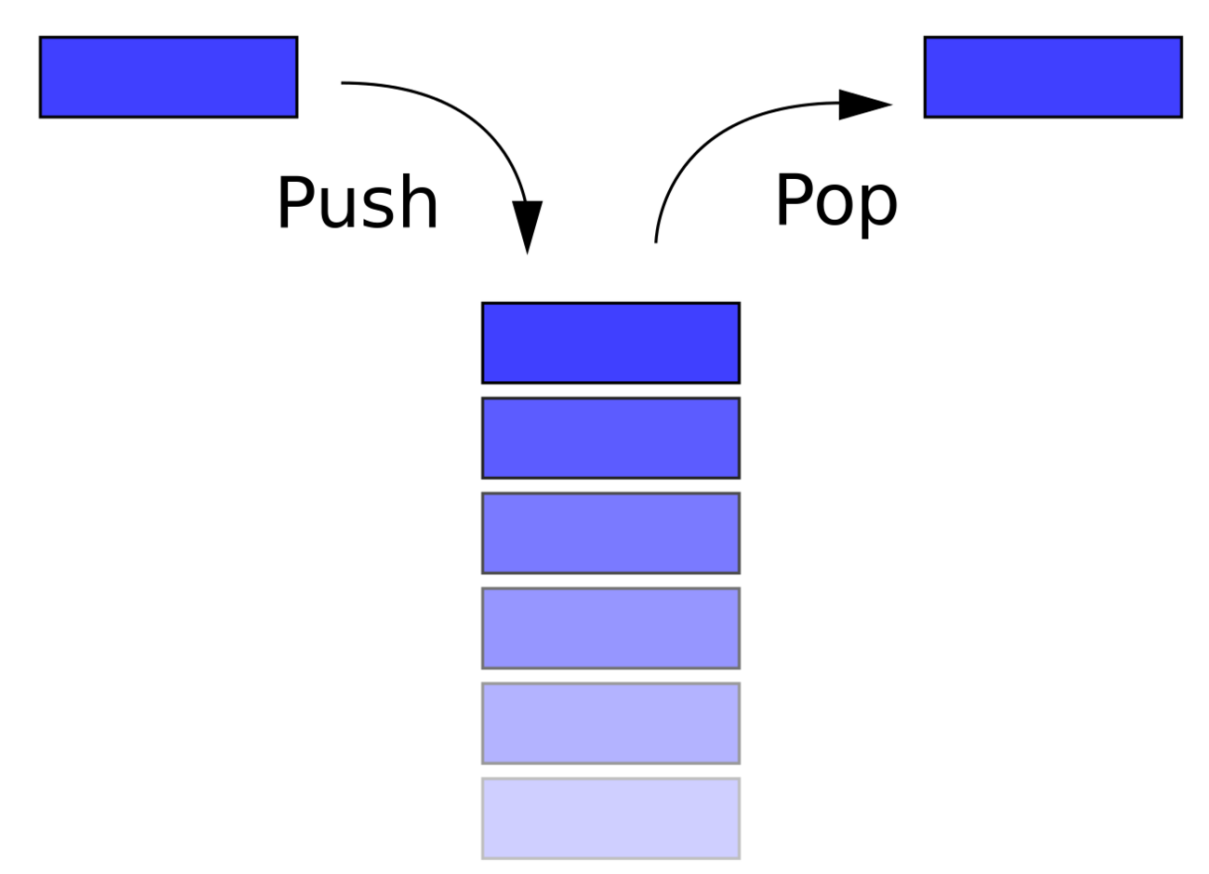

#### **Figure 7**

Generally speaking, a **stack** is a data structure that stores data values contiguously in memory. Unlike an array, however, you access (read or write) data only at the "top" of the stack. To read from the stack is said "**to pop**" and to write to the stack is said "**to push**". A stack is also known as a LIFO queue (Last In First Out) since values are popped from the stack in *the reverse order* that they are pushed onto it (think of how you pile up plates on a table). Popped data disappears from the stack.

All x86 architectures use a stack as a temporary storage area in RAM that allows the processor to quickly store and retrieve data in memory. The current top of the stack is pointed to by the **esp** register. The stack "grows" downward, from high to low memory addresses, so values recently pushed onto the stack are located in memory addresses *above* the esp pointer. No register specifically points to the bottom of the stack, although most operating systems monitor the stack bounds to detect both "underflow" (popping an empty stack) and "overflow" (pushing too much information on the stack) conditions.

When a value is popped off the stack, the value remains sitting in memory until overwritten. However, you should never rely on the content of memory addresses below esp, because other functions may overwrite these values without your knowledge.

Users of Windows ME, 98, 95, 3.1 (and earlier) may fondly remember the infamous "Blue Screen of Death" -- that was sometimes caused by a stack overflow exception. This occurs when too much data is written to the stack, and the stack "grows" beyond its limits. Modern operating systems use better bounds-checking and error recovery to reduce the occurrence of stack overflows, and to maintain system stability after one has occurred.

# **8.2 Push and Pop**

The following lines of ASM code are basically equivalent:

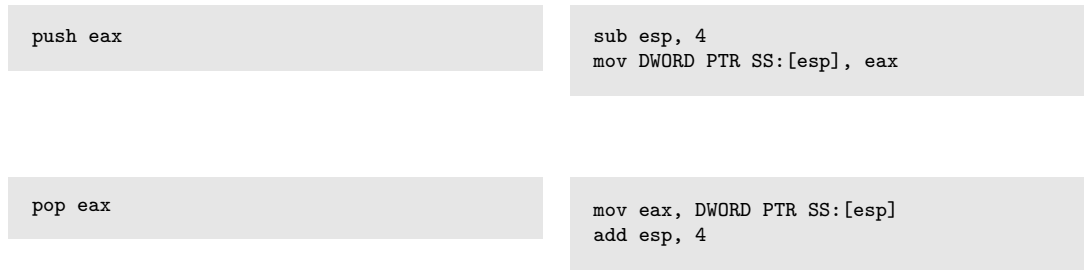

but the single command actually performs much faster than the alternative. It can be visualized that the stack grows from right to left, and esp decreases as the stack grows in size.

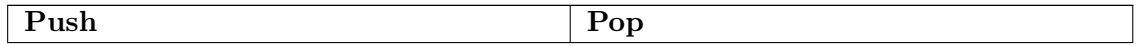

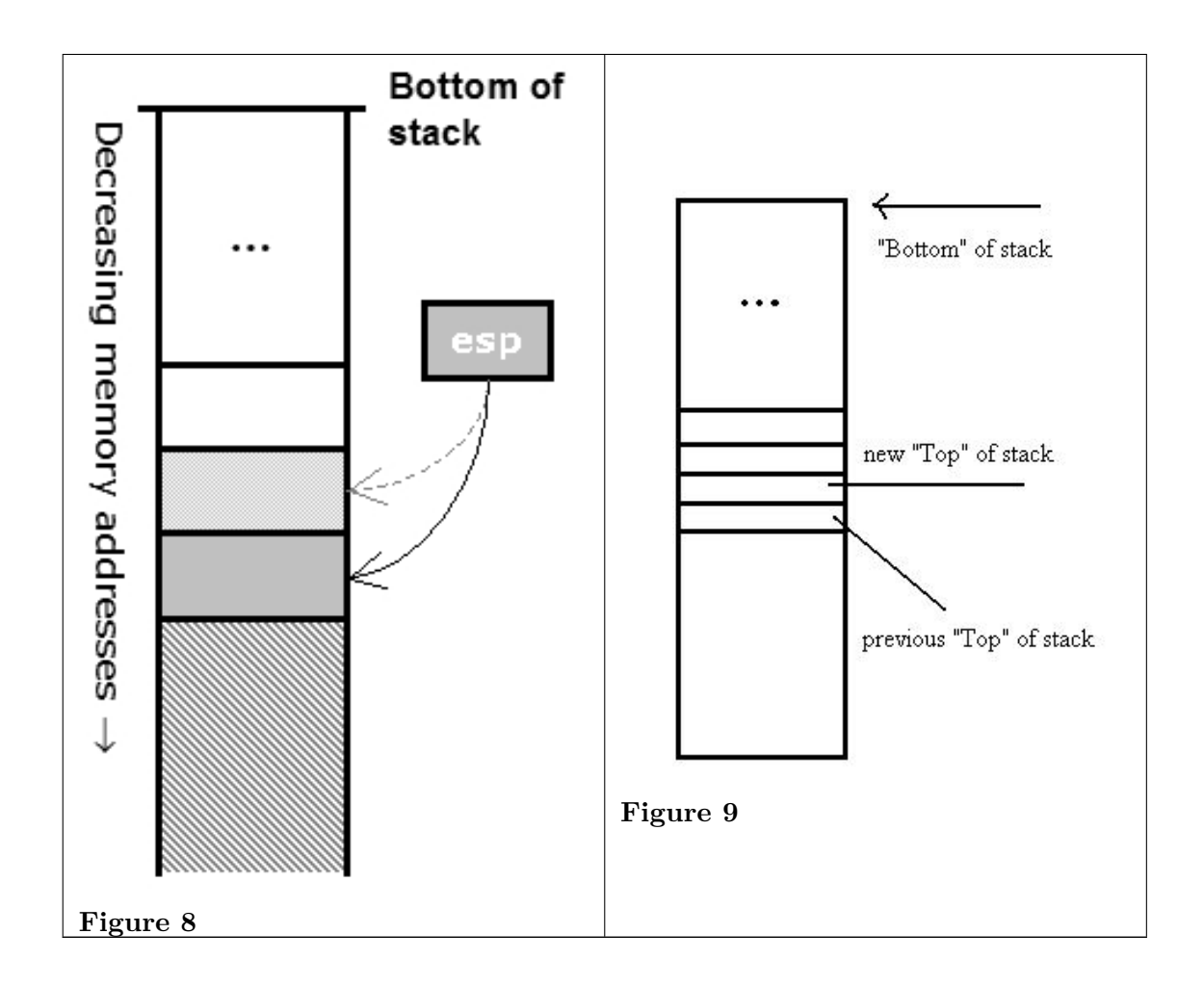

# **8.3 ESP In Action**

This code example uses MASM Syntax

Let's say we want to quickly discard 3 items we pushed earlier onto the stack, without saving the values (in other words "clean" the stack). The following works:

**pop eax pop eax pop eax xor eax**, **eax** *; clear eax because we don't need the values*

However there is a faster method. We can simply perform some basic arithmetic on esp to make the pointer go "above" the data items, so they cannot be read anymore, and can be overwritten with the next round of **push** commands.

**add esp**, 12 *; 12 is 3 DWORDs (4 bytes \* 3)*

Likewise, if we want to reserve room on the stack for an item bigger than a DWORD, we can use a subtraction to artificially move esp forward. We can then access our reserved memory directly as a memory pointer, or we can access it indirectly as an offset value from esp itself.

Say we wanted to create an array of byte values on the stack, 100 items long. We want to store the pointer to the base of this array in **edi**. How do we do it? Here is an example:

**sub esp**, 100 *; num of bytes in our array* **mov edi**, **esp** *; copy address of 100 bytes area to edi*

To destroy that array, we simply write the instruction

**add esp**, 100

# **8.4 Reading Without Popping**

To read values on the stack without popping them off the stack, **esp** can be used with an offset. For instance, to read the 3 DWORD values from the top of the stack into eax (but without using a pop instruction), we would use the instructions:

**mov eax**, DWORD PTR **SS**:[**esp**] **mov eax**, DWORD PTR **SS**:[**esp** + 4] **mov eax**, DWORD PTR **SS**:[**esp** + 8]

Remember, since esp moves downward as the stack grows, data on the stack can be accessed with a positive offset. A negative offset should never be used because data "above" the stack cannot be counted on to stay the way you left it. The operation of reading from the stack without popping is often referred to as "peeking", but since this isn't the official term for it this wikibook won't use it.

## **8.5 Data Allocation**

There are two areas in the computer memory where a program can store data. The first, the one that we have been talking about, is the stack. It is a linear LIFO buffer that allows fast allocations and deallocations, but has a limited size. The **heap** is typically a non-linear data storage area, typically implemented using linked lists, binary trees, or other more exotic methods. Heaps are slightly more difficult to interface with and to maintain than a stack, and allocations/deallocations are performed more slowly. However, heaps can grow as the data grows, and new heaps can be allocated when data quantities become too large.

As we shall see, explicitly declared variables are allocated on the stack. Stack variables are finite in number, and have a definite size. Heap variables can be variable in number and in size. We will discuss these topics in more detail later.
# **9 Functions and Stack Frames**

## **9.1 Functions and Stack Frames**

To allow for many unknowns in the execution environment, functions are frequently set up with a "**stack frame**" to allow access to both function parameters, and automatic function variables. The idea behind a stack frame is that each subroutine can act independently of its location on the stack, and each subroutine can act as if it is the top of the stack.

When a function is called, a new stack frame is created at the current **esp** location. A stack frame acts like a partition on the stack. All items from previous functions are higher up on the stack, and should not be modified. Each current function has access to the remainder of the stack, from the stack frame until the end of the stack page. The current function always has access to the "top" of the stack, and so functions do not need to take account of the memory usage of other functions or programs.

## **9.2 Standard Entry Sequence**

This code example uses MASM Syntax

For many compilers, the standard function entry sequence is the following piece of code (*X* is the total size, in bytes, of all *automatic* variables used in the function):

**push ebp mov ebp**, **esp sub esp**, X

For example, here is a C function code fragment and the resulting assembly instructions:

```
void MyFunction()
{
 int a, b, c;
  ...
_MyFunction:
 push ebp ; save the value of ebp
 mov ebp, esp ; ebp now points to the top of the stack
  sub esp, 12 ; space allocated on the stack for the local variables
```
This means local variables can be accessed by referencing ebp. Consider the following C code fragment and corresponding assembly code:

 $a = 10$ ;

```
b = 5;
c = 2;mov [ebp - 4], 10 ; location of variable a
mov [ebp - 8], 5 ; location of b
mov [ebp - 12], 2 ; location of c
```
This all seems well and good, but what is the purpose of **ebp** in this setup? Why save the old value of ebp and then point ebp to the top of the stack, only to change the value of esp with the next instruction? The answer is *function parameters*.

Consider the following C function declaration:

```
void MyFunction2(int x, int y, int z)
{
  ...
}
```
It produces the following assembly code:

```
_MyFunction2:
  push ebp
  mov ebp, esp
                   sub esp, 0 ; no local variables, most compilers will omit this
 line
```
Which is exactly as one would expect. So, what exactly does **ebp** do, and where are the function parameters stored? The answer is found when we call the function.

Consider the following C function call:

```
MyFunction2(10, 5, 2);
```
This will create the following assembly code (using a Right-to-Left calling convention called CDECL, explained later):

**push** 2 **push** 5 **push** 10 **call** \_MyFunction2

**Note:** Remember that the **call** x86 instruction is basically equivalent to

```
push eip + 2 ; return address is current address + size of two
instructions
jmp _MyFunction2
```
It turns out that the function arguments are all passed on the stack! Therefore, when we move the current value of the stack pointer (**esp**) into **ebp**, we are pointing ebp directly at the function arguments. As the function code pushes and pops values, ebp is not affected by esp. Remember that pushing basically does this:

```
sub esp, 4 ; "allocate" space for the new stack item
mov [esp], X ; put new stack item value X in
```
This means that first the return address and then the old value of **ebp** are put on the stack. Therefore [ebp] points to the location of the old value of ebp,  $[ebp + 4]$  points to the return address, and  $[ebp + 8]$  points to the first function argument. Here is a (crude) representation of the stack at this point:

```
: \cdot \cdot \cdot| 2 | [ebp + 16] (3rd function argument)
| 5 | [ebp + 12] (2nd argument)
| 10 | [ebp + 8] (1st argument)
| RA | [ebp + 4] (return address)
| FP | [ebp] (old ebp value)
| | [ebp - 4] (1st local variable)
: :
```
The stack pointer value may change during the execution of the current function. In particular this happens when:

- parameters are passed to another function;
- the pseudo-function "alloca()" is used.

[FIXME: When parameters are passed into another function the esp changing is not an issue. When that function returns the esp will be back to its old value. So why does ebp help there. This needs better explanation. (The real explanation is here, ESP is not really needed: [http://blogs.msdn.com/larryosterman/archive/2007/03/12/fpo.aspx\)\]](http://blogs.msdn.com/larryosterman/archive/2007/03/12/fpo.aspx)]) This means that the value of **esp** cannot be reliably used to determine (using the appropriate offset) the memory location of a specific local variable. To solve this problem, many compilers access local variables using negative offsets from the **ebp** registers. This allows us to assume that the same offset is always used to access the same variable (or parameter). For this reason, the ebp register is called the **frame pointer**, or FP.

## **9.3 Standard Exit Sequence**

The Standard Exit Sequence must undo the things that the Standard Entry Sequence does. To this effect, the Standard Exit Sequence must perform the following tasks, in the following order:

- 1. Remove space for local variables, by reverting **esp** to its old value.
- 2. Restore the old value of **ebp** to its old value, which is on top of the stack.
- 3. Return to the calling function with a *ret* command.

As an example, the following C code:

```
void MyFunction3(int x, int y, int z)
{
  int a, int b, int c;
  ...
  return;
}
```
Will create the following assembly code:

```
_MyFunction3:
 push ebp
 mov ebp, esp
 sub esp, 12 ; sizeof(a) + sizeof(b) + sizeof(c)
 ;x = [ebp + 8], y = [ebp + 12], z = [ebp + 16]
 ;a = [ebp - 4] = [esp + 8], b = [ebp - 8] = [esp + 4], c = [ebp -
```

```
12] = [esp]
mov esp, ebp
pop ebp
ret 12 ; sizeof(x) + sizeof(y) + sizeof(z)
```
## **9.4 Non-Standard Stack Frames**

Frequently, reversers will come across a subroutine that doesn't set up a standard stack frame. Here are some things to consider when looking at a subroutine that does not start with a standard sequence:

#### **9.4.1 Using Uninitialized Registers**

When a subroutine starts using data in an *uninitialized* register, that means that the subroutine expects external functions to put data into that register before it gets called. Some calling conventions pass arguments in registers, but sometimes a compiler will not use a standard calling convention.

#### **9.4.2 "static" Functions**

In C, functions may optionally be declared with the **static** keyword, as such:

```
static void MyFunction4();
```
The **static** keyword causes a function to have only local scope, meaning it may not be accessed by any external functions (it is strictly internal to the given code file). When an optimizing compiler sees a static function that is only referenced by calls (no references through function pointers), it "knows" that external functions cannot possibly interface with the static function (the compiler controls all access to the function), so the compiler doesn't bother making it standard.

### **9.4.3 Hot Patch Prologue**

Some Windows functions set up a regular stack frame as explained above, but start out with the apparently non-sensical line

**mov edi**, **edi***;*

This instruction is assembled into 2 bytes which serve as a placeholder for future function patches. Taken as a whole such a function might look like this:

**nop** *; each nop is 1 byte long* **nop nop nop nop** FUNCTION: *; <-- This is the function entry point as used by* **call** instructions

**mov edi**, **edi** *; mov edi,edi is 2 bytes long* **push ebp** *; regular stack frame setup* **mov ebp**, **esp**

If such a function needs to be replaced without reloading the application (or restarting the machine in case of kernel patches) it can be achieved by inserting a jump to the replacement function. A short jump instruction (which can jump  $+/- 127$  bytes) requires 2 bytes of storage space - just the amount that the "mov edi,edi" placeholder provides. A jump to any memory location, in this case to our replacement function, requires 5 bytes. These are provided by the 5 no-operation bytes just preceding the function. If a function thus patched gets called it will first jump back by 5 bytes and then do a long jump to the replacement function. After the patch the memory might look like this

```
LABEL:
jmp REPLACEMENT_FUNCTION ; <-- 5 NOPs replaced by jmp
FUNCTION:
jmp short LABEL ; <-- mov edi has been replaced by short
jump backwards
push ebp
mov ebp, esp ; <-- regular stack frame setup as before
```
The reason for using a 2-byte mov instruction at the beginning instead of putting 5 nops there directly, is to prevent corruption during the patching process. There would be a risk with replacing 5 individual instructions if the instruction pointer is currently pointing at any one of them. Using a single mov instruction as placeholder on the other hand guarantees that the patching can be completed as an atomic transaction.

## **9.5 Local Static Variables**

Local static variables cannot be created on the stack, since the value of the variable is preserved across function calls. We'll discuss local static variables and other types of variables in a later chapter.

# **10 Functions and Stack Frame Examples**

## **10.1 Example: Number of Parameters**

This code example uses MASM Syntax

Given the following disassembled function (in MASM syntax), how many 4-byte parameters does this function receive? How many variables are created on the stack? What does this function do?

```
_Question1:
 push ebp
 mov ebp, esp
 sub esp, 4
 mov eax, [ebp + 8]
 mul 2
 mov [esp + 0], eax
 mov eax, [ebp + 12]
 mov edx, [esp + 0]
 add eax, edx
 mov esp, ebp
 pop ebp
 ret
```
The function above takes 2 4-byte parameters, accessed by offsets  $+8$  and  $+12$  from ebp. The function also has 1 variable created on the stack, accessed by offset  $+0$  from esp. The function is nearly identical to this C code:

```
int Question1(int x, int y)
{
  int z;
  z = x * 2;
   return y + z;
}
```
## **10.2 Example: Standard Entry Sequences**

This code example uses MASM Syntax

Does the following function follow the Standard Entry and Exit Sequences? if not, where does it differ?

```
_Question2:
 call _SubQuestion2
 mul 2
 ret
```
The function does not follow the standard entry sequence, because it doesn't set up a proper stack frame with ebp and esp. The function basically performs the following C instructions:

```
int Question2()
{
   return SubQuestion2() * 2;
}
```
Although an optimizing compiler has chosen to take a few shortcuts.

# **11 Calling Conventions**

## **11.1 Calling Conventions**

w:Calling convention<sup>[1](#page-80-0)</sup> **Calling conventions** are a standardized method for functions to be implemented and called by the machine. A calling convention specifies the method that a compiler sets up to access a subroutine. In theory, code from any compiler can be interfaced together, so long as the functions all have the same calling conventions. In practice however, this is not always the case.

Calling conventions specify how arguments are passed to a function, how return values are passed back out of a function, how the function is called, and how the function manages the stack and its stack frame. In short, the calling convention specifies how a function call in C or C++ is converted into assembly language. Needless to say, there are many ways for this translation to occur, which is why it's so important to specify certain standard methods. If these standard conventions did not exist, it would be nearly impossible for programs created using different compilers to communicate and interact with one another.

There are three major calling conventions that are used with the C language: STDCALL, CDECL, and FASTCALL. In addition, there is another calling convention typically used with C++: THISCALL. There are other calling conventions as well, including PASCAL and FORTRAN conventions, among others. We will not consider those conventions in this book.

## **11.2 Notes on Terminology**

There are a few terms that we are going to be using in this chapter, which are mostly common sense, but which are worthy of stating directly:

### **Passing arguments**

"passing arguments" is a way of saying that the calling function is writing data in the place where the called function will look for them. Arguments are passed before the *call* instruction is executed.

#### **Right-to-Left and Left-to-Right**

These describe the manner that arguments are passed to the subroutine, in terms of the High-level code. For instance, the following C function call:

MyFunction1(a, b);

<span id="page-80-0"></span><sup>1</sup> <http://en.wikipedia.org/wiki/Calling%20convention>

will generate the following code if passed Left-to-Right:

**push** a **push** b **call** \_MyFunction

and will generate the following code if passed Right-to-Left:

**push** b **push** a call **MyFunction** 

#### **Return value**

Some functions return a value, and that value must be received reliably by the function's caller. The called function places its return value in a place where the calling function can get it when execution returns. The called function stores the return value before executing the *ret* instruction.

#### **Cleaning the stack**

When arguments are pushed onto the stack, eventually they must be popped back off again. Whichever function, the caller or the callee, is responsible for cleaning the stack must reset the stack pointer to eliminate the passed arguments.

#### **Calling function (the caller)**

The "parent" function that calls the subroutine. Execution resumes in the calling function directly after the subroutine call, unless the program terminates inside the subroutine.

#### **Called function (the callee)**

The "child" function that gets called by the "parent."

#### **Name Decoration**

When C code is translated to assembly code, the compiler will often "decorate" the function name by adding extra information that the linker will use to find and link to the correct functions. For most calling conventions, the decoration is very simple (often only an extra symbol or two to denote the calling convention), but in some extreme cases (notably  $C++$ "thiscall" convention), the names are "mangled" severely.

#### **Entry sequence (the function prologue)**

a few instructions at the beginning of a function, which prepare the stack and registers for use within the function.

#### **Exit sequence (the function epilogue)**

a few instructions at the end of a function, which restore the stack and registers to the state expected by the caller, and return to the caller. Some calling conventions clean the stack in the exit sequence.

### **Call sequence**

a few instructions in the middle of a function (the caller) which pass the arguments and call the called function. After the called function has returned, some calling conventions have one more instruction in the call sequence to clean the stack.

## **11.3 Standard C Calling Conventions**

The C language, by default, uses the CDECL calling convention, but most compilers allow the programmer to specify another convention via a specifier keyword. These keywords **are not** part of the ISO-ANSI C standard, so you should always check with your compiler documentation about implementation specifics.

If a calling convention other than CDECL is to be used, or if CDECL is not the default for your compiler, and you want to manually use it, you must specify the calling convention keyword in the function declaration itself, and in any prototypes for the function. This is important because both the calling function and the called function need to know the calling convention.

### **11.3.1 CDECL**

In the CDECL calling convention the following holds:

- Arguments are passed on the stack in Right-to-Left order, and return values are passed in eax.
- The *calling* function cleans the stack. This allows CDECL functions to have *variablelength argument lists* (aka variadic functions). For this reason the number of arguments is not appended to the name of the function by the compiler, and the assembler and the linker are therefore unable to determine if an incorrect number of arguments is used.

w:Variadic function<sup>[2](#page-82-0)</sup> Variadic functions usually have special entry code, generated by the va\_start(), va\_arg() C pseudo-functions.

Consider the following C instructions:

```
_cdecl <u>int</u> MyFunction1(int a, int b)
{
  return a + b;
}
```
and the following function call:

 $x = MyFunction1(2, 3);$ 

These would produce the following assembly listings, respectively:

\_MyFunction1: **push ebp mov ebp**, **esp mov eax**, [**ebp** + 8] **mov edx**, [**ebp** + 12]

<span id="page-82-0"></span><sup>2</sup> [http://en.wikipedia.org/wiki/Variadic\\_function](http://en.wikipedia.org/wiki/Variadic_function)

```
add eax, edx
pop ebp
ret
and
push 3
push 2
call _MyFunction1
add esp, 8
```
When translated to assembly code, CDECL functions are almost always prepended with an underscore (that's why all previous examples have used "\_" in the assembly code).

### **11.3.2 STDCALL**

STDCALL, also known as "WINAPI" (and a few other names, depending on where you are reading it) is used almost exclusively by Microsoft as the standard calling convention for the Win32 API. Since STDCALL is strictly defined by Microsoft, all compilers that implement it do it the same way.

- STDCALL passes arguments right-to-left, and returns the value in eax. (The Microsoft documentation erroneously claimed that arguments are passed left-to-right, but this is not the case.)
- The called function cleans the stack, unlike CDECL. This means that STDCALL doesn't allow variable-length argument lists.

Consider the following C function:

```
_stdcall <u>int</u> MyFunction2(int a, int b)
{
   return a + b;
}
```
and the calling instruction:

```
x = MyFunction2(2, 3);
```
These will produce the following respective assembly code fragments:

```
:_MyFunction@8
push ebp
mov ebp, esp
mov eax, [ebp + 8]
mov edx, [ebp + 12]
add eax, edx
pop ebp
ret 8
and
push 3
push 2
call _MyFunction@8
```
There are a few important points to note here:

- 1. In the function body, the *ret* instruction has an (optional) argument that indicates how many bytes to pop off the stack when the function returns.
- 2. STDCALL functions are name-decorated with a leading underscore, followed by an @, and then the number (in bytes) of arguments passed on the stack. This number will always be a multiple of 4, on a 32-bit aligned machine.

#### **11.3.3 FASTCALL**

The FASTCALL calling convention is not completely standard across all compilers, so it should be used with caution. In FASTCALL, the first 2 or 3 32-bit (or smaller) arguments are passed in registers, with the most commonly used registers being edx, eax, and ecx. Additional arguments, or arguments larger than 4-bytes are passed on the stack, often in Right-to-Left order (similar to CDECL). The calling function most frequently is responsible for cleaning the stack, if needed.

Because of the ambiguities, it is recommended that FASTCALL be used only in situations with 1, 2, or 3 32-bit arguments, where speed is essential.

The following C function:

```
_fastcall int MyFunction3(int a, int b)
{
   return a + b;
}
```
and the following C function call:

```
x = MyFunction3(2, 3);
```
Will produce the following assembly code fragments for the called, and the calling functions, respectively:

```
:@MyFunction3@8
push ebp
mov ebp, esp ;many compilers create a stack frame even if it isn't
used
add eax, edx ;a is in eax, b is in edx
pop ebp
ret
and
;the calling function
mov eax, 2
mov edx, 3
call @MyFunction3@8
```
The name decoration for FASTCALL prepends an @ to the function name, and follows the function name with  $@x$ , where x is the number (in bytes) of arguments passed to the function.

Many compilers still produce a stack frame for FASTCALL functions, especially in situations where the FASTCALL function itself calls another subroutine. However, if a FASTCALL function doesn't need a stack frame, optimizing compilers are free to omit it.

## **11.4 C++ Calling Convention**

C++ requires that non-static methods of a class be called by an instance of the class. Therefore it uses its own standard calling convention to ensure that pointers to the object are passed to the function: **THISCALL**.

## **11.4.1 THISCALL**

In THISCALL, the pointer to the class object is passed in ecx, the arguments are passed Right-to-Left on the stack, and the return value is passed in eax.

For instance, the following  $C_{++}$  instruction:

MyObj.MyMethod(a, b, c);

Would form the following asm code:

**mov ecx**, MyObj **push** c **push** b **push** a **call** \_MyMethod

At least, it *would* look like the assembly code above if it weren't for **name mangling**.

## **11.4.2 Name Mangling**

w:Name mangling<sup>[3](#page-85-0)</sup> Because of the complexities inherent in function overloading,  $C++$ functions are heavily name-decorated to the point that people often refer to the process as "Name Mangling." Unfortunately C++ compilers are free to do the name-mangling differently since the standard does not enforce a convention. Additionally, other issues such as exception handling are also not standardized.

Since every compiler does the name-mangling differently, this book will not spend too much time discussing the specifics of the algorithm. Notice that in many cases, it's possible to determine which compiler created the executable by examining the specifics of the name-mangling format. We will not cover this topic in this much depth in this book, however.

Here are a few general remarks about THISCALL name-mangled functions:

- They are recognizable on sight because of their complexity when compared to CDECL, FASTCALL, and STDCALL function name decorations
- They sometimes include the name of that function's class.
- They almost always include the number and type of the arguments, so that overloaded functions can be differentiated by the arguments passed to it.

Here is an example of a  $C++$  class and function declaration:

<span id="page-85-0"></span><sup>3</sup> <http://en.wikipedia.org/wiki/Name%20mangling>

```
class MyClass {
MyFunction(int a);
}
MyClass::MyFunction(2)
```
And here is the resultant mangled name:

```
?MyFunction@MyClass@@QAEHH@Z
```
### **11.4.3 Extern "C"**

In a C++ source file, functions placed in an extern "C" block are guaranteed not to be mangled. This is done frequently when libraries are written in  $C_{++}$ , and the functions need to be exported without being mangled. Even though the program is written in  $C_{++}$  and compiled with a C++ compiler, some of the functions might therefore not be mangled and will use one of the ordinary C calling conventions (typically CDECL).

## **11.5 Note on Name Decorations**

We've been discussing name decorations in this chapter, but the fact is that in pure disassembled code there typically are no names whatsoever, especially not names with fancy decorations. The assembly stage removes all these readable identifiers, and replaces them with the binary locations instead. Function names really only appear in two places:

- 1. Listing files produced during compilation
- 2. In export tables, if functions are exported

When disassembling raw machine code, there will be no function names and no name decorations to examine. For this reason, you will need to pay more attention to the way parameters are passed, the way the stack is cleaned, and other similar details.

While we haven't covered optimizations yet, suffice it to say that optimizing compilers can even make a mess out of these details. Functions which are not exported do not necessarily need to maintain standard interfaces, and if it is determined that a particular function does not need to follow a standard convention, some of the details will be optimized away. In these cases, it can be difficult to determine what calling conventions were used (if any), and it is even difficult to determine where a function begins and ends. This book cannot account for all possibilities, so we try to show as much information as possible, with the knowledge that much of the information provided here will not be available in a true disassembly situation.

## **11.6 further reading**

w:x86 calling conventions<sup>[4](#page-87-0)</sup> w:function prologue<sup>[5](#page-87-1)</sup>

- x8[6](#page-87-2) Disassembly/Calling Convention  $\rm Examples^{6}$
- Embedded Systems/Mixed C and Assembly  ${\rm Programming}^7$  ${\rm Programming}^7$  describes calling conventions on other CPUs.

<span id="page-87-0"></span><sup>4</sup> <http://en.wikipedia.org/wiki/x86%20calling%20conventions>

<span id="page-87-1"></span><sup>5</sup> <http://en.wikipedia.org/wiki/function%20prologue>

<span id="page-87-2"></span><sup>6</sup> Chapter [12](#page-88-0) on page [83](#page-88-0)

<span id="page-87-3"></span><sup>7</sup> [http://en.wikibooks.org/wiki/Embedded%20Systems%2FMixed%20C%20and%20Assembly%](http://en.wikibooks.org/wiki/Embedded%20Systems%2FMixed%20C%20and%20Assembly%20Programming) [20Programming](http://en.wikibooks.org/wiki/Embedded%20Systems%2FMixed%20C%20and%20Assembly%20Programming)

# <span id="page-88-0"></span>**12 Calling Convention Examples**

## **12.1 Microsoft C Compiler**

Here is a simple function in C:

```
int MyFunction(int x, int y)
\overline{f}return (x * 2) + (y * 3);}
```
Using cl.exe, we are going to generate 3 separate listings for MyFunction, one with CDECL, one with FASTCALL, and one with STDCALL calling conventions. On the commandline, there are several switches that you can use to force the compiler to change the default:

- /Gd : The default calling convention is CDECL
- /Gr : The default calling convention is FASTCALL
- /Gz : The default calling convention is STDCALL

Using these commandline options, here are the listings:

### **12.1.1 CDECL**

```
int MyFunction(int x, int y)
{
       return (x * 2) + (y * 3);}
```
becomes:

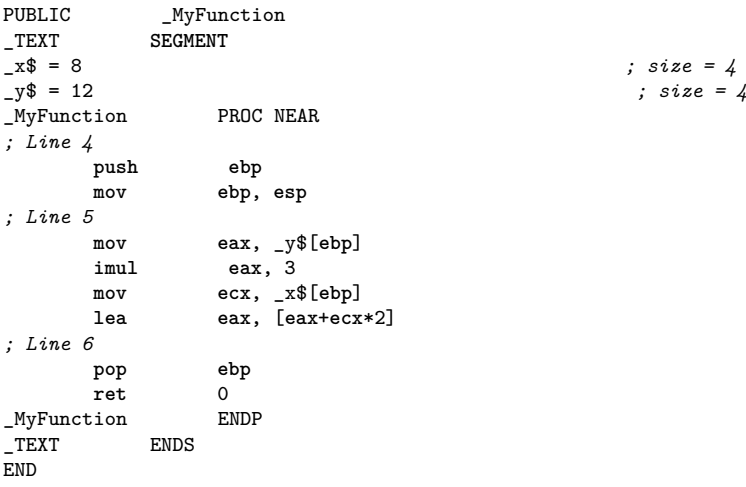

On entry of a function, ESP points to the return address pushed on the stack by the call instruction (that is, previous contents of EIP). Any argument in stack of higher address then entry ESP is pushed by caller before the call is made; in this example, the first argument is at offset +4 from ESP (EIP is 4 bytes wide), plus 4 more bytes once the EBP is pushed on the stack. Thus, at line 5, ESP points to the saved frame pointer EBP, and arguments are located at addresses  $ESP+8$  (x) and  $ESP+12$  (y).

For CDECL, caller pushes arguments into stack in a right to left order. Because ret 0 is used, it must be the caller who cleans up the stack.

As a point of interest, notice how **lea** is used in this function to simultaneously perform the multiplication (ecx  $*$  2), and the addition of that quantity to eax. Unintuitive instructions like this will be explored further in the chapter on unintuitive instructions<sup>[1](#page-89-0)</sup>.

## **12.1.2 FASTCALL**

```
int MyFunction(int x, int y)
{
        return (x * 2) + (y * 3);
}
```
becomes:

```
PUBLIC @MyFunction@8
_TEXT SEGMENT<br>_y$ = -8
y^* = -8 ; size = 4<br>x^* = -4 ; size = 4
                                               _x$ = -4 ; size = 4
@MyFunction@8 PROC NEAR
; _x$ = ecx
 ; _y$ = edx
; Line 4
      push ebp
      mov ebp, esp
      sub esp, 8
      mov _y$[ebp], edx
      mov _x$[ebp], ecx
; Line 5
      mov eax, _y$[ebp]
       imul eax, 3
      mov ecx, _x$[ebp]
      lea eax, [eax+ecx*2]
; Line 6
      mov esp, ebp
      pop ebp<br>ret 0
      ret@MyFunction@8 ENDP
TextEND
```
This function was compiled with optimizations turned off. Here we see arguments are first saved in stack then fetched from stack, rather than be used directly. This is because the compiler wants a consistent way to use all arguments via stack access, not only one compiler does like that.

<span id="page-89-0"></span>1 Chapter [25](#page-172-0) on page [167](#page-172-0)

There is no argument is accessed with positive offset to entry SP, it seems caller doesn't pushed in them, thus it can use ret 0. Let's do further investigation:

```
int FastTest(int x, int y, int z, int a, int b, int c)
{
    return x * y * z * a * b * c;
}
```
and the corresponding listing:

```
PUBLIC <br>
OFastTest@24<br>
TEXT SEGMENT
_TEXT SEGMENT<br>_y$ = -8
-y$ = -8 <br>
-x$ = -4 <br>
\therefore size = 4<br>
\therefore size = 4
-x$ = -4 <br>
-z$ = 8 <br>
\therefore size = 4<br>
\therefore size = 4
z = 8 z = 4 z = 12 z = 2 z = 2 z = 2 z = 2 z = 2 z = 2 z = 2 z = 2 z = 2_a$ = 12 ; size = 4
\begin{aligned} -b\ = 16 <br>
\begin{aligned} -6\ = 20 <br>
\end{aligned}, size = 4<br>
\begin{aligned} -6\ = 20
                                                             ; size = 4@FastTest@24 PROC NEAR
; _x$ = ecx
; _y$ = edx
; Line 2
        push ebp
        mov ebp, esp
         sub esp, 8
        mov _y$[ebp], edx
        mov _x$[ebp], ecx
; Line 3
        mov eax, _x$[ebp]
         imul eax, <u>DWORD</u> PTR _y$[ebp]<br>imul eax, DWORD PTR _z$[ebp]
                      imul eax, DWORD PTR _z$[ebp]
         imul eax, DWORD PTR _a$[ebp]
        imul eax, <u>DWORD</u> PTR _b$[ebp]<br>imul eax, DWORD PTR c$[ebp]
                     imul eax, DWORD PTR _c$[ebp]
; Line 4
                     mov esp, ebp
         pop ebp
         ret 16 ; 00000010H
```
Now we have 6 arguments, four are pushed in by caller from right to left, and last two are passed again in  $cx/dx$ , and processed the same way as previous example. Stack cleanup is done by ret 16, which corresponding to 4 arguments pushed before call executed.

For FASTCALL, compiler will try to pass arguments in registers, if not enough caller will pushed them into stack still in an order from right to left. Stack cleanup is done by callee. It is called FASTCALL because if arguments can be passed in registers (for 64bit CPU the maximum number is 6), no stack push/clean up is needed.

The name-decoration scheme of the function: @MyFunction@n, here n is stack size needed for all arguments.

### **12.1.3 STDCALL**

```
int MyFunction(int x, int y)
{
        return (x * 2) + (y * 3);}
```
becomes:

```
PUBLIC _MyFunction@8
\begin{array}{rcl} \n\text{-}\text{TEXT} \\
\text{-}\text{x$\$} & = & 8\n\end{array}\begin{aligned} \n \begin{aligned} \n x \, \hat{\mathbf{x}} &= 8 \\
 \n \begin{aligned} \n \begin{aligned} \n y \, \hat{\mathbf{x}} &= 2 \\
 \n \end{aligned} \n \end{aligned} \n \end{aligned} \n \quad \text{(size = 4)}\n \end{aligned}_y$ = 12 ; size = 4
_MyFunction@8 PROC NEAR
; Line 4
             push ebp<br>mov ebp,
                               mov ebp, esp
; Line 5
             mov eax, _y$[ebp]
             imul eax, 3
             mov ecx, _x$[ebp]
             lea eax, [eax+ecx*2]
; Line 6
             pop ebp
             ret_MyFunction@8 ENDP
_TEXT ENDS
END
```
The STDCALL listing has only one difference than the CDECL listing that it uses "ret 8" for self clean up of stack. Lets do an example with more parameters:

 $int$  STDCALLTest( $int x$ ,  $int y$ ,  $int z$ ,  $int a$ ,  $int b$ ,  $int c$ ) { **return** x \* y \* z \* a \* b \* c; }

Let's take a look at how this function gets translated into assembly by cl.exe:

```
PUBLIC _STDCALLTest@24
             SEGMENT-x$ = 8 <br>
-y$ = 12 <br>
\therefore size = 4<br>
\therefore size =
-y$ = 12 <br>
z$ = 16 <br>
\therefore size = 4<br>
\therefore size = 4
\begin{array}{ccc}\n-3x & -3x & -16 \\
-2x & -16 & -3x & -20 \\
-3x & -20 & -3x & -3\n\end{array}; size = 4
a_a = 20 ; size = 4<br>
b$ = 24 ; size = 4<br>
\frac{1}{2} ; size = 4
\begin{array}{ccc} -\ b\ = 24 <br>
\_c\ = 28 <br>
\end{array} ; size = 4<br>
; size = 4
                                                        _c$ = 28 ; size = 4
_STDCALLTest@24 PROC NEAR
; Line 2
        push ebp
        mov ebp, esp
; Line 3
        mov eax, _x$[ebp]<br>imul eax, DWORD P
                   imul eax, DWORD PTR _y$[ebp]
        imul eax, DWORD PTR _z$[ebp]
        imul eax, DWORD PTR _a$[ebp]
        imul eax, DWORD PTR _b$[ebp]
        imul eax, DWORD PTR _c$[ebp]
; Line 4
        pop ebp
        ret 24 ; 00000018H
_STDCALLTest@24 ENDP
_TEXT ENDS
END
```
Yes the only difference between STDCALL and CDECL is that the former does stack clean up in callee, the later in caller. This saves a little bit in X86 due to its "ret n".

## **12.2 GNU C Compiler**

We will be using 2 example C functions to demonstrate how GCC implements calling conventions:

```
int MyFunction1(int x, int y)
 {
         return (x * 2) + (y * 3);}
and
```

```
int MyFunction2(int x, int y, int z, int a, int b, int c)
{
        return x * v * (z + 1) * (a + 2) * (b + 3) * (c + 4);
}
```
GCC does not have commandline arguments to force the default calling convention to change from CDECL (for C), so they will be manually defined in the text with the directives: \_\_cdecl, \_\_fastcall, and \_\_stdcall.

#### **12.2.1 CDECL**

The first function (MyFunction1) provides the following assembly listing:

\_MyFunction1:

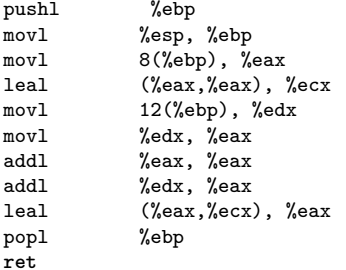

First of all, we can see the name-decoration is the same as in cl.exe. We can also see that the ret instruction doesn't have an argument, so the calling function is cleaning the stack. However, since GCC doesn't provide us with the variable names in the listing, we have to deduce which parameters are which. After the stack frame is set up, the first instruction of the function is "movl  $8(\%$ ebp),  $\%$ eax". One we remember (or learn for the first time) that GAS instructions have the general form:

instruction src, dest

We realize that the value at offset  $+8$  from ebp (the last parameter pushed on the stack) is moved into eax. The leal instruction is a little more difficult to decipher, especially if we don't have any experience with GAS instructions. The form "leal(reg1,reg2), dest" adds the values in the parenthesis together, and stores the value in *dest*. Translated into Intel syntax, we get the instruction:

**lea ecx**, [**eax** + **eax**]

Which is clearly the same as a multiplication by 2. The first value accessed must then have been the last value passed, which would seem to indicate that values are passed right-to-left here. To prove this, we will look at the next section of the listing:

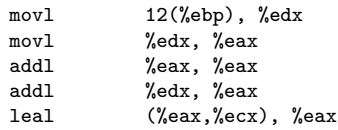

the value at offset +12 from ebp is moved into edx. edx is then moved into eax. eax is then added to itselt (eax  $*$  2), and then is added back to edx (edx + eax). remember though that  $eax = 2 * edx$ , so the result is  $edx * 3$ . This then is clearly the y parameter, which is furthest on the stack, and was therefore the first pushed. CDECL then on GCC is implemented by passing arguments on the stack in right-to-left order, same as cl.exe.

#### **12.2.2 FASTCALL**

```
.globl @MyFunction1@8
       .def @MyFunction1@8; .scl 2; .type 32; .endef
@MyFunction1@8:
      pushl %ebp
       movl %esp, %ebp
       subl $8, %esp
       movl %ecx, -4(%ebp)
      movl \text{N}edx, -8(%ebp)<br>movl -4(%ebp), %eax
                 -4(%ebp), %eax
       leal (%eax,%eax), %ecx<br>movl -8(%ebp), %edx
                 -8(%ebp), %edx
       movl %edx, %eax
       addl %eax, %eax
       addl %edx, %eax
       leal (%eax,%ecx), %eax
       leave
       ret
```
Notice first that the same name decoration is used as in cl.exe. The astute observer will already have realized that GCC uses the same trick as cleare, of moving the fastcall arguments from their registers (ecx and edx again) onto a negative offset on the stack. Again, optimizations are turned off. ecx is moved into the first position (-4) and edx is moved into the second position (-8). Like the CDECL example above, the value at -4 is doubled, and the value at  $-8$  is tripled. Therefore,  $-4$  (ecx) is x, and  $-8$  (edx) is y. It would seem from this listing then that values are passed left-to-right, although we will need to take a look at the larger, MyFunction2 example:

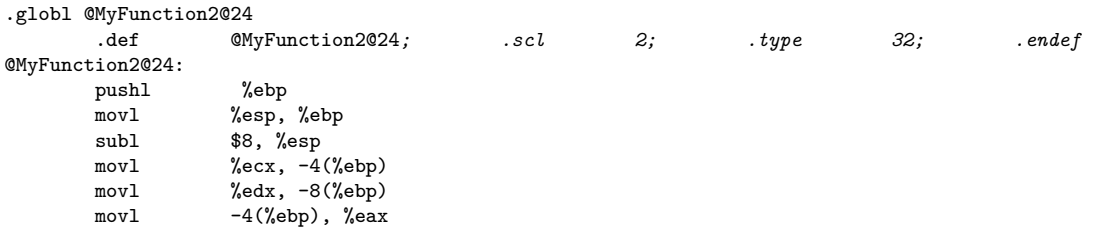

```
imull -8(\%ebp), %eaxmovl 8(%ebp), %edx<br>incl %edx
           %edx
imull %edx, %eax
movl 12 (%ebp), %edx
addl $2, %edx
imull %edx, %eax
movl 16 (%ebp), %edx<br>addl $3, %edx
           $3, %edximull %edx, %eax<br>movl 20(%ebp), %
           20(%ebp), %edx
addl $4, %edx
imull %edx, %eax
leave
ret $16
```
By following the fact that in MyFunction2, successive parameters are added to increasing constants, we can deduce the positions of each parameter.  $-4$  is still x, and  $-8$  is still y.  $+8$ gets incremented by 1 (z),  $+12$  gets increased by 2 (a).  $+16$  gets increased by 3 (b), and  $+20$  gets increased by 4 (c). Let's list these values then:

z = [ebp + 8] a = [ebp + 12]  $b = [ebp + 16]$  $c = [ebp + 20]$ 

c is the furthest down, and therefore was the first pushed. z is the highest to the top, and was therefore the last pushed. Arguments are therefore pushed in right-to-left order, just like cl.exe.

### **12.2.3 STDCALL**

Let's compare then the implementation of MyFunction1 in GCC:

```
.globl _MyFunction1@8
       .def _MyFunction1@8; .scl 2; .type 32; .endef
_MyFunction1@8:
      pushl %ebp
       movl<br>movl %esp, %ebp<br>8(%ebp), %
                 8(%ebp), %eax
       leal (%eax,%eax), %ecx<br>movl 12(%ebp), %edx
                 12(%ebp), %edx
       movl %edx, %eax
       addl %eax, %eax
       addl %edx, %eax
       leal (%eax,%ecx), %eax
       popl %ebp<br>ret $8
       ret
```
The name decoration is the same as in cl.exe, so STDCALL functions (and CDECL and FASTCALL for that matter) can be assembled with either compiler, and linked with either linker, it seems. The stack frame is set up, then the value at  $[ebp + 8]$  is doubled. After that, the value at  $[ebp + 12]$  is tripled. Therefore,  $+8$  is x, and  $+12$  is y. Again, these values are pushed in right-to-left order. This function also cleans its own stack with the "ret 8" instruction.

Looking at a bigger example:

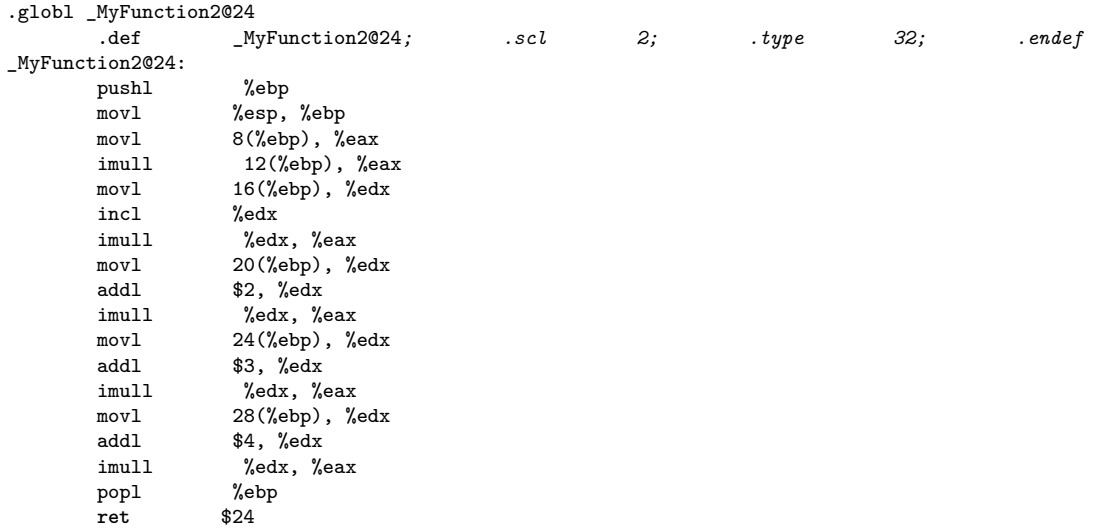

We can see here that values at  $+8$  and  $+12$  from ebp are still x and y, respectively. The value at  $+16$  is incremented by 1, the value at  $+20$  is incremented by 2, etc all the way to the value at  $+28$ . We can therefore create the following table:

```
x = [ebp + 8]y = [ebp + 12]z = [ebp + 16]a = [ebp + 20]b = [ebp + 24]c = [ebp + 28]
```
With c being pushed first, and x being pushed last. Therefore, these parameters are also pushed in right-to-left order. This function then also cleans 24 bytes off the stack with the "ret 24" instruction.

## **12.3 Example: C Calling Conventions**

Identify the calling convention of the following C function:

```
int MyFunction(int a, int b)
{
  return a + b;
}
```
The function is written in C, and has no other specifiers, so it is CDECL by default.

## **12.4 Example: Named Assembly Function**

Identify the calling convention of the function **MyFunction**:

```
:_MyFunction@12
push ebp
mov ebp, esp
...
pop ebp
ret 12
```
The function includes the decorated name of an STDCALL function, and cleans up its own stack. It is therefore an STDCALL function.

## **12.5 Example: Unnamed Assembly Function**

This code snippet is the entire body of an unnamed assembly function. Identify the calling convention of this function.

**push ebp mov ebp**, **esp add eax**, **edx pop ebp ret**

The function sets up a stack frame, so we know the compiler hasnt done anything "funny" to it. It accesses registers which arent initialized yet, in the edx and eax registers. It is therefore a FASTCALL function.

## **12.6 Example: Another Unnamed Assembly Function**

```
push ebp
mov ebp, esp
mov eax, [ebp + 8]
pop ebp
ret 16
```
The function has a standard stack frame, and the *ret* instruction has a parameter to clean its own stack. Also, it accesses a parameter from the stack. It is therefore an STDCALL function.

## **12.7 Example: Name Mangling**

What can we tell about the following function call?

```
mov ecx, x
push eax
mov eax, ss:[ebp - 4]
push eax
mov al, ss:[ebp - 3]
call @__Load?$Container__XXXY_?Fcii
```
Two things should get our attention immediately. The first is that before the function call, a value is stored into ecx. Also, the function name itself is heavily mangled. This example must use the  $C++$  THISCALL convention. Inside the mangled name of the function, we can pick out two english words, "Load" and "Container". Without knowing the specifics of this name mangling scheme, it is not possible to determine which word is the function name, and which word is the class name.

We can pick out two 32-bit variables being passed to the function, and a single 8-bit variable. The first is located in **eax**, the second is originally located on the stack from offset -4 from **ebp**, and the third is located at **ebp** offset -3. In C++, these would likely correspond to two **int** variables, and a single **char** variable. Notice at the end of the mangled function name are three lower-case characters "cii". We can't know for certain, but it appears these three letters correspond to the three parameters (char, int, int). We do not know from this whether the function returns a value or not, so we will assume the function returns **void**.

Assuming that "Load" is the function name and "Container" is the class name (it could just as easily be the other way around), here is our function definition:

```
class Container
{
  void Load(char, int, int);
}
```
# **13 Branches**

## **13.1 Branching**

Computer science professors tell their students to avoid jumps and **goto** instructions, to avoid the proverbial "spaghetti code." Unfortunately, assembly only has jump instructions to control program flow. This chapter will explore the subject that many people avoid like the plague, and will attempt to show how the spaghetti of assembly can be translated into the more familiar control structures of high-level language. Specifically, this chapter will focus on **If-Then-Else** and **Switch** branching instructions.

## **13.2 If-Then**

Let's consider a generic **if** statement in pseudo-code followed by its equivalent form using jumps:

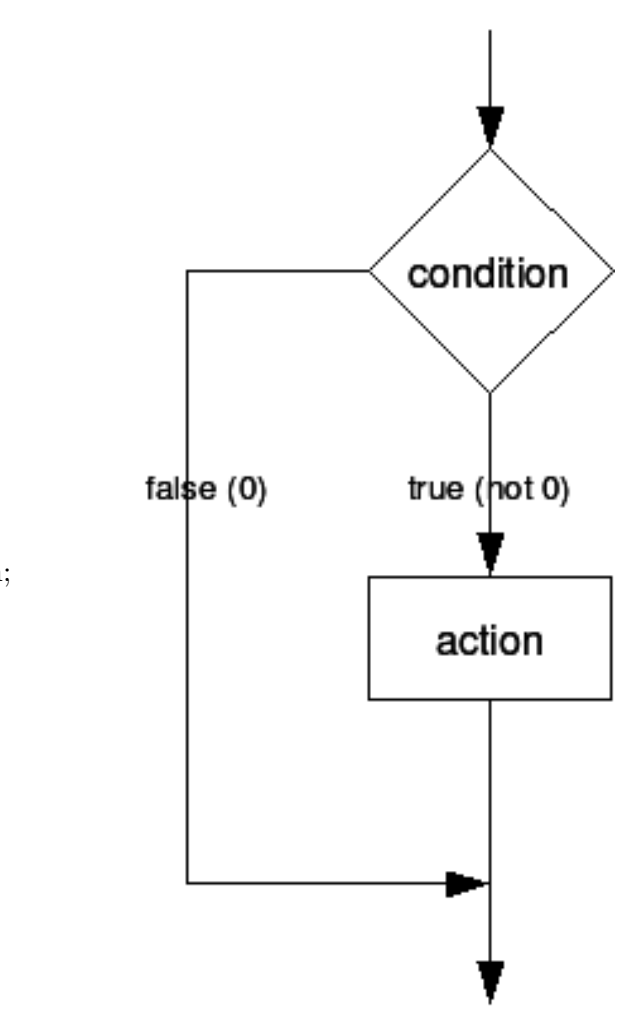

if (condition) then do\_action; if not (condition) then goto end; do\_action; end:

**Figure 10**

What does this code do? In English, the code checks the condition and performs a jump only if it is *false*. With that in mind, let's compare some actual C code and its Assembly translation:

if ( mov eax, \$x { x jne end }  $x++$ cmp eax, 0 mov eax, 1 end: inc eax mov \$x, eax

Note that when we translate to assembly, we need to *negate* the condition of the jump because--like we said above--we only jump if the condition is false. To recreate the high-level code, simply negate the condition once again.

Negating a comparison may be tricky if you're not paying attention. Here are the correct dual forms:

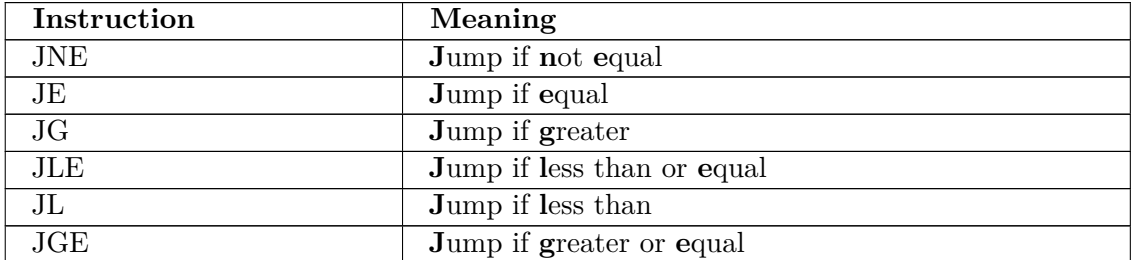

And here are some examples.

**mov eax**, \$x //move x **into eax** cmp eax, \$y  $\frac{1}{2}$  //compare eax with y<br>ig end  $\frac{1}{2}$  //jump if greater th //jump if greater than **inc eax** //increment x end: ...

Is produced by these C statements:

```
if(x \leq y){
   x++;
}
```
As you can see, x is incremented only if it is **less than or equal to** y. Thus, if it is greater than y, it will not be incremented as in the assembler code. Similarly, the C code

```
if(x < y)
{
   x++;
}
```
produces this assembler code:

```
mov eax, $x //move x into eax
cmp eax, $y //compare eax with y
jge end //jump if greater than or equal
to
inc eax
move $x, eax //increment xend:
...
```
X is incremented in the C code only if it is **less than** y, so the assembler code now jumps if it's greater than or equal to y. This kind of thing takes practice, so we will try to include lots of examples in this section.

## **13.3 If-Then-Else**

Let us now look at a more complicated case: the **If-Then-Else** instruction.

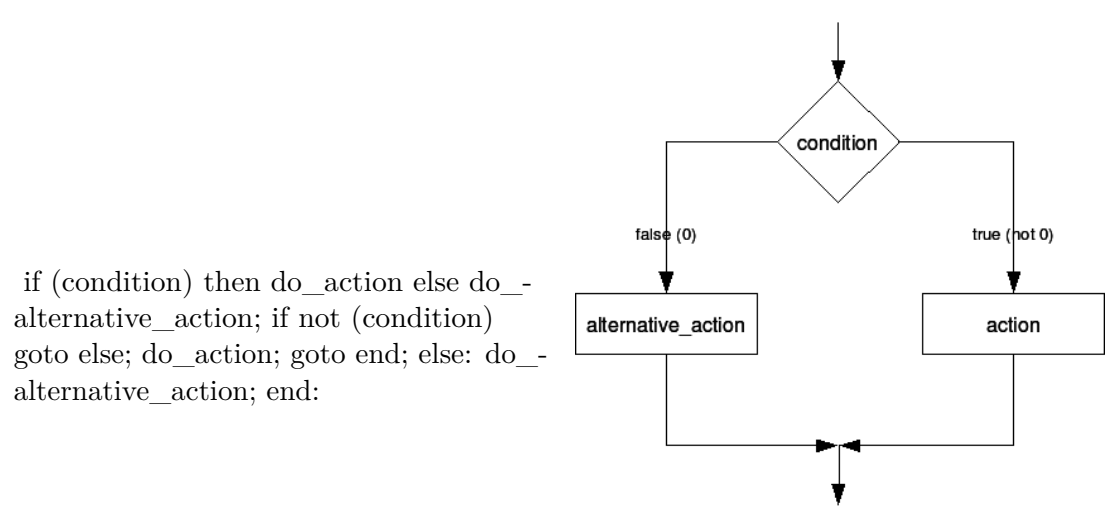

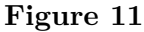

Now, what happens here? Like before, the if statement only jumps to the else clause when the condition is false. However, we must also install an *unconditional* jump at the end of the "then" clause, so we don't perform the else clause directly afterwards.

Now, here is an example of a real C If-Then-Else:

 $if(x == 10)$ {  $x = 0;$ } **else** { x++; }

Which gets translated into the following assembly code:

```
mov eax, $x
cmp eax, 0x0A ;0x0A = 10
jne else
mov eax, 0
jmp end
else:
inc eax
end:
mov $x, eax
```
As you can see, the addition of a single unconditional jump can add an entire extra option to our conditional.

## **13.4 Switch-Case**

**Switch-Case** structures can be very complicated when viewed in assembly language, so we will examine a few examples. First, keep in mind that in C, there are several keywords that are commonly used in a switch statement. Here is a recap:

#### **Switch**

This keyword tests the argument, and starts the switch structure

**Case**

This creates a label that execution will switch to, depending on the value of the argument.

#### **Break**

This statement jumps to the end of the switch block

#### **Default**

This is the label that execution jumps to if and only if it doesn't match up to any other conditions

Lets say we have a general switch statement, but with an extra label at the end, as such:

```
switch (x)
{
//body of switch statement
}
end_of_switch:
```
Now, every **break** statement will be immediately replaced with the statement

**jmp** end\_of\_switch

But what do the rest of the statements get changed to? The case statements can each resolve to any number of arbitrary integer values. How do we test for that? The answer is that we use a "Switch Table". Here is a simple, C example:

```
int main(int argc, char **argv)
{ //line 10
        switch(argc)
        {
                 case 1:
                         MyFunction(1);
                         break;
                 case 2:
                         MyFunction(2);
                         break;
                 case 3:
                         MyFunction(3);
                         break;
                 case 4:
                         MyFunction(4);
                         break;
                 default:
                         MyFunction(5);
        }
        return 0;
}
```
And when we compile this with **cl.exe**, we can generate the following listing file:

```
tv64 = -4 ; size = 4
\begin{array}{lll} \texttt{args3} & = & 8 & \texttt{size} & = & 4 \\ \texttt{args4} & = & 12 & \texttt{size} & = & 4 \\ \texttt{args5} & = & 12 & \texttt{size} & = & 4 \\ \end{array}_{2}argv$ = 12
_main PROC NEAR
; Line 10
               push ebp<br>mov ebp,
                                     mov ebp, esp
```
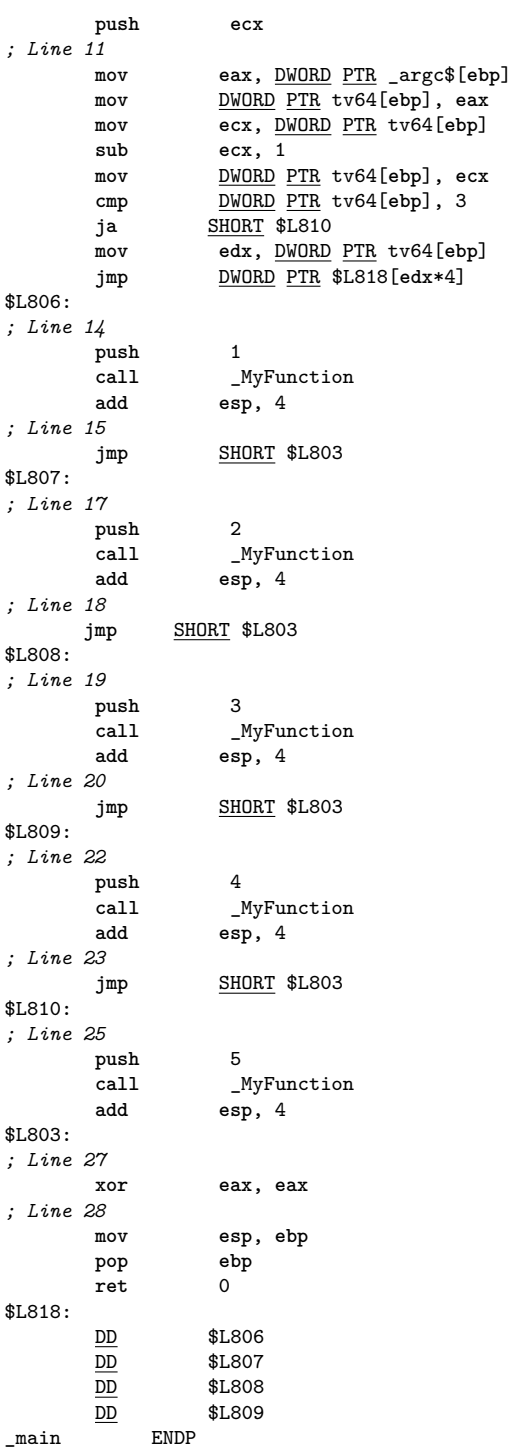

Lets work our way through this. First, we see that line 10 sets up our standard stack frame, and it also saves ecx. Why does it save ecx? Scanning through the function, we never see a corresponding "pop ecx" instruction, so it seems that the value is never restored at all. In fact, the compiler isn't saving ecx at all, but is instead simply reserving space on the stack: it's creating a local variable. The original C code didn't have any local variables, however, so perhaps the compiler just needed some extra scratch space to store intermediate values. Why doesn't the compiler execute the more familiar "sub esp, 4" command to create the

local variable? **push ecx** is just a faster instruction that does the same thing. This "scratch" space" is being referenced by a *negative offset* from ebp. **tv64** was defined in the beginning of the listing as having the value -4, so every call to "tv64[ebp]" is a call to this scratch space.

There are a few things that we need to notice about the function in general:

- Label \$L803 is the end of switch label. Therefore, every "jmp SHORT \$L803" statement is a **break**. This is verifiable by comparing with the C code line-by-line.
- Label \$L818 contains a list of hard-coded memory addresses, which here are labels in the code section! Remember, labels resolve to the memory address of the instruction. This must be an important part of our puzzle.

To solve this puzzle, we will take an in-depth look at line 11:

**mov eax**, DWORD PTR \_argc\$[**ebp**] **mov** DWORD PTR tv64[**ebp**], **eax mov ecx**, DWORD PTR tv64[**ebp**] **sub ecx**, 1 **mov** DWORD PTR tv64[**ebp**], **ecx cmp** DWORD PTR tv64[**ebp**], 3 **ja** SHORT \$L810 **mov edx**, DWORD PTR tv64[**ebp**] **jmp** DWORD PTR \$L818[**edx**\*4]

This sequence performs the following pseudo-C operation:

```
if( \arg c - 1 \geq 4 )
{
   goto $L810; /* the default */
}
label *L818[] = { $L806, $L807, $L808, $L809 }; /* define a table
of jumps, one per each case */
//<br>goto L818[argc - 1];
                       /* use the address from the table to jump to
the correct case */
```
Here's why...

**13.4.1 The Setup**

**mov eax**, DWORD PTR \_argc\$[**ebp**] **mov** DWORD PTR tv64[**ebp**], **eax mov ecx**, DWORD PTR tv64[**ebp**] **sub ecx**, 1 **mov** DWORD PTR tv64[**ebp**], **ecx**

The value of argc is moved into eax. The value of eax is then immediately moved to the scratch space. The value of the scratch space is then moved into ecx. Sounds like an awfully convoluted way to get the same value into so many different locations, but remember: I turned off the optimizations. The value of ecx is then decremented by 1. Why didn't the compiler use a **dec** instruction instead? Perhaps the statement is a general statement, that in this case just happens to have an argument of 1. We don't know why exactly, all we know is this:

• **eax = "scratch pad"**

#### •  $ecx = eax - 1$

Finally, the last line moves the new, decremented value of ecx *back into the scratch pad*. Very inefficient.

### **13.4.2 The Compare and Jumps**

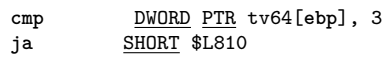

The value of the scratch pad is compared with the value 3, and if the *unsigned* value is above 3 (4 or more), execution jumps to label \$L810. How do I know the value is unsigned? I know because **ja** is an unsigned conditional jump. Let's look back at the original C code switch:

```
switch(argc)
 {
         case 1:
                  MyFunction(1);
                  break;
         case 2:
                  MyFunction(2);
                  break;
         case 3:
                  MyFunction(3);
                  break;
         case 4:
                  MyFunction(4);
                  break;
         default:
                  MyFunction(5);
 }
```
Remember, the scratch pad contains the value (argc - 1), which means that this condition is only triggered when  $\arg c > 4$ . What happens when argc is greater than 4? The function goes to the default condition. Now, let's look at the next two lines:

**mov edx**, DWORD PTR tv64[**ebp**] **jmp** DWORD PTR \$L818[**edx**\*4]

**edx** gets the value of the scratch pad (argc - 1), and then there is a very weird jump that takes place: execution jumps to a location pointed to by the value (edx  $*$  4 + \$L818). What is \$L818? We will examine that right now.

### **13.4.3 The Switch Table**

\$L818:

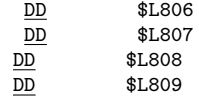

\$L818 is a pointer, in the code section, to a list of other code section pointers. These pointers are all 32bit values (DD is a DWORD). Let's look back at our jump statement:

**jmp** DWORD PTR \$L818[**edx**\*4]

In this jump, \$L818 *isn't the offset, it's the base*, edx\*4 is the offset. As we said earlier, edx contains the value of (argc - 1). If argc  $== 1$ , we jump to  $$L818 + 0]$  which is \$L806. If argc  $== 2$ , we jump to  $$LS18 + 4]$ , which is \$L807. Get the picture? A quick look at labels \$L806, \$L807, \$L808, and \$L809 shows us exactly what we expect to see: the bodies of the **case** statements from the original C code, above. Each one of the case statements calls the function "MyFunction", then breaks, and then jumps to the end of the switch block.

## **13.5 Ternary Operator ?:**

Again, the best way to learn is by doing. Therefore we will go through a mini example to explain the ternary operator. Consider the following C code program:

```
int main(int argc, char **argv)
{
   return (argc > 1)?(5):(0);
}
```
**cl.exe** produces the following assembly listing file:

```
\text{argc$} = 8 <br>
\text{argv$} = 12 <br>
\text{argv$} = 12 <br>
\text{argv$} = 12 <br>
\text{argv$} = 4
_{2}argv$ = 12
main PROC NEAR
; File c:\documents and settings\andrew\desktop\test2.c
; Line 2
       push ebp
       mov ebp, esp
; Line 3
       xor eax, eax
      cmp DWORD PTR _argc$[ebp], 1
      setle al
      dec eax
      and eax, 5
; Line 4
       pop ebp
       ret 0
main
```
Line 2 sets up a stack frame, and line 4 is a standard exit sequence. There are no local variables. It is clear that Line 3 is where we want to look.

The instruction "xor eax, eax" simply sets eax to 0. For more information on that line, see the chapter on unintuitive instructions<sup>[1](#page-106-0)</sup>. The **cmp** instruction tests the condition of the ternary operator. The **setle** function is one of a set of x86 functions that works like a conditional move: al gets the value 1 if argc  $\leq$  = 1. Isn't that the exact opposite of what we wanted? In this case, it is. Let's look at what happens when  $\arg c = 0$ : **al** gets the value 1. **al** is decremented (al = 0), and then eax is logically anded with 5. 5  $\&$  0 = 0. When argc == 2 (greater than 1), the **setle** instruction doesn't do anything, and eax still is zero. eax is then decremented, which means that eax  $== -1$ . What is  $-1$ ?

In x86 processors, negative numbers are stored in **two's-complement** format. For instance, let's look at the following C code:

<span id="page-106-0"></span><sup>1</sup> Chapter [25](#page-172-0) on page [167](#page-172-0)

BYTE x;  $x = -1$ ;

At the end of this C code, **x** will have the value 11111111: all ones!

When argc is greater than 1, setle sets al to zero. Decrementing this value sets every bit in eax to a logical 1. Now, when we perform the logical **and** function we get:

...11111111 &...00000101 ;101 is 5 in binary ------------ ...00000101

eax gets the value 5. In this case, it's a roundabout method of doing it, but as a reverser, this is the stuff you need to worry about.

For reference, here is the GCC assembly output of the same ternary operator from above:

\_main: pushl %ebp<br>movl %esp.  $%$ esp,  $%$ ebp subl  $$8,$  %esp xorl %eax, %eax andl \$-16, %esp **call** \_\_alloca call  $\begin{array}{ccc} \text{call} & \text{...} \\ \text{xorl} & \text{``edx, ''} \end{array}$ %edx, %edx cmpl \$2, 8(%ebp)<br>setge %dl  $setge$ leal (%edx,%edx,4), %eax **leave ret**

Notice that GCC produces slightly different code than cl.exe produces. However, the stack frame is set up the same way. Notice also that GCC doesn't give us line numbers, or other hints in the code. The ternary operator line occurs after the instruction "call \_\_main". Let's highlight that section here:

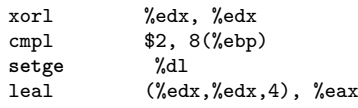

Again, **xor** is used to set edx to 0 quickly. Argc is tested against 2 (instead of 1), and dl is set if argc is *greater then or equal*. If dl gets set to 1, the **leal** instruction directly thereafter will move the value of 5 into eax (because lea (edx, edx, 4) means edx + edx  $*$  4, i.e. edx  $*$  5).
# **14 Branch Examples**

#### **14.1 Example: Number of Parameters**

What parameters does this function take? What calling convention does it use? What kind of value does it return? Write the entire C prototype of this function. Assume all values are unsigned values.

**push ebp mov ebp**, **esp mov eax**, 0 **mov ecx**, [**ebp** + 8] **cmp ecx**, 0 **jne** \_Label\_1 **inc eax jmp** \_Label\_2 :\_Label\_1 **dec eax** : \_Label\_2 **mov ecx**, [**ebp** + 12] **cmp ecx**, 0 **jne** \_Label\_3 **inc eax** : \_Label\_3 **mov esp**, **ebp pop ebp ret**

This function accesses parameters on the stack at  $[ebp + 8]$  and  $[ebp + 12]$ . Both of these values are loaded into ecx, and we can therefore assume they are 4-byte values. This function doesn't clean its own stack, and the values aren't passed in registers, so we know the function is CDECL. The return value in eax is a 4-byte value, and we are told to assume that all the values are unsigned. Putting all this together, we can construct the function prototype:

unsigned int CDECL MyFunction(unsigned int param1, unsigned int param2);

### **14.2 Example: Identify Branch Structures**

How many separate branch structures are in this function? What types are they? Can you give more descriptive names to \_Label\_1, \_Label\_2, and \_Label\_3, based on the structures of these branches?

**push ebp mov ebp**, **esp mov eax**, 0 **mov ecx**, [**ebp** + 8] **cmp ecx**, 0 **jne** \_Label\_1 **inc eax jmp** \_Label\_2 : Label 1 **dec eax** : \_Label\_2 **mov ecx**, [**ebp** + 12] **cmp ecx**, 0 **jne** \_Label\_3 **inc eax** : \_Label\_3 **mov esp**, **ebp pop ebp ret**

How many separate branch structures are there in this function? Stripping away the entry and exit sequences, here is the code we have left:

```
mov ecx, [ebp + 8]
cmp ecx, 0
jne _Label_1
inc eax
jmp _Label_2
:_Label_1
dec eax
: _Label_2
mov ecx, [ebp + 12]
cmp ecx, 0
jne _Label_3
inc eax
: _Label_3
```
Looking through, we see 2 **cmp** statements. The first cmp statement compares ecx to zero. If ecx is not zero, we go to \_Label\_1, decrement eax, and then fall through to Label 2. If ecx is zero, we increment eax, and go to directly to \_Label\_2. Writing out some pseudocode, we have the following result for the first section:

```
if(ecx doesnt equal 0) goto _Label_1
eax++;
goto _Label_2
:_Label_1
eax--;
:_Label_2
```
Since \_Label\_2 occurs at the end of this structure, we can rename it to something more descriptive, like "End\_of\_Branch\_1", or "Branch\_1\_End". The first comparison tests ecx against 0, and then jumps on not-equal. We can reverse the conditional, and say that \_Label\_1 is an **else** block:

```
if(ecx == 0) ;ecx is param1 here
{
   eax++;
}
else
{
   eax–;
}
```
So we can rename \_Label\_1 to something else descriptive, such as "Else\_1". The rest of the code block, after Branch\_1\_End (\_Label\_2) is as follows:

```
mov ecx, [ebp + 12]
cmp ecx, 0
jne _Label_3
inc eax
: _Label_3
```
We can see immediately that  $\text{\_Label}\_3$  is the end of this branch structure, so we can immediately call it "Branch\_2\_End", or something else. Here, we are again comparing ecx to 0, and if it is not equal, we jump to the end of the block. If it is equal to zero, however, we increment eax, and then fall out the bottom of the branch. We can see that there is no **else** block in this branch structure, so we don't need to invert the condition. We can write an **if** statement directly:

```
if(ecx == 0) ;ecx is param2 here
{
```

```
eax++;
}
```
## **14.3 Example: Convert To C**

Write the equivalent C code for this function. Assume all parameters and return values are unsigned values.

```
push ebp
mov ebp, esp
mov eax, 0
mov ecx, [ebp + 8]
cmp ecx, 0
jne _Label_1
inc eax
jne _Label_2
:_Label_1
dec eax
: Label 2
mov ecx, [ebp + 12]
cmp ecx, 0
jne _Label_3
inc eax
: _Label_3
mov esp, ebp
pop ebp
ret
```
Starting with the C function prototype from answer 1, and the conditional blocks in answer 2, we can put together a pseudo-code function, without variable declarations, or a return value:

```
unsigned int CDECL MyFunction(unsigned int param1, unsigned int
param2)
{
   if(param1 == 0)
   {
      eax++;
   }
   else
   \mathfrak{c}
```

```
eax–;
  }
  if(param2 == 0)
  {
      eax++;
  }
}
```
Now, we just need to create a variable to store the value from eax, which we will call "a", and we will declare as a **register** type:

unsigned <u>int</u> CDECL MyFunction(unsigned int param1, unsigned int param2)  $\{$ register unsigned  $int a = 0$ ; **if**(param1 == 0) { a++; } **else** { a–; } **if**(param2 == 0) { a++; } **return** a; }

Granted, this function isn't a particularly useful function, but at least we know what it does.

# **15 Loops**

## **15.1 Loops**

To complete repetitive tasks, programmers often implement **loops**. There are many sorts of loops, but they can all be boiled down to a few similar formats in assembly code. This chapter will discuss loops, how to identify them, and how to "decompile" them back into high-level representations.

# **15.2 Do-While Loops**

It seems counterintuitive that this section will consider **Do-While** loops first, considering that they might be the least used of all the variations in practice. However, there is method to our madness, so read on.

Consider the following generic Do-While loop:

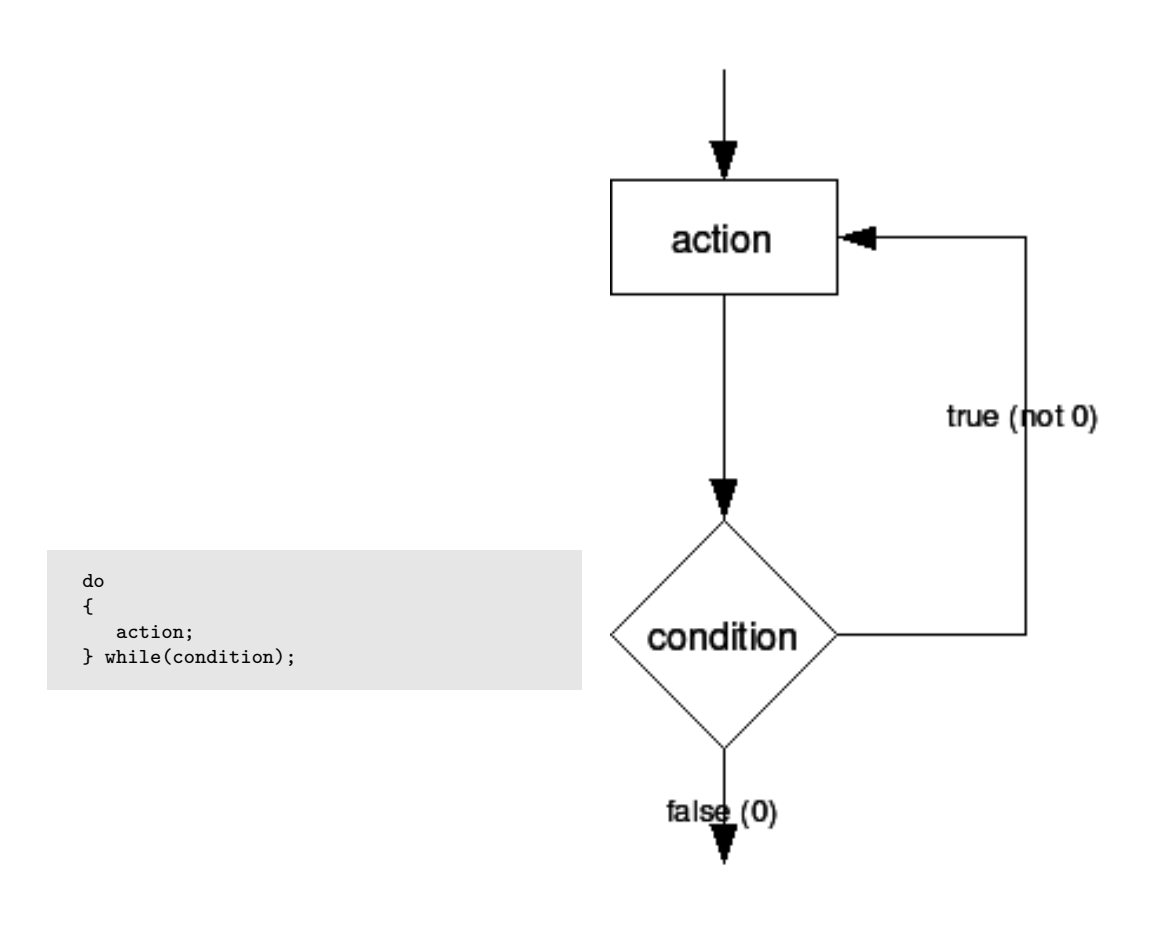

**Figure 12**

What does this loop do? The loop body simply executes, the condition is tested at the end of the loop, and the loop jumps back to the beginning of the loop if the condition is satisfied. Unlike **if** statements, Do-While conditions are not reversed.

Let us now take a look at the following C code:

```
do
{
  x++;
} while(x != 10);
```
Which can be translated into assembly language as such:

```
mov eax, $x
beginning:
inc eax
cmp eax, 0x0A ;0x0A = 10
jne beginning
mov $x, eax
```
#### **15.3 While Loops**

**While** loops look almost as simple as a **Do-While** loop, but in reality they aren't as simple at all. Let's examine a generic while-loop:

```
while(x)
{
   //loop body
}
```
What does this loop do? First, the loop checks to make sure that x is true. If x is not true, the loop is skipped. The loop body is then executed, followed by another check: is x still true? If x is still true, execution jumps back to the top of the loop, and execution continues. Keep in mind that there needs to be a jump at the bottom of the loop (to get back up to the top), but it makes no sense to jump back to the top, retest the conditional, and then jump *back to the bottom of the loop* if the conditional is found to be false. The while-loop then, performs the following steps:

- 1. check the condition. if it is false, go to the end
- 2. perform the loop body
- 3. check the condition, if it is true, jump to 2.
- 4. if the condition is not true, fall-through the end of the loop.

Here is a while-loop in C code:

```
while(x <= 10)
{
   x++:
}
```
And here then is that same loop translated into assembly:

```
mov eax, $x
cmp eax, 0x0A
jg end
beginning:
inc eax
cmp eax, 0x0A
jle beginning
end:
```
If we were to translate that assembly code **back into C**, we would get the following code:

```
if(x <= 10) //remember: in If statements, we reverse the condition
from the asm
{
 do
  {
    x++;
 } while(x <= 10)
}
```
See why we covered the Do-While loop first? Because the While-loop becomes a Do-While when it gets assembled.

### **15.4 For Loops**

What is a For-Loop? In essence, it's a While-Loop with an initial state, a condition, and an iterative instruction. For instance, the following generic For-Loop:

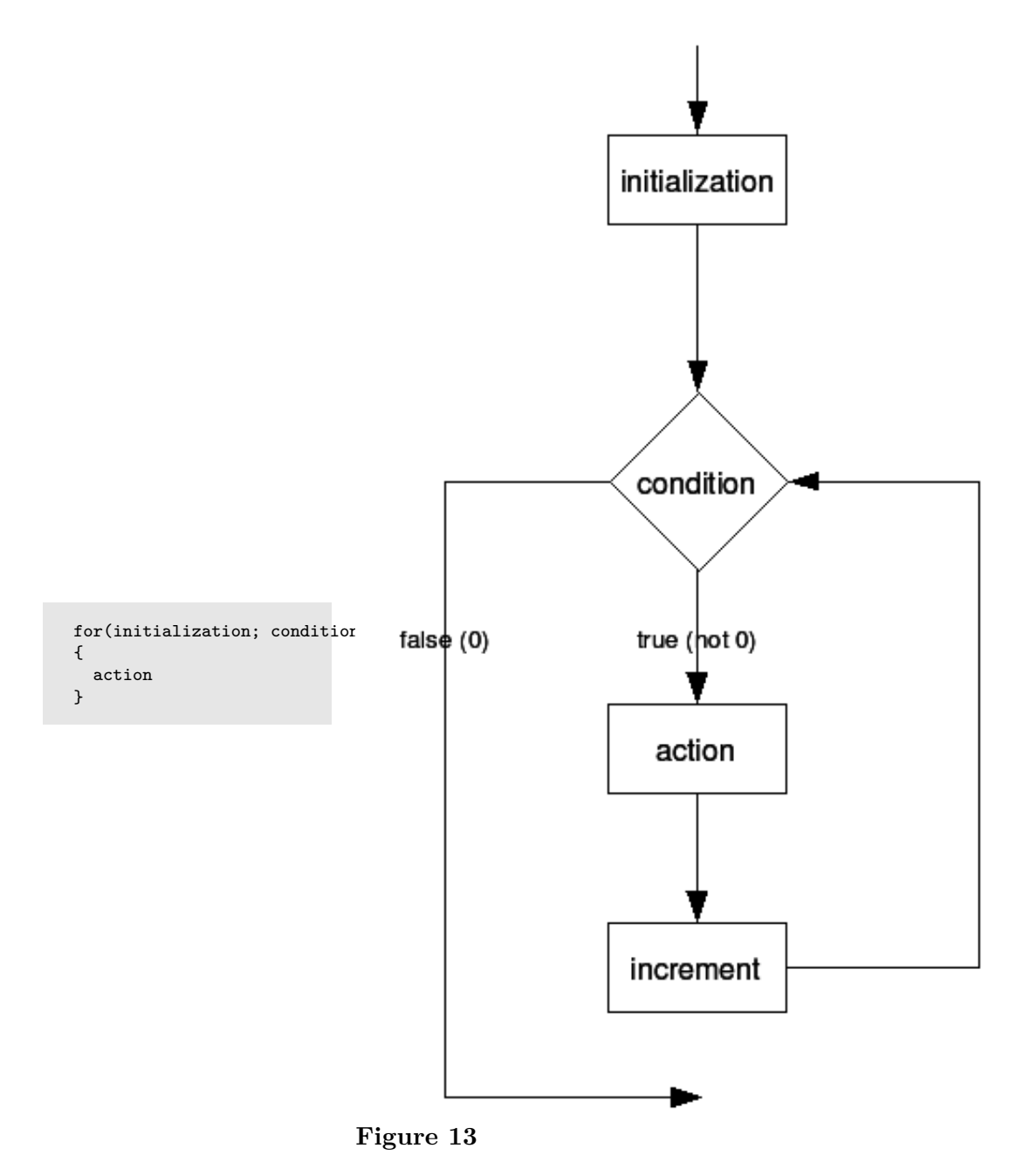

gets translated into the following pseudocode while-loop:

initialization; **while**(condition)  $\mathfrak{c}$ action;

```
increment;
}
```
Which in turn gets translated into the following Do-While Loop:

```
initialization;
if(condition)
{
   do
   {
      action;
      increment;
   } while(condition);
}
```
Note that often in for() loops you assign an initial constant value in A (for example  $x =$ 0), and then compare that value with another constant in B (for example  $x < 10$ ). Most optimizing compilers will be able to notice that the first time x IS less than 10, and therefore there is no need for the initial if(B) statement. In such cases, the compiler will simply generate the following sequence:

```
initialization;
do
{
   action
   increment;
} while(condition);
```
rendering the code indistinguishable from a while() loop.

## **15.5 Other Loop Types**

C only has Do-While, While, and For Loops, but some other languages may very well implement their own types. Also, a good C-Programmer could easily "home brew" a new type of loop using a series of good macros, so they bear some consideration:

#### **15.5.1 Do-Until Loop**

A common Do-Until Loop will take the following form:

```
do
{
  //loop body
} until(x);
```
which essentially becomes the following Do-While loop:

```
do
{
  //loop body
} while(!x);
```
#### **15.5.2 Until Loop**

Like the Do-Until loop, the standard Until-Loop looks like the following:

```
until(x){
 //loop body
}
```
which (likewise) gets translated to the following While-Loop:

```
while(!x)
{
  //loop body
}
```
#### **15.5.3 Do-Forever Loop**

A Do-Forever loop is simply an unqualified loop with a condition that is always true. For instance, the following pseudo-code:

```
doforever
{
  //loop body
}
```
will become the following while-loop:

```
while(1)
{
 //loop body
}
```
Which can actually be reduced to a simple unconditional jump statement:

beginning: *;loop body* **jmp** beginning

Notice that some non-optimizing compilers will produce nonsensical code for this:

**mov ax**, 1 **cmp ax**, 1 **jne loope**nd beginning: *;loop body* **cmp ax**, 1 **je** beginning loopend:

Notice that a lot of the comparisons here are not needed since the condition is a constant. Most compilers will optimize cases like this.

# **16 Loop Examples**

#### **16.1 Example: Identify Purpose**

What does this function do? What kinds of parameters does it take, and what kind of results (if any) does it return?

```
push ebp
mov ebp, esp
mov esi, [ebp + 8]
mov ebx, 0
mov eax, 0
mov ecx, 0
\text{\_Label}\_1:
mov ecx, [esi + ebx * 4]
add eax, ecx
inc ebx
cmp ebx, 100
jne _Label_1
mov esp, ebp
pop ebp
ret 4
```
This function loops through an array of 4 byte integer values, pointed to by esi, and adds each entry. It returns the sum in eax. The only parameter (located in  $[ebp + 8]$ ) is a pointer to an array of integer values. The comparison between ebx and 100 indicates that the input array has 100 entries in it. The pointer offset [esi + ebx  $*$  4] shows that each entry in the array is 4 bytes wide.

## **16.2 Example: Complete C Prototype**

What is this function's C prototype? Make sure to include parameters, return values, and calling convention.

**push ebp mov ebp**, **esp**

```
mov esi, [ebp + 8]
mov ebx, 0
mov eax, 0
mov ecx, 0
_Label_1:
mov ecx, [esi + ebx * 4]
add eax, ecx
inc ebx
cmp ebx, 100
jne _Label_1
mov esp, ebp
pop ebp
ret 4
```
Notice how the **ret** function cleans its parameter off the stack? That means that this function is an STDCALL function. We know that the function takes, as its only parameter, a pointer to an array of integers. We do not know, however, whether the integers are signed or unsigned, because the **je** command is used for both types of values. We can assume one or the other, and for simplicity, we can assume unsigned values (unsigned and signed values, in this function, will actually work the same way). We also know that the return value is a 4-byte integer value, of the same type as is found in the parameter array. Since the function doesnt have a name, we can just call it "MyFunction", and we can call the parameter "array" because it is an array. From this information, we can determine the following prototype in C:

unsigned int STDCALL MyFunction(unsigned int \*array);

#### **16.3 Example: Decompile To C Code**

Decompile this code into equivalent C source code.

```
push ebp
mov ebp, esp
mov esi, [ebp + 8]
mov ebx, 0
mov eax, 0
mov ecx, 0
\text{\_Label}\_1:
mov ecx, [esi + ebx * 4]
add eax, ecx
```
**inc ebx cmp ebx**, 100 **jne** \_Label\_1 **mov esp**, **ebp pop ebp ret** 4

Starting with the function prototype above, and the description of what this function does, we can start to write the C code for this function. We know that this function initializes eax, ebx, and ecx before the loop. However, we can see that ecx is being used as simply an intermediate storage location, receiving successive values from the array, and then being added to eax.

We will create two unsigned integer values, a (for eax) and b (for ebx). We will define both a and b with the **register** qualifier, so that we can instruct the compiler not to create space for them on the stack. For each loop iteration, we are adding the value of the array, at location ebx\*4 to the running sum, eax. Converting this to our a and b variables, and using C syntax, we see:

```
a = a + array[b];
```
The loop could be either a **for** loop, or a **while** loop. We see that the loop control variable, b, is initialized to 0 before the loop, and is incremented by 1 each loop iteration. The loop tests b against 100, *after it gets incremented*, so we know that b never equals 100 inside the loop body. Using these simple facts, we will write the loop in 3 different ways:

First, with a **while** loop.

```
unsigned int STDCALL MyFunction(unsigned int *array)
{
   register unsigned int b = 0;
   register unsigned int a = 0;
   while(b != 100)
   {
      a = a + array[b];b++;
   }
   return a;
}
Or, with a for loop:
```

```
unsigned <u>int</u> STDCALL MyFunction(unsigned int *array)
\overline{\mathcal{L}}register unsigned int b;
    register unsigned <u>int</u> a = 0;</u>
    for(b = 0; b != 100; b++)
    {
        a = a + array[b];}
   return a;
 }
```
And finally, with a **do-while** loop:

```
unsigned <u>int</u> STDCALL MyFunction(unsigned <u>int</u> *array)
\overline{\mathcal{L}}register unsigned <u>int</u> b = 0;</u>
     register unsigned int a = 0;
    do
     {
        a = a + array[b];b++;
    }while(b != 100);
    return a;
 }
```
# **17 Variables**

## **17.1 Variables**

We've already seen some mechanisms to create local storage on the stack. This chapter will talk about some other variables, including **global variables**, **static variables**, variables labled "**const**," "**register**," and "**volatile**." It will also consider some general techniques concerning variables, including accessor and setter methods (to borrow from OO terminology). This section may also talk about setting memory breakpoints in a debugger to track memory I/O on a variable.

### **17.2 How to Spot a Variable**

Variables come in 2 distinct flavors: those that are created on the stack (local variables), and those that are accessed via a hardcoded memory address (global variables). Any memory that is accessed via a hard-coded address is usually a global variable. Variables that are accessed as an offset from esp, or ebp are frequently local variables.

#### **Hardcoded address**

Anything hardcoded is a value that is stored as-is in the binary, and is not changed at runtime. For instance, the value 0x2054 is hardcoded, whereas the current value of variable X is not hard-coded and may change at runtime.

Example of a hardcoded address:

```
mov eax, [0x77651010]
```
OR:

```
mov ecx, 0x77651010
mov eax, [ecx]
```
Example of a non-hardcoded (softcoded?) address:

```
mov ecx, [esp + 4]
add ecx, ebx
mov eax, [ecx]
```
In the last example, the value of ecx is calculated at run-time, whereas in the first 2 examples, the value is the same every time. RVAs are considered hard-coded addresses, even though the loader needs to "fix them up" to point to the correct locations.

#### **17.3 .BSS and .DATA sections**

Both .bss and .data sections contain values which can change at run-time (e.g. *variables*). Typically, variables that are initialized to a non-zero value in the source are allocated in the .data section (e.g. "int  $a = 10$ ;"). Variables that are not initialized, or initialized with a zero value, can be allocated to the .bss section (e.g. "int  $\arceil 100$ ];"). Because all values of .bss variables are guaranteed to be zero at the start of the program, there is no need for the linker to allocate space in the binary file. Therefore, .bss sections do not take space in the binary file, regardless of their size.

#### **17.4 "Static" Local Variables**

Local variables labeled **static** maintain their value across function calls, and therefore cannot be created on the stack like other local variables are. How are static variables created? Let's take a simple example C function:

```
void MyFunction(int a)
{
        static int x = 0;
        printf("my number: ");
        printf("%d, %d\n", a, x);
}
```
Compiling to a listing file with **cl.exe** gives us the following code:

```
_BSS SEGMENT
?x@?1??MyFunction@@9@9 <u>DD</u> 01H DUP (?) ; , , , MyFunction, ::,2, ::x
_BSS ENDS<br>_DATA SEGI
           SEGMENT$SG796 DB , my number: ,, 00H
$SG797 DB , %d, %d,, 0aH, 00H<br>DATA ENDS
LDATA<br>PUBLIC
PUBLIC _MyFunction
           \_print:NEAR; Function compile flags: /Odt
_TEXT SEGMENT
                                         _a$ = 8 ; size = 4
_MyFunction PROC NEAR
; Line 4
      push ebp
      mov ebp, esp
; Line 6
       push OFFSET FLAT:$SG796
       call _printf<br>add esp. 4
                add esp, 4
; Line 7
       mov eax, DWORD PTR ?x@?1??MyFunction@@9@9
      push eax
      mov ecx, DWORD PTR _a$[ebp]
      push ecx
      push OFFSET FLAT:$SG797
       call _printf
       add esp, 12 ; 0000000cH
; Line 8
       pop ebp
      ret 0
_MyFunction ENDP
_TEXT ENDS
```
Normally when assembly listings are posted in this wikibook, most of the code gibberish is discarded to aid readability, but in this instance, the "gibberish" contains the answer we are looking for. As can be clearly seen, this function creates a standard stack frame, and it doesn't create any local variables on the stack. In the interests of being complete, we will take baby-steps here, and work to the conclusion logically.

In the code for Line 7, there is a call to \_printf with 3 arguments. Printf is a standard **libc** function, and it therefore can be assumed to be cdecl calling convention. Arguments are pushed, therefore, from right to left. Three arguments are pushed onto the stack before \_printf is called:

- DWORD PTR ?x@?1??MyFunction@@9@9
- DWORD PTR \_a\$[ebp]
- OFFSET FLAT:\$SG797

The second one,  $a\$ responses is partially defined in this assembly instruction:

 $_{a}$  = 8

And therefore  $a\$ refore is the variable located at offset  $+8$  from ebp, or the first argument to the function. OFFSET FLAT:\$SG797 likewise is declared in the assembly listing as such:

SG797 DB , %d, %d, 0aH, 00H

If you have your ASCII table handy, you will notice that  $0aH = 0x0A = \ln^n$ . OFFSET FLAT:\$SG797 then is the format string to our printf statement. Our last option then is the mysterious-looking "?x@?1??MyFunction@@9@9", which is defined in the following assembly code section:

\_BSS **SEGMENT** ?x@?1??MyFunction@@9@9 DD 01H DUP (?)  $_B$ BSS

This shows that the Microsoft C compiler creates static variables in the .bss section. This might not be the same for all compilers, but the lesson is the same: local static variables are created and used in a very similar, if not the exact same, manner as global values. In fact, as far as the reverser is concerned, the two are usually interchangeable. Remember, the only real difference between static variables and global variables is the idea of "scope", which is only used by the compiler.

#### **17.5 Signed and Unsigned Variables**

Integer formatted variables, such as **int**, **char**, **short** and **long** may be declared signed or unsigned variables in the C source code. There are two differences in how these variables are treated:

1. Signed variables use signed instructions such as **add**, and **sub**. Unsigned variables use unsigned arithmetic instructions such as **addi**, and **subi**.

2. Signed variables use signed branch instructions such as **jge** and **jl**. Unsigned variables use unsigned branch instructions such as **jae**, and **jb**.

The difference between signed and unsigned instructions is the conditions under which the various flags for greater-then or less-then (overflow flags) are set. The integer result values are exactly the same for both signed and unsigned data.

## **17.6 Floating-Point Values**

Floating point values tend to be 32-bit data values (for **float**) or 64-bit data values (for **double**). These values are distinguished from ordinary integer-valued variables because they are used with floating-point instructions. Floating point instructions typically start with the letter *f*. For instance, **fadd**, **fcmp**, and similar instructions are used with floating point values. Of particular note are the **fload** instruction and variants. These instructions take an integer-valued variable and converts it into a floating point variable.

We will discuss floating point variables in more detail in a later chapter.

## **17.7 Global Variables**

Global variables do not have a limited scope like lexical variables do inside a function body. Since the notion of lexical scope implies the use of the system stack, and since global variables are not lexical in nature, they are typically not found on the stack. Global variables tend to exist in the program as a hard-coded memory address, a location which never changes throughout program execution. These could exist in the DATA segment of the executable, or anywhere else that a hard-coded memory address can be used to store data.

In C, global variables are defined outside the body of any function. There is no "global" keyword. Any variable which is not defined inside a function is global. In C however, a variable which is not defined inside a function is only global to the particular source code file in which it is defined. For example, we have two files Foo.c and Bar.c, and a global variable MyGlobalVar:

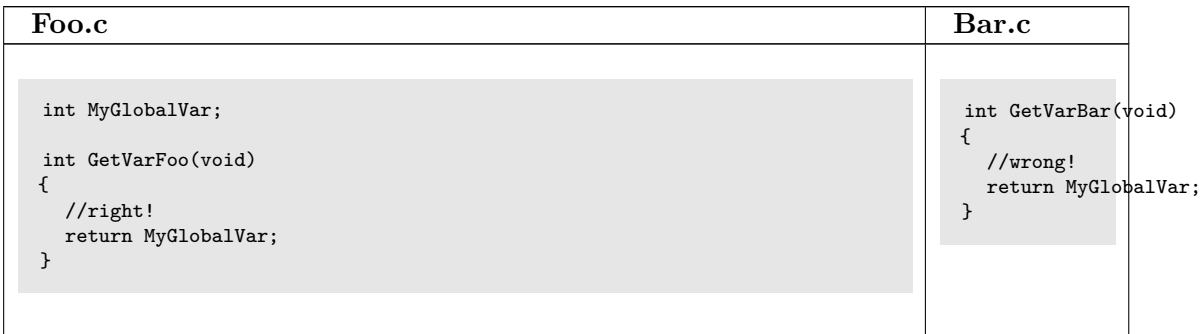

In the example above, the variable MyGlobalVar is visible inside the file Foo.c, but is not visible inside the file Bar.c. To make MyGlobalVar visible inside all project files, we need to use the extern keyword, which we will discuss below.

#### **17.7.1 "static" Variables**

The C programming language specifies a special keyword "static" to define variables which are lexical to the function (they cannot be referenced from outside the function) but they maintain their values across function calls. Unlike ordinary lexical variables which are created on the stack when the function is entered and are destroyed from the stack when the function returns, static variables are created once and are never destroyed.

```
int MyFunction(void)
{
  static int x;
  ...
}
```
Static variables in C are global variables, except the compiler takes precautions to prevent the variable from being accessed outside of the parent function's scope. Like global variables, static variables are referenced using a hardcoded memory address, not a location on the stack like ordinary variables. However unlike globals, static variables are only used inside a single function. There is no difference between a global variable which is only used in a single function, and a static variable inside that same function. However, it's good programming practice to limit the number of global variables, so when disassembling, you should prefer interpreting these variables as static instead of global.

#### **17.7.2 "extern" Variables**

The extern keyword is used by a C compiler to indicate that a particular variable is global to the entire project, not just to a single source code file. Besides this distinction, and the slightly larger lexical scope of extern variables, they should be treated like ordinary global variables.

In static libraries, variables marked as being extern might be available for use with programs which are linked to the library.

#### **17.7.3 Global Variables Summary**

Here is a table to summarize some points about global variables:

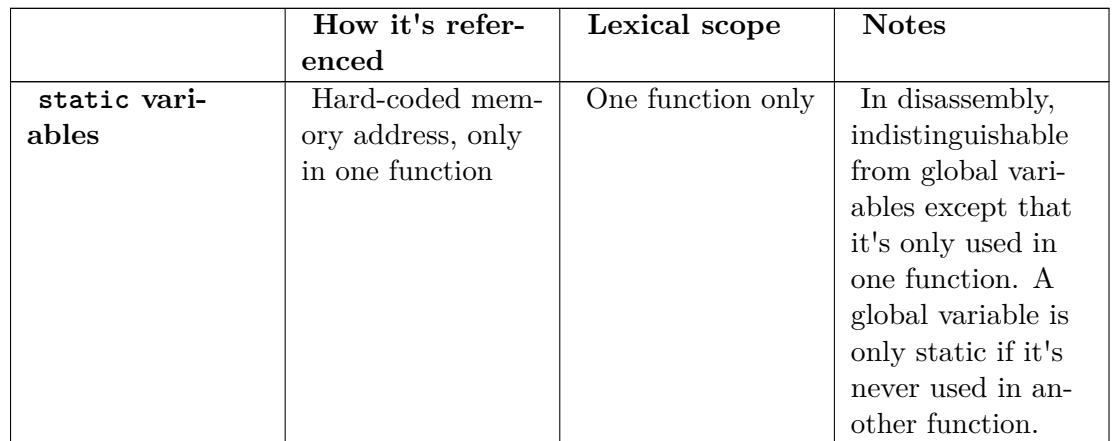

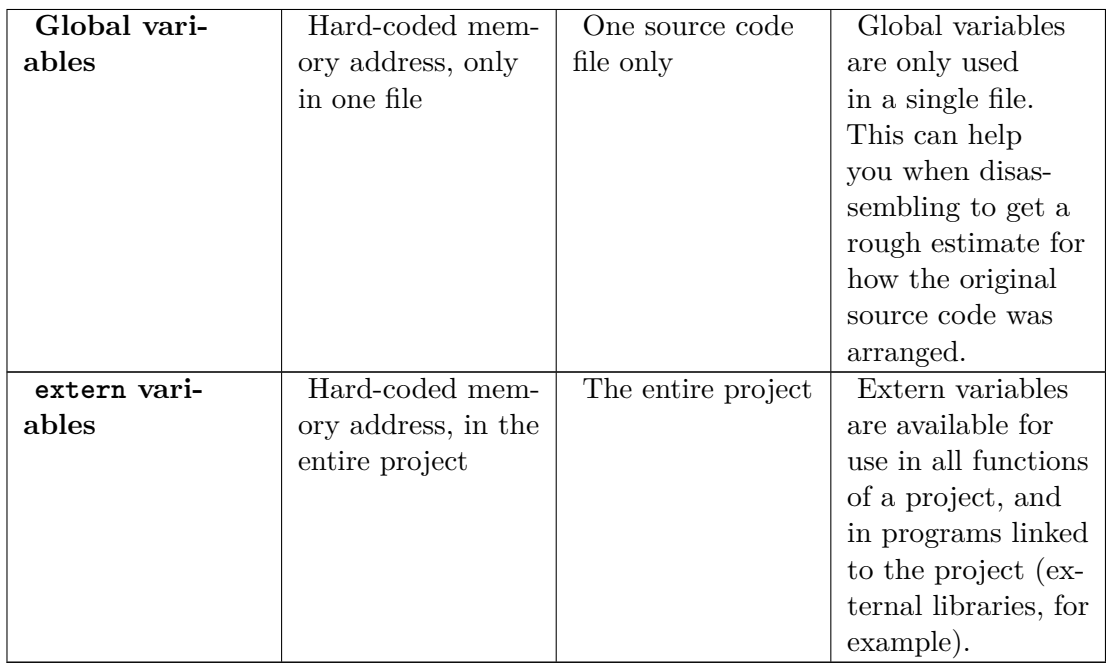

When disassembling, a hard-coded memory address should be considered to be an ordinary global variable unless you can determine from the scope of the variable that it is static or extern.

# **17.8 Constants**

Variables qualified with the **const** keyword (in C) are frequently stored in the .data section of the executable. Constant values can be distinguished because they are initialized at the beginning of the program, and are never modified by the program itself. For this reasons, some compilers may chose to store constant variables (especially strings) in the .text section of the executable, thus allowing the sharing of these variables across multiple instances of the same process. This creates a big problem for the reverser, who now has to decide whether the code he's looking at is part of a constant variable or part of a subroutine.

## **17.9 "Volatile" memory**

In C and C++, variables can be declared "volatile," which tells the compiler that the memory location can be accessed from *external* or *concurrent* processes, and that the compiler should not perform any optimizations on the variable. For instance, if multiple threads were all accessing and modifying a single global value, it would be bad for the compiler to store that variable in a register sometimes, and flush it to memory infrequently. In general, Volatile memory must be flushed to memory after every calculation, to ensure that the most current version of the data is in memory when other processes come to look for it.

It is not always possible to determine from a disassembly listing whether a given variable is a volatile variable. However, if the variable is accessed frequently from memory, and its value is constantly updated in memory (especially if there are free registers available), that's a good hint that the variable might be volatile.

#### **17.10 Simple Accessor Methods**

An Accessor Method is a tool derived from OO theory and practice. In it's most simple form, an accessor method is a function that receives no parameters (or perhaps simply an offset), and returns the value of a variable. Accessor and Setter methods are ways to restrict access to certain variables. The only standard way to get the value of the variable is to use the Accessor.

Accessors can prevent some simple problems, such as out-of-bounds array indexing, and using uninitialized data. Frequently, Accessors contain little or no error-checking.

Here is an example:

```
push ebp
mov ebp, esp
mov eax, [ecx + 8] ;THISCALL function, passes "this" pointer in ecx
mov esp, ebp
pop ebp
ret
```
Because they are so simple, accessor methods are frequently heavily optimized (they generally don't need a stack frame), and are even occasionally *inlined* by the compiler.

#### **17.11 Simple Setter (Manipulator) Methods**

Setter methods are the antithesis of an accessor method, and provide a unified way of altering the value of a given variable. Setter methods will often take as a parameter the value to be set to the variable, although some methods (Initializers) simply set the variable to a pre-defined value. Setter methods often do bounds checking, and error checking on the variable before it is set, and frequently either a) return no value, or b) return a simple boolean value to determine success.

Here is an example:

```
push ebp
mov ebp, esp
cmp [ebp + 8], 0
je error
mov eax, [ebp + 8]
mov [ecx + 0], eax
mov eax, 1
jmp end
:error
mov eax, 0
:end
mov esp, ebp
pop ebp
ret
```
# **18 Variable Examples**

### **18.1 Example: Identify C++ Code**

Can you tell what the original  $C++$  source code looks like, in general, for the following accessor method?

```
push ebp
mov ebp, esp
mov eax, [ecx + 8] ;THISCALL function, passes "this" pointer in ecx
mov esp, ebp
pop ebp
ret
```
We don't know the name of the class, so we will use a generic name MyClass (or whatever you would like to call it). We will lay out a simple class definition, that contains a data value at offset  $+8$ . Offset  $+8$  is the only data value accessed, so we don't know what the first 8 bytes of data looks like, but we will just assume (for our purposes) that our class looks like this:

```
class MyClass
{
  int value1;
  int value2;
  int value3; //offset +8
  ...
}
```
We will then create our function, which I will call "GetValue3()". We know that the data value being accessed is located at [ecx+8], (which we have defined above to be "value3"). Also, we know that the data is being read into a 4-byte register (eax), and is not truncated. We can assume, therefore, that value3 is a 4-byte data value. We can use the **this** pointer as the pointer value stored in ecx, and we can take the element that is at offset  $+8$  from that pointer (value3):

MyClass::GetValue3() {

**return this**->value3; }

The **this** pointer is not necessary here, but i use it anyway to illustrate the fact that the variable was accessed as an offset from the **this** pointer.

**Note**: Remember, we don't know what the first 8 bytes actually look like in our class, we only have a single accessor method, that only accesses a single data value at offset +8. The class could also have looked like this:

```
class MyClass /*Alternate Definition*/
{
   byte byte1;
   byte byte2;
   short<sub>1</sub>;
   long value2;
   long value3;
  ...
}
```
Or, any other combinations of 8 bytes.

## **18.2 Example: Identify C++ Code**

Can you tell what the original  $C++$  source code looks like, in general, for the following setter method?

```
push ebp
mov ebp, esp
cmp [ebp + 8], 0
je error
mov eax, [ebp + 8]
mov [ecx + 0], eax
mov eax, 1
jmp end
:error
mov eax, 0
:end
mov esp, ebp
pop ebp
ret
```
This code looks a little complicated, but don't panic! We will walk through it slowly. The first two lines of code set up the stack frame:

**push ebp mov ebp**, **esp**

The next two lines of code compare the value of  $[ebp + 8]$  (which we know to be the first parameter) to zero. If [ebp+8] is zero, the function jumps to the label "error". We see that the label "error" sets eax to 0, and returns. We haven't seen it before, but this looks conspicuously like an **if** statement. "If the parameter is zero, return zero".

If, on the other hand, the parameter is not zero, we move the value into eax, and then move the value into  $[ecx + 0]$ , which we know as the first data field in MyClass. We also see, from this code, that this first data field must be 4 bytes long (because we are using eax). After we move eax into  $[\text{ex} + 0]$ , we set eax to 1 and jump to the end of the function.

If we use the same MyClass defintion as in question 1, above, we can get the following code for our function, "SetValue1(int val)":

```
int MyClass::SetValue1(int val)
{
  if(val == 0) return 0;
  this->value1 = val;
  return 1;
}
```
Notice that since we are returning a 0 on failure, and a 1 on success, the function looks like it has a **bool** return value. However, the return value is 4 bytes wide (eax is used), but the size of a **bool** is implementation-specific, so we can't be sure. The **bool** is usually defined to have a size of 1 byte, but it is often stored the same way as an **int**.

# **19 Data Structures**

#### **19.1 Data Structures**

Few programs can work by using simple memory storage; most need to utilize complex data objects, including **pointers**, **arrays**, **structures**, and other complicated types. This chapter will talk about how compilers implement complex data objects, and how the reverser can identify these objects.

#### **19.2 Arrays**

Arrays are simply a storage scheme for multiple data objects of the same type. Data objects are stored sequentially, often as an offset from a pointer to the beginning of the array. Consider the following C code:

 $x = array[25];$ 

Which is identical to the following asm code:

```
mov ebx, $array
mov eax, [ebx + 25]
mov $x, eax
```
Now, consider the following example:

```
int MyFunction1()
{
   int array[20];
   ...
```
This (roughly) translates into the following asm pseudo-code:

```
:_MyFunction1
push ebp
mov ebp, esp
sub esp, 80 ;the whole array is created on the stack!!!
lea $array, [esp + 0] ;a pointer to the array is saved in the array
variable
...
```
The entire array is created on the stack, and the pointer to the bottom of the array is stored in the variable "array". An optimizing compiler could ignore the last instruction, and simply refer to the array via  $a + 0$  offset from esp (in this example), but we will do things verbosely.

Likewise, consider the following example:

```
void MyFunction2()
{
   char buffer[4];
   ...
```
This will translate into the following asm pseudo-code:

```
:_MyFunction2
push ebp
mov ebp, esp
sub esp, 4
lea $buffer, [esp + 0]
...
```
Which looks harmless enough. But, what if a program inadvertantly accesses buffer [4]? what about buffer[5]? what about buffer[8]? This is the makings of a buffer overflow vulnerability, and (might) will be discussed in a later section. However, this section won't talk about security issues, and instead will focus only on data structures.

#### **19.2.1 Spotting an Array on the Stack**

To spot an array on the stack, look for large amounts of local storage allocated on the stack ("sub esp, 1000", for example), and look for large portions of that data being accessed by an offset from a different register from esp. For instance:

```
:_MyFunction3
push ebp
mov ebp, esp
sub esp, 256
lea ebx, [esp + 0x00]
mov [ebx + 0], 0x00
```
is a good sign of an array being created on the stack. Granted, an optimizing compiler might just want to offset from esp instead, so you will need to be careful.

#### **19.2.2 Spotting an Array in Memory**

Arrays in memory, such as global arrays, or arrays which have initial data (remember, initialized data is created in the .data section in memory) and will be accessed as offsets from a hardcoded address in memory:

```
:_MyFunction4
push ebp
mov ebp, esp
mov esi, 0x77651004
mov ebx, 0x00000000
mov [esi + ebx], 0x00
```
It needs to be kept in mind that structures and classes might be accessed in a similar manner, so the reverser needs to remember that all the data objects in an array are of the same type, that they are sequential, and they will often be handled in a loop of some sort. Also, (and this might be the most important part), each elements in an array may be accessed by a *variable offset from the base*.

Since most times an array is accessed through a computed index, not through a constant, the compiler will likely use the following to access an element of the array:

**mov** [**ebx** + **eax**], 0x00

If the array holds elements larger than 1 byte (for char), the index will need to be multiplied by the size of the element, yielding code similar to the following:

```
mov [ebx + eax * 4], 0x11223344 # access to an array of DWORDs,
e.g. arr[i] = 0x11223344
...<br>mul eax, $20# access to an array of structs,
each 20 bytes long
lea edi, [ebx + eax] # e.g. ptr = &arr[i]
```
This pattern can be used to distinguish between accesses to arrays and accesses to structure data members.

#### **19.3 Structures**

All C programmers are going to be familiar with the following syntax:

```
struct MyStruct
{
  int FirstVar;
  double SecondVar;
   unsigned short int ThirdVar;
}
```
It's called a **structure** (Pascal programmers may know a similar concept as a "record").

Structures may be very big or very small, and they may contain all sorts of different data. Structures may look very similar to arrays in memory, but a few key points need to be remembered: structures do not need to contain data fields of all the same type, structure fields are often 4-byte aligned (not sequential), and each element in a structure has its own offset. It therefore makes no sense to reference a structure element by a variable offset from the base.

Take a look at the following structure definition:

```
struct MyStruct2
{
   long value1;
   short value2;
   long value3;
}
```
Assuming the pointer to the base of this structure is loaded into ebx, we can access these members in one of two schemes:

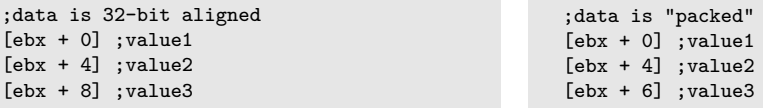

The first arrangement is the most common, but it clearly leaves open an entire memory word  $(2 \text{ bytes})$  at offset  $+6$ , which is not used at all. Compilers occasionally allow the programmer to manually specify the offset of each data member, but this isn't always the case. The second example also has the benefit that the reverser can easily identify that each data member in the structure is a different size.

Consider now the following function:

```
:_MyFunction
push ebp
mov ebp, esp
lea ecx, SS:[ebp + 8]
mov [ecx + 0], 0x0000000A
mov [ecx + 4], ecx
mov [ecx + 8], 0x0000000A
mov esp, ebp
pop ebp
```
The function clearly takes a pointer to a data structure as its first argument. Also, each data member is the same size (4 bytes), so how can we tell if this is an array or a structure? To answer that question, we need to remember one important distinction between structures and arrays: the elements in an array are all of the same type, the elements in a structure do not need to be the same type. Given that rule, it is clear that one of the elements in this structure is a pointer (it points to the base of the structure itself!) and the other two fields are loaded with the hex value 0x0A (10 in decimal), which is certainly not a valid pointer on any system I have ever used. We can then partially recreate the structure and the function code below:

```
struct MyStruct3
{
   long value1;
   void *value2;
   long value3;
}
void MyFunction2(struct MyStruct3 *ptr)
{
   ptr->value1 = 10;
   ptr->value2 = ptr;
  ptr->value3 = 10;}
```
As a quick aside note, notice that this function doesn't load anything into eax, and therefore it doesn't return a value.

#### **19.4 Advanced Structures**

Lets say we have the following situation in a function:

```
:MyFunction1
push ebp
mov ebp, esp
mov esi, [ebp + 8]
lea ecx, SS:[esi + 8]
...
```
what is happening here? First, esi is loaded with the value of the function's first parameter  $(ebp + 8)$ . Then, ecx is loaded with a pointer to the offset  $+8$  from esi. It looks like we have 2 pointers accessing the same data structure!

The function in question could easily be one of the following 2 prototypes:

```
struct MyStruct1
{
 DWORD value1;
 DWORD value2;
  struct MySubStruct1
  {
     ...
struct MyStruct2
{
   DWORD value1;
   DWORD value2;
   DWORD array[LENGTH];
   ...
```
one pointer offset from another pointer in a structure often means a complex data structure. There are far too many combinations of structures and arrays, however, so this wikibook will not spend too much time on this subject.

#### **19.5 Identifying Structs and Arrays**

Array elements and structure fields are both accessed as offsets from the array/structure pointer. When disassembling, how do we tell these data structures apart? Here are some pointers:

- 1. array elements are not meant to be accessed individually. Array elements are typically accessed using a variable offset
- 2. Arrays are frequently accessed in a loop. Because arrays typically hold a series of similar data items, the best way to access them all is usually a loop. Specifically, for  $(x = 0; x <$  length of array;  $x^{++}$ ) style loops are often used to access arrays, although there can be others.
- 3. All the elements in an array have the same data type.
- 4. Struct fields are typically accessed using constant offsets.
- 5. Struct fields are typically not accessed in order, and are also not accessed using loops.
- 6. Struct fields are not typically all the same data type, or the same data width

### **19.6 Linked Lists and Binary Trees**

Two common structures used when programming are linked lists and binary trees. These two structures in turn can be made more complicated in a number of ways. Shown in the images below are examples of a linked list structure and a binary tree structure.

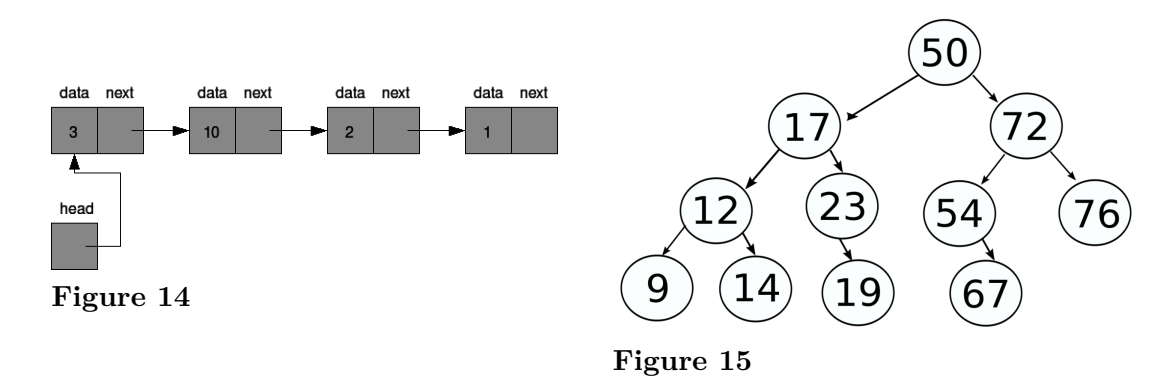

Each node in a linked list or a binary tree contains some amount of data, and a pointer (or pointers) to other nodes. Consider the following asm code example:

```
loop_top:
cmp [ebp + 0], 10
je loop_end
mov ebp, [ebp + 4]
jmp loop_top
loop_end:
```
At each loop iteration, a data value at  $[ebp + 0]$  is compared with the value 10. If the two are equal, the loop is ended. If the two are not equal, however, the pointer in ebp is updated with a pointer at an offset from ebp, and the loop is continued. This is a classic linked-loop search technique. This is analagous to the following C code:

```
struct node
{
  int data;
  struct node *next;
};
struct node *x;
...
while(x->data != 10)
{
  x = x->next;
}
```
Binary trees are the same, except two different pointers will be used (the right and left branch pointers).

# **20 Objects and Classes**

### **20.1 Object-Oriented Programming**

**Object-Oriented** (OO) programming provides for us a new unit of program structure to contend with: the **Object**. This chapter will look at disassembled classes from C++. This chapter will not deal directly with COM, but it will work to set a lot of the groundwork for future discussions in reversing COM components (Windows users only).

#### **20.2 Classes**

A basic class that has not inherited anything can be broken into two parts, the variables and the methods. The non-static variables are shoved into a simple data structure while the methods are compiled and called like every other function.

When you start adding in inheritance and polymorphism, things get a little more complicated. For the purposes of simplicity, the structure of an object will be described in terms of having no inheritance. At the end, however, inheritance and polymorphism will be covered.

#### **20.2.1 Variables**

All static variables defined in a class resides in the static region of memory for the entire duration of the application. Every other variable defined in the class is placed into a data structure known as an object. Typically when the constructor is called, the variables are placed into the object in sequential order, see **Figure 1**.

 $A$ :

```
class ABC123 {
public:
       int a, b, c;
       ABC123():a(1), b(2), c(3) {};
};
B:
0x00200000 dd 1 ; int a<br>0x00200004 dd 2 ; int b
0x00200004 dd
0x00200008 dd 3 ; int c
```
**Figure 1**: An example of what an object looks like in memory

**Figure 1.A**: The definition for the class "ABC123." This class has three integers, a, b, and c. The constructor sets 'a' to equal 1, 'b' to equal 2, and 'c' to equal 3.

**Figure 1.B**: How the object ABC123 might be placed in memory, ordering the variables from the class sequentially. At memory address 0x00200000 there is a double word integer (32 bits) with a value of 1, representing the variable 'a'. Memory address 0x00200004 has a double word integer with the value of 2, representing the variable 'b'. And at memory address 0x00200008 there is a double word integer with a value of 3, representing the variable 'c'.

However, the compiler typically needs the variables to be separated into sizes that are multiples of a word (2 bytes) in order to locate them. Not all variables fit this requirement, namely char arrays; some unused bits might be used pad the variables so they meet this size requirement. This is illustrated in **Figure 2**.

 $A:$ 

```
class ABC123{
public:
       int a;
       char b[3];
       double c;
       ABC123():a(1),c(3) { strcpy(b,"02"); };
};
\mathbf{B}0x00200000 dd 1 ;int a ; offset = abc123
+ 0*word_size
0x00200004 db \begin{array}{ccc} 0, & \quad & j \, b \, [0] = 0, & \quad & \quad & j \, of \, f \, set = \end{array}abc123 + 2*word size
0x00200005 db ,2, ; b[1] = .20x00200006 \underline{db} 0 b[2] = null<br>0x00200007 \underline{db} 0 \underline{y} \leq UNUSED B
                \overline{db} 0 ; <= UNUSED BYTE
0x00200008 dd 0x00000000 ;double c, lower 32 bits
```
**Figure 2**: An example of an object having a padded variable

 $offset = abc123 + 4*word_size$ <br> $0x0020000C$  dd  $0x40080000$ 

**Figure 2.A**: A new definition for the class "ABC123." This class has one 32 bit integer, a. One 3 byte char array, b. And one 64 bit double, c. The constrictor sets 'a' to 1, 'b' to "02", and 'c' to 3.

0x0020000C dd 0x40080000 *;double c, upper 32 bits*

**Figure 2.B** Shows how ABC123 might be stored in memory. The first double word in the object is the variable 'a' at location 0x00200000 with a value of 1. Variable 'b' starts at the memory location 0x00200004. It's three bytes containing three chars, '0','2', and the null value. The next available address, 0x00200007, is unused since it's not a multiple of a word. The last variable 'c', starts at 0x00200008 and it two double words (64 bits). It contains the value 3.

In order for the application to access one of these object variables, an object pointer needs to be offset to find the desired variable. The offset of every variable is known by the compiler and written into the object code wherever it's needed. **Figure 3** shows how to offset a pointer to retrieve variables.
```
;abc123 = pointer to object
mov eax, [abc123] ;eax = &a ;offset = abc123+0*word_size
= abc123
mov ebx, [abc123+4] ;ebx = &b ;offset = abc123+2*word_size
       = abc123+4<br>ecx, [abc123+8]
mov ecx, [abc123+8] ;ecx = &c ;offset = abc123+4*word_size
       = abc123+8
```
**Figure 3**: This shows how to offset a pointer to retrieve variables. The first line places the address of variable 'a' into eax. The second line places the address of variable 'b' into ebx. And the last line places the variable 'c' into ecx.

#### **20.2.2 Methods**

At a low level, there is almost no difference between a function and a method. When decompiling, it can sometimes be hard to tell a difference between the two. They both reside in the text memory space, and both are called the same way. An example of how a method is called can be seen in **Figure 4**.

A:

```
//method call
abc123 - 560(1, 2, 3);
\mathbf{B}
```
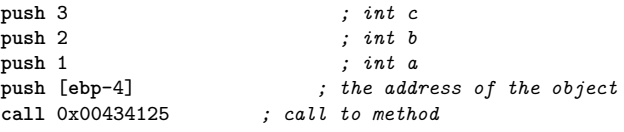

**Figure 4**: A method call.

Figure 4.A: A method call in the C++ syntax. abc123 is a pointer to an object that has a method, foo(). foo() is taking three integer arguments, 1, 2, and 3.

**Figure 4.B** The same method call in x86 assembly. It takes four arguments, the address of the object and three integers. The pointer to the object is at ebp-4 and the method is at address 0x00434125.

A notable characteristic in a method call is the address of the object being passed in as an argument. This, however, is not a always a good indicator. **Figure 5** shows function with the first argument being an object passed in by reference. The result is function that looks identical to a method call.

A:

```
//function call
foo(abc123, 1, 2, 3);
B:
```
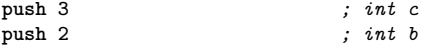

**push** 1 *; int a* **push** [**ebp**+4] *; the address of the object* **call** 0x00498372 *; call to function*

**Figure 5**: A function call.

**Figure 5.A:** A function call in the  $C++$  syntax. foo() is taking four arguments, one pointer and three integer arguments.

**Figure 5.B:** The same function call in x86 assembly. It takes four arguments, the address of the object and three integers. The pointer to the object is at ebp-4 and the method is at address 0x00498372.

#### **20.2.3 Inheritance & Polymorphism**

Inheritance and polymorphism completely changes the structure of a class, the object no longer contains just variables, they also contain pointers to the inherited methods. This is due to the fact that polymorphism requires the address of a method or inner object to be figured out at runtime.

Take **Figure 6** into consideration. How does the application know to call D::one or C::one? The answer is that the compiler figures out a convention in which to order variables and method pointers inside the object such that when they're referenced, the offsets are the same for any object that has inherited its methods and variables.

```
A *obj[2];
obj[0] = new C();
obj[1] = new D();
for(int i=0; i<2; i++)
    obj[i]->one();
```
**Figure 6**: A small C++ polymorphic loop that calls a function, one. The classes C and D both inherit an abstract class, A. The class A, for this code to work, must have a virtual method with the name, "one."

The abstract class A acts as a blueprint for the compiler, defining an expected structure for any class that inherits it. Every variable defined in class A and every virtual method defined in A will have the exact same offset for any of its children. **Figure 7** declares a possible inheritance scheme as well as it structure in memory. Notice how the offset to C::one is the same as D::one, and the offset to C's copy of A::a is the same as D's copy. In this, our polymorphic loop can just iterate through the array of pointers and know exactly where to find each method.

 $\mathbf{A}$ .

```
class A{
public:
           int a;
           \overline{\text{virtual void one}}() = 0;
```

```
};
class B{
public:
        int b;
        int c;
        virtual\ void\ two() = 0;};
class C: public A{
public:
        int d;
        void one();
};
class D: public A, public B{
public:
        int e;
        void one();
        \overline{void} two();
};
B:
;Object C
                  0x00200000 dd 0x00423848 ; address of C::one ;offset =
 0*word_size
```
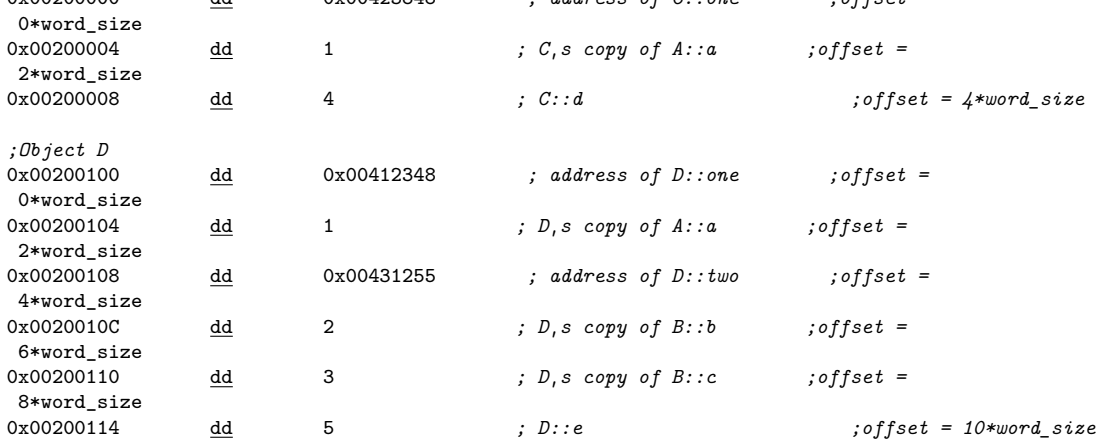

**Figure 7**: A polymorphic inheritance scheme.

Figure 7.A defines the inheritance scheme. It shows that class C inherits class A, and class D inherits class A and class B.

**Figure 7.B** shows how the inheritance scheme might be structured in memory. Class C's object has everything that was declared in class A in the first two double words. The remainder of the object was defined by class C. Class D's object also has everything that was declared in class A in the first two double words. Then the next three double words is everything declared in class B. And the last double word is the variable defined by class D.

## **20.3 Classes Vs. Structs**

# **21 Floating Point Numbers**

## **21.1 Floating Point Numbers**

This page will talk about how **floating point** numbers are used in assembly language constructs. This page will not talk about new constructs, it will not explain what the FPU instructions do, how floating point numbers are stored or manipulated, or the differences in floating-point data representations. However, this page will demonstrate briefly how floating-point numbers are used in code and data structures that we have already considered.

The x86 architecture does not have any registers specifically for floating point numbers, but it does have a special stack for them. The floating point stack is built directly into the processor, and has access speeds similar to those of ordinary registers. Notice that the FPU stack is not the same as the regular system stack.

## **21.2 Calling Conventions**

With the addition of the floating-point stack, there is an entirely new dimension for passing parameters and returning values. We will examine our calling conventions here, and see how they are affected by the presence of floating-point numbers. These are the functions that we will be assembling, using both GCC, and cl.exe:

```
__cdecl double MyFunction1(double x, double y, float z)
{
         return (x + 1.0) * (y + 2.0) * (z + 3.0);}
__fastcall <u>double</u> MyFunction2(double x, double y, float z)
{
         return (x + 1.0) * (y + 2.0) * (z + 3.0);}
__stdcall <u>double</u> MyFunction3(double x, double y, float z)
\overline{\mathfrak{c}}return (x + 1.0) * (y + 2.0) * (z + 3.0);}
```
**cl.exe** doesn't use these directives, so to create these functions, 3 different files need to be created, compiled with the  $/Gd$ ,  $/Gr$ , and  $/Gz$  options, respectively.

### **21.2.1 CDECL**

Here is the cl.exe assembly listing for MyFunction1:

```
PUBLIC _MyFunction1
                _{--}real@3ff00000000000000
PUBLIC ___real@4000000000000000<br>PUBLIC __real@4008000000000000
                _{--}real@40080000000000000
EXTRN fltused:NEAR
; COMDAT __real@3ff0000000000000
               SEGMENT
__real@3ff0000000000000 DQ 03ff0000000000000r ; 1
CONST
           ; COMDAT __real@4000000000000000
CONST SEGMENT
 __real@4000000000000000 DQ 04000000000000000r ; 2
CONST ENDS
; COMDAT __real@4008000000000000
               SEGMENT
 __real@4008000000000000 DQ 04008000000000000r ; 3
\_ \begin{array}{ll} \tt{CONST} \\ \tt{-} \end{array}SEGMENT
\begin{aligned} \n \begin{aligned} \n \begin{aligned} \n x \&= 8 \\ \n \begin{aligned} \n \begin{aligned} \n \begin{aligned} \n \end{aligned} \n \end{aligned} \n \end{aligned} \n \end{aligned} \n \quad \text{(size = 8)} \n \end{aligned}; size = 8<br>; size = 4-z$ = 24
_MyFunction1 PROC NEAR
; Line 2
         push ebp
         mov ebp, esp
; Line 3
         fld QWORD PTR _x$[ebp]
         fadd QWORD PTR __real@3ff0000000000000
         fld QWORD PTR _y$[ebp]
                       fadd QWORD PTR __real@4000000000000000
         fmulp \overline{ST(1)}, ST(0)fld DWORD PTR _z$[ebp]
         fadd QWORD PTR __real@4008000000000000
         fmulp ST(1), ST(0)
; Line 4
         pop ebp
         ret 0
_MyFunction1 ENDP<br>TEXT ENDS
_TEXT ENDS
```
Our first question is this: are the parameters passed on the stack, or on the floating-point register stack, or some place different entirely? Key to this question, and to this function is a knowledge of what **fld** and **fstp** do. fld (Floating-point Load) pushes a floating point value onto the FPU stack, while fstp (Floating-Point Store and Pop) moves a floating point value from ST0 to the specified location, and then pops the value from ST0 off the stack entirely. Remember that **double** values in cl.exe are treated as 8-byte storage locations (QWORD), while floats are only stored as 4-byte quantities (DWORD). It is also important to remember that floating point numbers are not stored in a human-readable form in memory, even if the reader has a solid knowledge of binary. Remember, these aren't integers. Unfortunately, the exact format of floating point numbers is well beyond the scope of this chapter.

x is offset  $+8$ , y is offset  $+16$ , and z is offset  $+24$  from ebp. Therefore, z is pushed first, x is pushed last, and the parameters are passed right-to-left on the *regular stack* not the floating point stack. To understand how a value is returned however, we need to understand what **fmulp** does. fmulp is the "Floating-Point Multiply and Pop" instruction. It performs the

instructions:

ST1 := ST1 \* ST0 FPU POP ST0

This multiplies  $ST(1)$  and  $ST(0)$  and stores the result in  $ST(1)$ . Then,  $ST(0)$  is marked empty and stack pointer is incremented. Thus, contents of  $ST(1)$  are on the top of the stack. So the top 2 values are multiplied together, and the result is stored on the top of the stack. Therefore, in our instruction above, "fmulp  $ST(1)$ ,  $ST(0)$ ", which is also the last instruction of the function, we can see that the last result is stored in ST0. Therefore, floating point parameters are passed on the regular stack, but floating point results are passed on the FPU stack.

One final note is that MyFunction2 cleans its own stack, as referenced by the **ret 20** command at the end of the listing. Because none of the parameters were passed in registers, this function appears to be exactly what we would expect an STDCALL function would look like: parameters passed on the stack from right-to-left, and the function cleans its own stack. We will see below that this is actually a correct assumption.

For comparison, here is the GCC listing:

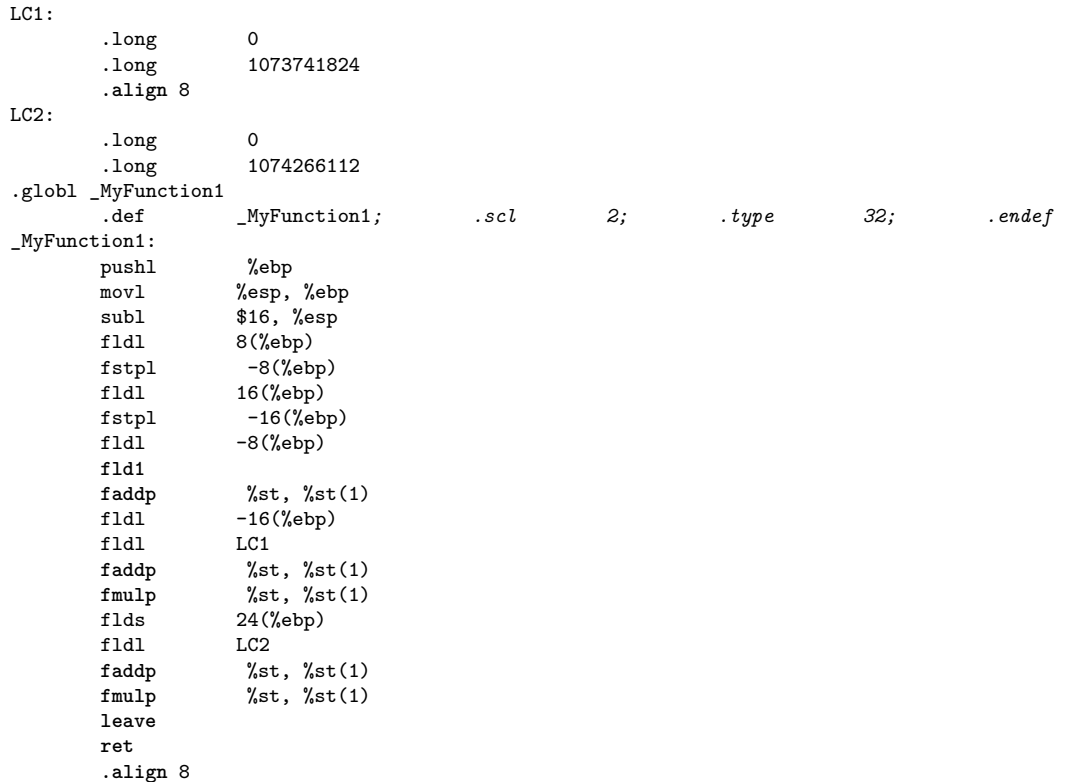

This is a very difficult listing, so we will step through it (albeit quickly). 16 bytes of extra space is allocated on the stack. Then, using a combination of fldl and fstpl instructions, the first 2 parameters are moved from offsets  $+8$  and  $+16$ , to offsets  $-8$  and  $-16$  from ebp. Seems like a waste of time, but remember, optimizations are off. **fld1** loads the floating point value 1.0 onto the FPU stack. **faddp** then adds the top of the stack (1.0), to the value in ST1 ([ebp - 8], originally [ebp + 8]).

#### **21.2.2 FASTCALL**

Here is the cl.exe listing for MyFunction2:

```
PUBLIC <br>
PUBLIC <br>
PUBLIC <br>
PUBLIC <br>
PUBLIC <br>
PUBLIC
PUBLIC __real@3ff0000000000000
PUBLIC ___real@4000000000000000<br>PUBLIC ___real@4008000000000000
PUBLIC __real@4008000000000000
             __fltused:NEAR
         ; COMDAT __real@3ff0000000000000
CONST SEGMENT
__real@3ff0000000000000 DQ 03ff0000000000000r ; 1
CONST ENDS
; COMDAT __real@4000000000000000
             SEGMENT
 __real@4000000000000000 DQ 04000000000000000r ; 2
CONST; COMDAT __real@4008000000000000
CONST SEGMENT
__real@4008000000000000 DQ 04008000000000000r ; 3
CONST ENDS<br>TEXT SEGM
_TEXT SEGMENT<br>_T \times$ = 8
-x$ = 8<br>
-y$ = 16<br>
\therefore size = 8<br>
\therefore size = 8
y$ = 16 <br>
z$ = 24 <br>
\therefore size = 4 <br>
\therefore size = 4
                                                         _z$ = 24 ; size = 4
@MyFunction2@20 PROC NEAR
; Line 7
        push ebp
        mov ebp, esp
; Line 8
        fld QWORD PTR _x$[ebp]<br>fadd QWORD PTR __real
                    fadd QWORD PTR __real@3ff0000000000000
        fld QWORD PTR _y$[ebp]
        fadd QWORD PTR __real@4000000000000000
        fmu1p \overline{ST(1)}, ST(0)fld DWORD PTR _z$[ebp]
        fadd QWORD PTR __real@4008000000000000
                     \overline{\text{ST}(1)}, \overline{\text{ST}(0)}; Line 9
        pop ebp
        ret 20 ; 00000014H
@MyFunction2@20 ENDP
_TEXT ENDS
```
We can see that this function is taking 20 bytes worth of parameters, because of the  $@20$ decoration at the end of the function name. This makes sense, because the function is taking two **double** parameters (8 bytes each), and one **float** parameter (4 bytes each). This is a grand total of 20 bytes. We can notice at a first glance, without having to actually analyze or understand any of the code, that there is only one register being accessed here: **ebp**. This seems strange, considering that FASTCALL passes its regular 32-bit arguments in registers. However, that is not the case here: all the floating-point parameters (even z, which is a 32-bit float) are passed on the stack. We know this, because by looking at the code, there is no other place where the parameters could be coming from.

Notice also that **fmulp** is the last instruction performed again, as it was in the CDECL example. We can infer then, without investigating too deeply, that the result is passed at the top of the floating-point stack.

Notice also that x (offset [ebp + 8]), y (offset [ebp + 16]) and z (offset [ebp + 24]) are pushed in reverse order: z is first, x is last. This means that floating point parameters are passed in right-to-left order, on the stack. This is exactly the same as CDECL code, although only because we are using floating-point values.

Here is the GCC assembly listing for MyFunction2:

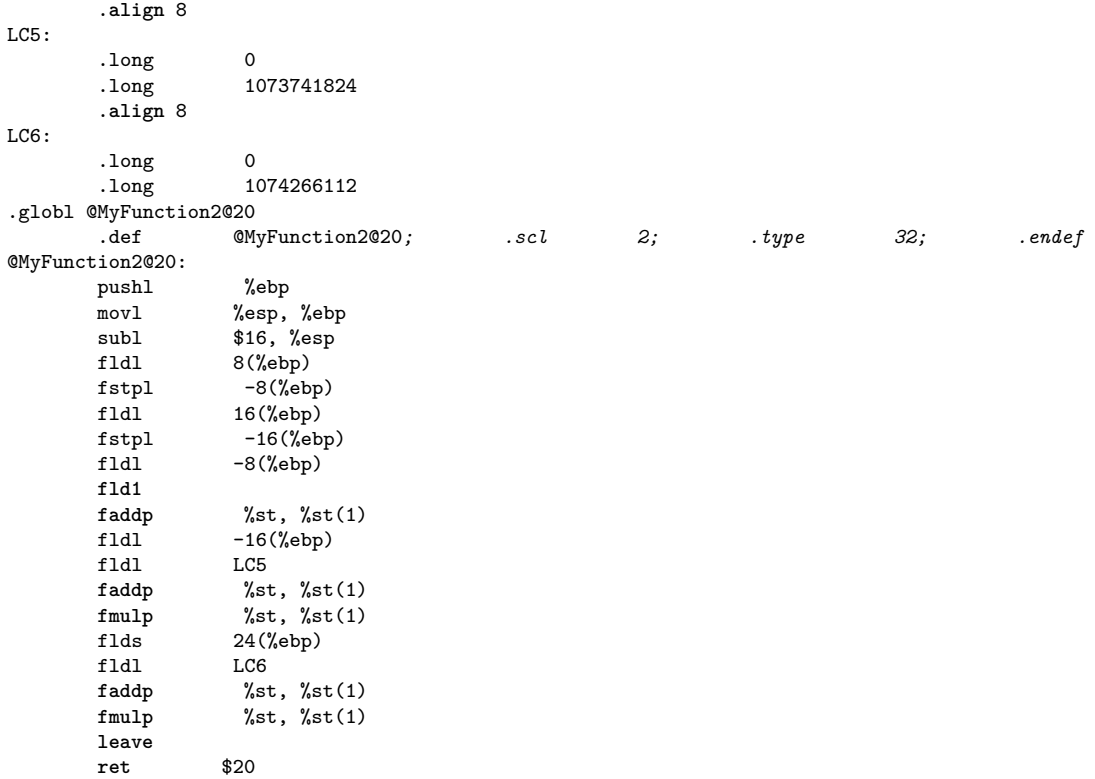

This is a tricky piece of code, but luckily we don't need to read it very close to find what we are looking for. First off, notice that no other registers are accessed besides **ebp**. Again, GCC passes all floating point values (even the 32-bit float, z) on the stack. Also, the floating point result value is passed on the top of the floating point stack.

We can see again that GCC is doing something strange at the beginning, taking the values on the stack from  $[ebp + 8]$  and  $[ebp + 16]$ , and moving them to locations  $[ebp - 8]$  and  $[ebp$ - 16], respectively. Immediately after being moved, these values are loaded onto the floating point stack and arithmetic is performed. z isn't loaded till later, and isn't ever moved to [ebp - 24], despite the pattern.

LC5 and LC6 are constant values, that most likely represent floating point values (because the numbers themselves, 1073741824 and 1074266112 don't make any sense in the context of our example functions. Notice though that both LC5 and LC6 contain two **.long** data items, for a total of 8 bytes of storage? They are therefore most definitely **double** values.

### **21.2.3 STDCALL**

Here is the cl.exe listing for MyFunction3:

```
PUBLIC _MyFunction3@20
                  _{--}real@3ff0000000000000
PUBLIC ___real@4000000000000000<br>PUBLIC __real@4008000000000000
                  _{--}real@40080000000000000
EXTRN __fltused:NEAR
; COMDAT __real@3ff0000000000000
                 SEGMENT
__real@3ff0000000000000 DQ 03ff0000000000000r ; 1
                 ENDS
            ; COMDAT __real@4000000000000000
CONST SEGMENT
 __real@4000000000000000 DQ 04000000000000000r ; 2
CONST ENDS
; COMDAT __real@4008000000000000
                 SEGMENT
 __real@4008000000000000 DQ 04008000000000000r ; 3
\_ \begin{array}{ll} \tt{CONST} \\ \tt{-} \end{array}SEGMENT
\begin{aligned} \n \begin{aligned} \n \begin{aligned} \n \text{1} \times \$ = 8 \\
 \text{10} \n \end{aligned} \n \end{aligned} \n \quad \text{2} \quad \text{3} \quad \text{3} \quad \text{4} \quad \text{4} \quad \text{5} \quad \text{5} \quad \text{6} \quad \text{6} \quad \text{7} \quad \text{7} \quad \text{8} \quad \text{8} \quad \text{8} \quad \text{9} \quad \text{10} \quad \text{11} \quad \text{12} \quad \text{13} \quad \text{14} \quad \text{16} \quad \text{16} \quad \text_y$ = 16 ; size = 8
-z$ = 24
_MyFunction3@20 PROC NEAR
; Line 12
           push ebp
          mov ebp, esp
; Line 13
           fld QWORD PTR _x$[ebp]
           fadd QWORD PTR __real@3ff0000000000000
          fld QWORD PTR _y$[ebp]
                           fadd QWORD PTR __real@4000000000000000
          fmu1p \overline{ST(1)}, ST(0)fld DWORD PTR _z$[ebp]
           fadd QWORD PTR __real@4008000000000000
           fmulp ST(1), ST(0)
; Line 14
          pop ebp
          ret 20 ; 00000014H
_MyFunction3@20 ENDP
_TEXT ENDS
END
```
x is the highest on the stack, and z is the lowest, therefore these parameters are passed from right-to-left. We can tell this because x has the smallest offset (offset [ebp  $+ 8$ ]), while z has the largest offset (offset [ebp  $+ 24$ ]). We see also from the final fmulp instruction that the return value is passed on the FPU stack. This function also cleans the stack itself, as noticed by the call **ret 20***. It is cleaning exactly 20 bytes off the stack which is, incidentally, the total amount that we passed to begin with. We can also notice that the implementation of this function looks exactly like the FASTCALL version of this function. This is true because FASTCALL only passes DWORD-sized parameters in registers, and floating point numbers do not qualify. This means that our assumption above was correct.*

Here is the GCC listing for MyFunction3:

.**align** 8 LC9: .long 0

```
.long 1073741824
      .align 8
LCAO:.long 0
       .long 1074266112
.globl @MyFunction3@20
       .def @MyFunction3@20; .scl 2; .type 32; .endef
@MyFunction3@20:
      pushl %ebp
       movl %esp, %ebp
       subl $16, %esp
      fldl 8(%ebp)
      fstpl -8(%ebp)<br>fldl 16(%ebp)
                 16(%ebp)
      fstpl -16(%ebp)
      fldl -8(%ebp)
      fld1
      faddp %st, %st(1)
      fldl -16(%ebp)
      f1d1faddp %st, %st(1)<br>fmulp %st, %st(1)
                 fmulp %st, %st(1)
      flds 24(%ebp)
      fldl LC10<br>faddp %st
                 faddp %st, %st(1)
      fmulp %st, %st(1)
      leave
      ret $20
```
Here we can also see, after all the opening nonsense, that  $[ebp - 8]$  (originally  $[ebp + 8]$ ) is value x, and that [ebp - 24] (originally [ebp - 24]) is value z. These parameters are therefore passed right-to-left. Also, we can deduce from the final fmulp instruction that the result is passed in ST0. Again, the STDCALL function cleans its own stack, as we would expect.

### **21.2.4 Conclusions**

Floating point values are passed as parameters on the stack, and are passed on the FPU stack as results. Floating point values do not get put into the general-purpose integer registers (eax, ebx, etc...), so FASTCALL functions that only have floating point parameters collapse into STDCALL functions instead. **double** values are 8-bytes wide, and therefore will take up 8-bytes on the stack. **float** values however, are only 4-bytes wide.

## **21.3 Float to Int Conversions**

### **21.4 FPU Compares and Jumps**

# **22 Floating Point Examples**

# **22.1 Example: Floating Point Arithmetic**

Here is the C source code, and the GCC assembly listing of a simple C language function that performs simple floating-point arithmetic. Can you determine what the numerical values of LC5 and LC6 are?

```
__fastcall <u>double</u> MyFunction2(double x, double y, float z)
{
return (x + 1.0) * (y + 2.0) * (z + 3.0);}
 .align 8
LC5:
 .long 0
 .long 1073741824
 .align 8
LC6:
 .long 0
 .long 1074266112
.globl @MyFunction2@20
 .def @MyFunction2@20; .scl 2; .type 32; .endef
@MyFunction2@20:
pushl %ebp
 movl %esp, %ebp
 subl $16, %esp
 fldl 8(%ebp)
 fstpl -8(%ebp)
 fldl 16(%ebp)
 fstpl -16(%ebp)
 fldl -8(%ebp)
 fld1
 faddp %st, %st(1)
 fldl -16(%ebp)
 fldl LC5
 faddp %st, %st(1)
 fmulp %st, %st(1)
```

```
flds 24(%ebp)
fldl LC6
faddp %st, %st(1)
fmulp %st, %st(1)
leave
ret $20
```
For this, we don't even need a floating-point number calculator, although you are free to use one if you wish (and if you can find a good one). LC5 is added to [ebp - 16], which we know to be y, and LC6 is added to [ebp - 24], which we know to be z. Therefore, LC5 is the number "2.0", and LC6 is the number "3.0". Notice that the **fld1** instruction automatically loads the top of the floating-point stack with the constant value "1.0".

# **23 Code Optimization**

## **23.1 Code Optimization**

An **optimizing compiler** is perhaps one of the most complicated, most powerful, and most interesting programs in existence. This chapter will talk about optimizations, although this chapter will not include a table of common optimizations.

# **23.2 Stages of Optimizations**

There are two times when a compiler can perform optimizations: first, in the intermediate representation, and second, during the code generation.

#### **23.2.1 Intermediate Representation Optimizations**

While in the intermediate representation, a compiler can perform various optimizations, often based on dataflow analysis techniques. For example, consider the following code fragment:

```
x = 5;
if(x != 5)
{
  //loop body
}
```
An optimizing compiler might notice that at the point of "if  $(x != 5)$ ", the value of x is always the constant "5". This allows substituting "5" for x resulting in "5 != 5". Then the compiler notices that the resulting expression operates entirely on constants, so the value can be calculated now instead of at run time, resulting in optimizing the conditional to "if (false)". Finally the compiler sees that this means the body of the if conditional will never be executed, so it can omit the entire body of the if conditional altogether.

Consider the reverse case:

```
x = 5;if(x == 5){
   //loop body
}
```
In this case, the optimizing compiler would notice that the IF conditional will always be true, and it won't even bother writing code to test x.

### **23.2.2 Control Flow Optimizations**

Another set of optimization which can be performed either at the intermediate or at the code generation level are control flow optimizations. Most of these optimizations deal with the elimination of useless branches. Consider the following code:

```
if(A)
{
   if(B)
   {
       C;
   }
   else
   {
       D;
   }
   end_B:
}
else
{
   E;
}
end_A:
```
In this code, a simplistic compiler would generate a jump from the C block to end\_B, and then another jump from end\_B to end\_A (to get around the E statements). Clearly jumping to a jump is inefficient, so optimizing compilers will generate a direct jump from block C to end A.

This unfortunately will make the code more confused and will prevent a nice recovery of the original code. For complex functions, it's possible that one will have to consider the code made of only if()-goto; sequences, without being able to identify higher level statements like if-else or loops.

The process of identifying high level statement hierarchies is called "code structuring".

#### **23.2.3 Code Generation Optimizations**

Once the compiler has sifted through all the logical inefficiencies in your code, the code generator takes over. Often the code generator will replace certain slow machine instructions with faster machine instructions.

For instance, the instruction:

```
beginning:
...
loopnz beginning
```
operates *much* slower than the equivalent instruction set:

```
beginning:
...
dec ecx
jne beginning
```
So then why would a compiler ever use a loopxx instruction? The answer is that most optimizing compilers never use a loopxx instruction, and therefore as a reverser, you will probably never see one used in real code.

What about the instruction:

**mov eax**, 0

The mov instruction is relatively quick, but a faster part of the processor is the arithmetic unit. Therefore, it makes more sense to use the following instruction:

**xor eax**, **eax**

because xor operates in very few processor cycles (and saves a byte or two at the same time), and is therefore faster than a "mov eax, 0". The only drawback of a xor instruction is that it changes the processor flags, so it cannot be used between a comparison instruction and the corresponding conditional jump.

# **23.3 Loop Unwinding**

When a loop needs to run for a small, but definite number of iterations, it is often better to **unwind the loop** in order to reduce the number of jump instructions performed, and in many cases prevent the processor's branch predictor from failing. Consider the following C loop, which calls the function MyFunction() 5 times:

```
for(x = 0; x < 5; x++){
 MyFunction();
}
```
Converting to assembly, we see that this becomes, roughly:

```
mov eax, 0
loop_top:
cmp eax, 5
jge loop_end
call _MyFunction
inc eax
jmp loop_top
```
Each loop iteration requires the following operations to be performed:

- 1. Compare the value in eax (the variable "x") to 5, and jump to the end if greater then or equal
- 2. Increment eax
- 3. Jump back to the top of the loop.

Notice that we remove all these instructions if we manually repeat our call to MyFunction():

**call** \_MyFunction **call** \_MyFunction **call** \_MyFunction **call** \_MyFunction **call** \_MyFunction

This new version not only takes up less disk space because it uses fewer instructions, but also runs faster because fewer instructions are executed. This process is called **Loop Unwinding**.

# **23.4 Inline Functions**

The C and  $C_{++}$  languages allow the definition of an inline type of function. In line functions are functions which are treated similarly to macros. During compilation, calls to an inline function are replaced with the body of that function, instead of performing a call instruction. In addition to using the inline keyword to declare an inline function, optimizing compilers may decide to make other functions inline as well.

Function inlining works similarly to loop unwinding for increasing code performance. A non-inline function requires a call instruction, several instructions to create a stack frame, and then several more instructions to destroy the stack frame and return from the function. By copying the body of the function instead of making a call, the size of the machine code increases, but the execution time *decreases*.

It is not necessarily possible to determine whether identical portions of code were created originally as macros, inline functions, or were simply copy and pasted. However, when disassembling it can make your work easier to separate these blocks out into separate inline functions, to help keep the code straight.

# **24 Optimization Examples**

# **24.1 Example: Optimized vs Non-Optimized Code**

The following example is adapted from an algorithm presented in Knuth(vol 1, chapt 1) used to find the greatest common denominator of 2 integers. Compare the listing file of this function when compiler optimizations are turned on and off.

```
/*line 1*/
int EuclidsGCD(int m, int n) /*we want to find the GCD of m and n*/
{
int q, r; /*q is the quotient, r is the remainder*/
 while(1)
 \{q = m / n; /*find q and r*/
r = m \% n;
 if(r == 0) /*if r is 0, return our n value*/
 {
 return n;
}
m = n; /*set m to the current n value*/
n = r; /*set n to our current remainder value*/
} /*repeat*/
}
```
Compiling with the Microsoft C compiler, we generate a listing file using no optimization:

```
PUBLIC _EuclidsGCD
_TEXT SEGMENT
_r$ = -8 ; size = 4
_q$ = -4 ; size = 4
_m$ = 8 ; size = 4
_n$ = 12 ; size = 4
_EuclidsGCD PROC NEAR
; Line 2
push ebp
 mov ebp, esp
 sub esp, 8
$L477:
```

```
; Line 4
mov eax, 1
test eax, eax
je SHORT $L473
; Line 6
mov eax, DWORD PTR _m$[ebp]
cdq
idiv DWORD PTR _n$[ebp]
mov DWORD PTR _q$[ebp], eax
; Line 7
mov eax, DWORD PTR _m$[ebp]
cdq
idiv DWORD PTR _n$[ebp]
mov DWORD PTR _r$[ebp], edx
; Line 8
cmp DWORD PTR _r$[ebp], 0
jne SHORT $L479
; Line 10
mov eax, DWORD PTR _n$[ebp]
jmp SHORT $L473
$L479:
; Line 12
mov ecx, DWORD PTR _n$[ebp]
mov DWORD PTR _m$[ebp], ecx
; Line 13
mov edx, DWORD PTR _r$[ebp]
mov DWORD PTR _n$[ebp], edx
; Line 14
jmp SHORT $L477
$L473:
; Line 15
mov esp, ebp
pop ebp
ret 0
_EuclidsGCD ENDP
_TEXT ENDS
END
```
Notice how there is a very clear correspondence between the lines of C code, and the lines of the ASM code. the addition of the "; line x" directives is very helpful in that respect.

Next, we compile the same function using a series of optimizations to stress speed over size:

```
cl.exe /Tceuclids.c /Fa /Ogt2
and we produce the following listing:
PUBLIC _EuclidsGCD
_TEXT SEGMENT
_m$ = 8 ; size = 4
_n$ = 12 ; size = 4
_EuclidsGCD PROC NEAR
; Line 7
 mov eax, DWORD PTR _m$[esp-4]
 push esi
 mov esi, DWORD PTR _n$[esp]
 cdq
 idiv esi
 mov ecx, edx
 ; Line 8
 test ecx, ecx
 je SHORT $L563
$L547:
; Line 12
 mov eax, esi
 cdq
 idiv ecx
 ; Line 13
 mov esi, ecx
 mov ecx, edx
 test ecx, ecx
 jne SHORT $L547
$L563:
; Line 10
 mov eax, esi
 pop esi
; Line 15
 ret 0
_EuclidsGCD ENDP
_TEXT ENDS
END
```
As you can see, the optimized version is significantly shorter then the non-optimized version. Some of the key differences include:

• The optimized version does not prepare a standard stack frame. This is important to note, because many times new reversers assume that functions always start and end with proper stack frames, and this is clearly not the case. EBP isnt being used, ESP isnt being altered (because the local variables are kept in registers, and not put on the stack), and no subfunctions are called. 5 instructions are cut by this.

- The "test EAX, EAX" series of instructions in the non-optimized output, under ";line 4" is all unnecessary. The while-loop is defined by "while(1)" and therefore the loop always continues. this extra code is safely cut out. Notice also that there is no unconditional jump in the loop like would be expected: the "if( $r = 0$ ) return n;" instruction has become the new loop condition.
- The structure of the function is altered greatly: the division of m and n to produce q and r is performed in this function twice: once at the beginning of the function to initialize, and once at the end of the loop. Also, the value of r is tested twice, in the same places. The compiler is very liberal with how it assigns storage in the function, and readily discards values that are not needed.

# **24.2 Example: Manual Optimization**

The following lines of assembly code are not optimized, but they can be optimized very easily. Can you find a way to optimize these lines?

```
mov eax, 1
test eax, eax
je SHORT $L473
```
The code in this line is the code generated for the "while( 1 )" C code, to be exact, it represents the loop break condition. Because this is an infinite loop, we can assume that these lines are unnecessary.

"mov eax, 1" initializes eax.

the test immediately afterwards tests the value of eax to ensure that it is nonzero. because eax will always be nonzero (eax  $= 1$ ) at this point, the conditional jump can be removed along whith the "mov" and the "test".

The assembly is actually checking whether 1 equals 1. Another fact is, that the C code for an infinite **FOR** loop:

```
for( ; ; )
{
    ...
}
```
would not create such a meaningless assembly code to begin with, and is logically the same as "while( $1$ )".

# **24.3 Example: Trace Variables**

Here are the C code and the optimized assembly listing from the EuclidGCD function, from the example above. Can you determine which registers contain the variables **r** and **q**?

```
/*line 1*/
int EuclidsGCD(int m, int n) /*we want to find the GCD of m and n*/
{
 int q, r; /*q is the quotient, r is the remainder*/
while(1)
 {
 q = m / n; /*find q and r*/
 r = m \% n;if(r == 0) /*if r is 0, return our n value*/
 {
 return n;
 }
m = n; /*set m to the current n value*/
n = r; /*set n to our current remainder value*/
} /*repeat*/
}
PUBLIC _EuclidsGCD
_TEXT SEGMENT
_m$ = 8 ; size = 4
_n$ = 12 ; size = 4
_EuclidsGCD PROC NEAR
; Line 7
 mov eax, DWORD PTR _m$[esp-4]
push esi
mov esi, DWORD PTR _n$[esp]
 cdq
idiv esi
mov ecx, edx
; Line 8
 test ecx, ecx
je SHORT $L563
$L547:
```

```
; Line 12
mov eax, esi
cdq
idiv ecx
; Line 13
mov esi, ecx
mov ecx, edx
test ecx, ecx
jne SHORT $L547
$L563:
; Line 10
mov eax, esi
pop esi
; Line 15
ret 0
_EuclidsGCD ENDP
_TEXT ENDS
END
```
At the beginning of the function, **eax** contains m, and **esi** contains n. When the instruction "idiv esi" is executed, eax contains the quotient  $(q)$ , and edx contains the remainder (r). The instruction "mov ecx, edx" moves r into **ecx**, while q is not used for the rest of the loop, and is therefore discarded.

# **24.4 Example: Decompile Optimized Code**

Below is the optimized listing file of the EuclidGCD function, presented in the examples above. Can you decompile this assembly code listing into equivalent "optimized" C code? How is the optimized version different in structure from the non-optimized version?

```
PUBLIC _EuclidsGCD
_TEXT SEGMENT
_m$ = 8 ; size = 4
_n$ = 12 ; size = 4
_EuclidsGCD PROC NEAR
; Line 7
mov eax, DWORD PTR _m$[esp-4]
push esi
mov esi, DWORD PTR _n$[esp]
cdq
idiv esi
 mov ecx, edx
```

```
; Line 8
test ecx, ecx
je SHORT $L563
$L547:
; Line 12
mov eax, esi
 cdq
idiv ecx
; Line 13
 mov esi, ecx
 mov ecx, edx
 test ecx, ecx
jne SHORT $L547
$L563:
; Line 10
mov eax, esi
pop esi
; Line 15
ret 0
_EuclidsGCD ENDP
_TEXT ENDS
END
```
Altering the conditions to maintain the same structure gives us:

```
int EuclidsGCD(int m, int n)
{
   int r;
   r = m % n;
   if(r != 0)
   {
        do
        {
           m = n;r = m \text{ % } r;n = r;}while(r != 0)
   }
   return n;
}
```
It is up to the reader to compile this new "optimized" C code, and determine if there is any performance increase. Try compiling this new code without optimizations first, and then with optimizations. Compare the new assembly listings to the previous ones.

# **24.5 Example: Instruction Pairings**

# **Q**

Why does the **dec**/**jne** combo operate faster than the equivalent **loopnz**?

**A**

The **dec**/**jnz** pair operates faster then a **loopsz** for several reasons. First, **dec** and **jnz** pair up in the different modules of the netburst pipeline, so they can be executed simultaneously. Top that off with the fact that **dec** and **jnz** both require few cycles to execute, while the **loopnz** (and all the loop instructions, for that matter) instruction takes more cycles to complete. loop instructions are rarely seen output by good compilers.

# **24.6 Example: Avoiding Branches**

Below is an assembly version of the expression c ? d : 0. There is no branching in the code, so how does it work?

```
; ecx = c and edx = d
; eax will contain c ? d : 0 (eax = d if c is not zero, otherwise eax
= 0)
neg ecx
sbb eax, eax
and eax, edx
ret
```
This is an example of using various arithmetic instructions to avoid branching. The **neg** instruction sets the carry flag if *c* is not zero; otherwise, it clears the carry flag. The next line depends on this. If the carry flag is set, then  $sbb$  results in eax  $= eax - eax - 1$ = 0xffffffff. Otherwise, eax = eax - eax = 0. Finally, performing an **and** on this result ensures that if **ecx** was not zero in the first place, **eax** will contain **edx**, and zero otherwise.

# **24.7 Example: Duff's Device**

What does the following C code function do? Is it useful? Why or why not?

```
void MyFunction(int *arrayA, int *arrayB, cnt)
{
  switch(cnt % 6)
  {
    while(cnt != 0)
    {
      case 0:
        arrayA[cnt] = arrayB[cnt–];
      case 5:
        arrayA[cnt] = arrayB[cnt–];
      case 4:
        arrayA[cnt] = arrayB[cnt];case 3:
        arrayA[cnt] = arrayB[cnt-];case 2:
        arrayA[cnt] = arrayB[cnt–];
      case 1:
        arrayA[cnt] = arrayB[cnt–];
    }
  }
}
```
w:Duff's device[1](#page-0-0) This piece of code is known as a **Duff's device** or "Duff's machine". It is used to partially unwind a loop for efficiency. Notice the strange way that the while() is nested inside the switch statement? Two arrays of integers are passed to the function, and at each iteration of the while loop, 6 consecutive elements are copied from arrayB to arrayA. The switch statement, since it is outside the while loop, only occurs at the beginning of the function. The modulo is taken of the variable cnt with respect to 6. If cnt is not evenly divisible by 6, then the modulo statement is going to start the loop off somewhere in the middle of the rotation, thus preventing the loop from causing a buffer overflow without having to test the current count after each iteration.

Duff's Device is considered one of the more efficient general-purpose methods for copying strings, arrays, or data streams.

# **25 Code Obfuscation**

# **25.1 Code Obfuscation**

**Code Obfuscation** is the act of making the assembly code or machine code of a program more difficult to disassemble or decompile. The term "obfuscation" is typically used to suggest a deliberate attempt to add difficulty, but many other practices will cause code to be obfuscated without that being the intention. Software vendors may attempt to obfuscate or even encrypt code to prevent reverse engineering efforts. There are many different types of obfuscations. Notice that many code optimizations (discussed in the previous chapter) have the side-effect of making code more difficult to read, and therefore optimizations act as obfuscations.

# **25.2 What is Code Obfuscation?**

There are many things that obfuscation could be:

- Encrypted code that is decrypted prior to runtime.
- Compressed code that is decompressed prior to runtime.
- Executables that contain Encrypted sections, and a simple decrypter.
- Code instructions that are put in a hard-to read order.
- Code instructions which are used in a non-obvious way.

This chapter will try to examine some common methods of obfuscating code, but will not necessarily delve into methods to break the obfuscation.

# **25.3 Interleaving**

Optimizing Compilers will engage in a process called **interleaving** to try and maximize parallelism in pipelined processors. This technique is based on two premises:

- 1. That certain instructions can be executed out of order and still maintain the correct output
- 2. That processors can perform certain pairs of tasks simultaneously.

### **25.3.1 x86 NetBurst Architecture**

The Intel **NetBurst Architecture** divides an x86 processor into 2 distinct parts: the supporting hardware, and the primitive core processor. The primitive core of a processor

contains the ability to perform some calculations blindingly fast, but not the instructions that you or I am familiar with. The processor first converts the code instructions into a form called "micro-ops" that are then handled by the primitive core processor.

The processor can also be broken down into 4 components, or modules, each of which is capable of performing certain tasks. Since each module can operate separately, up to 4 separate tasks can be handled *simultaneously* by the processor core, so long as those tasks can be performed by each of the 4 modules:

### **Port0**

Double-speed integer arithmetic, floating point load, memory store

### **Port1**

Double-speed integer arithmetic, floating point arithmetic

### **Port2**

memory read

### **Port3**

memory write (writes to address bus)

So for instance, the processor can simultaneously perform 2 integer arithmetic instructions in both Port0 and Port1, so a compiler will frequently go to great lengths to put arithmetic instructions close to each other. If the timing is just right, up to 4 arithmetic instructions can be executed in a single instruction period.

Notice however that writing to memory is particularly slow (requiring the address to be sent by Port3, and the data itself to be written by Port0). Floating point numbers need to be loaded to the FPU before they can be operated on, so a floating point load and a floating point arithmetic instruction cannot operate on a single value in a single instruction cycle. Therefore, it is not uncommon to see floating point values loaded, integer values be manipulated, and then the floating point value be operated on.

# **25.4 Non-Intuitive Instructions**

Optimizing compilers frequently will use instructions that are not intuitive. Some instructions can perform tasks for which they were not designed, typically as a helpful side effect. Sometimes, one instruction can perform a task more quickly than other specialized instructions can.

The only way to know that one instruction is faster than another is to consult the processor documentation. However, knowing some of the most common substitutions is very useful to the reverser.

Here are some examples. The code in the first box operates more quickly than the one in the second, but performs exactly the same tasks.

## **Example 1**

*Fast*

**xor eax**, **eax**

*Slow*

**mov eax**, 0

#### **Example 2**

*Fast*

**shl eax**, 3

*Slow*

**mul eax**, 8

Sometimes such transformations could be made to make the analysis more difficult:

#### **Example 3**

*Fast*

**push** \$next\_instr **jmp** \$some\_function \$next\_instr:...

*Slow*

**call** \$some\_function

#### **Example 4**

*Fast*

**pop eax jmp eax**

*Slow*

**retn**

### **25.4.1 Common Instruction Substitutions**

**lea**

The lea instruction has the following form:

**lea** dest, (XS:)[reg1 + reg2 \* x]

Where XS is a segment register (SS, DS, CS, etc...), reg1 is the base address, reg2 is a variable offset, and x is a multiplicative scaling factor. What lea does, essentially, is load the memory address being pointed to in the second argument, into the first argument. Look at the following example:

**mov eax**, 1 **lea ecx**, [**eax** + 4]

Now, what is the value of ecx? The answer is that ecx has the value of  $(\text{eax} + 4)$ , which is 5. In essence, lea is used to do addition and multiplication of a register and a constant that is a byte or less  $(-128 \text{ to } +127)$ .

Now, consider:

**mov eax**, 1 **lea ecx**, [**eax**+**eax**\*2]

Now, ecx equals 3.

The difference is that lea is quick (because it only adds a register and a small constant), whereas the **add** and **mul** instructions are more versatile, but slower. lea is used for arithmetic in this fashion very frequently, even when compilers are not actively optimizing the code.

#### **xor**

The xor instruction performs the bit-wise exclusive-or operation on two operands. Consider then, the following example:

**mov al**, 0xAA **xor al**, **al**

What does this do? Lets take a look at the binary:

```
10101010 : 10101010 = 0xAAxor 10101010
    --------
    00000000
```
The answer is that "xor reg, reg" sets the register to 0. More importantly, however, is that "xor eax, eax" sets eax to 0 *faster* (and the generated code instruction is smaller) than an equivalent "mov eax, 0".

#### **mov edi, edi**

On a 64-bit x86 system, this instruction clears the high 32-bits of the rdi register.

#### **shl, shr**

left-shifting, in binary arithmetic, is equivalent to multiplying the operand by 2. Rightshifting is also equivalent to integer division by 2, although the lowest bit is dropped. in general, left-shifting by  $N$  spaces multiplies the operand by  $2^N$ , and right shifting by  $N$ spaces is the same as dividing by  $2^N$ . One important fact is that resulting number is an integer with no fractional part present. For example:

**mov al**, 31 *; 00011111* **shr al**, 1 *; 00001111 = 15, not 15.5*

**xchg**

xchg exchanges the contents of two registers, or a register and a memory address. A noteworthy point is the fact that xchg operates faster than a move instruction. For this reason, xchg will be used to move a value from a source to a destination, when the value in the source no longer needs to be saved.

As an example, consider this code:

**mov ebx**, **eax mov eax**, 0

Here, the value in eax is stored in ebx, and then eax is loaded with the value zero. We can perform the same operation, but using xchg and xor instead:

**xchg eax**, **ebx xor eax**, **eax**

It may surprise you to learn that the second code example operates significantly faster than the first one does.

# **25.5 Obfuscators**

There are a number of tools on the market that will automate the process of code obfuscation. These products will use a number of transformations to turn a code snippet into a lessreadable form, although it will not affect the program flow itself (although the transformations may increase code size or execution time).

# **25.6 Code Transformations**

Code transformations are a way of reordering code so that it performs exactly the same task but becomes more difficult to trace and disassemble. We can best demonstrate this technique by example. Let's say that we have 2 functions, FunctionA and FunctionB. Both of these two functions are comprised of 3 separate parts, which are performed in order. We can break this down as such:

```
FunctionA()
{
  FuncAPart1();
  FuncAPart2();
  FuncAPart3();
}
FunctionB()
{
  FuncBPart1();
  FuncBPart2();
  FuncBPart3();
}
```
And we have our main program, that executes the two functions:

main() {

```
FunctionA();
  FunctionB();
}
```
Now, we can rearrange these snippets to a form that is much more complicated (in assembly):

```
main:
      jmp FAP1
FBP3: call FuncBPart3
      jmp end
FBP1: call FuncBPart1
      jmp FBP2
FAP2: call FuncAPart2
      jmp FAP3
FBP2: call FuncBPart2
      jmp FBP3
FAP1: call FuncAPart1
      jmp FAP2
FAP3: call FuncAPart3
      jmp FBP1
end:
```
As you can see, this is much harder to read, although it perfectly preserves the program flow of the original code. This code is much harder for a human to read, although it isn't hard at all for an automated debugging tool (such as IDA Pro) to read.

# **25.7 Opaque Predicates**

An **Opaque Predicate** is a predicate inside the code, that cannot be evaluated during static analysis. This forces the attacker to perform a dynamic analysis to understand the result of the line. Typically this is related to a branch instruction that is used to prevent in static analysis the understanding which code path is taken.

# **25.8 Code Encryption**

Code can be encrypted, just like any other type of data, except that code can also work to encrypt and decrypt *itself.* Encrypted programs cannot be directly disassembled. However, such a program can also not be run directly because the encrypted opcodes cannot be interpreted properly by the CPU. For this reason, an encrypted program must contain some sort of method for decrypting itself prior to operation.

The most basic method is to include a small stub program that decrypts the remainder of the executable, and then passes control to the decrypted routines.

## **25.8.1 Disassembling Encrypted Code**

To disassemble an encrypted executable, you must first determine how the code is being decrypted. Code can be decrypted in one of two primary ways:

- 1. All at once. The entire code portion is decrypted in a single pass, and left decrypted during execution. Using a debugger, allow the decryption routine to run completely, and then dump the decrypted code into a file for further analysis.
- 2. By Block. The code is encrypted in separate blocks, where each block may have a separate encryption key. Blocks may be decrypted before use, and re-encrypted again after use. Using a debugger, you can attempt to capture all the decryption keys and then use those keys to decrypt the entire program at once later, or you can wait for the blocks to be decrypted, and then dump the blocks individually to a separate file for analysis.
# **26 Debugger Detectors**

### **26.1 Detecting Debuggers**

It may come as a surprise that a running program can actually detect the presence of an attached user-mode debugger. Also, there are methods available to detect kernel-mode debuggers, although the methods used depend in large part on which debugger is trying to be detected.

This subject is peripheral to the narrative of this book, and the section should be considered an optional one for most readers.

### **26.2 IsDebuggerPresent API**

The Win32 API contains a function called "IsDebuggerPresent", which will return a boolean true if the program is being debugged. The following code snippet will detail a general usage of this function:

```
if(IsDebuggerPresent())
{
  TerminateProcess(GetCurrentProcess(), 1);
}
```
Of course, it is easy to spot uses of the IsDebuggerPresent() function in the disassembled code, and a skilled reverser will simply patch the code to remove this line. For OllyDbg, there are many plugins available which hide the debugger from this and many other APIs.

#### **26.3 PEB Debugger Check**

The Process Environment Block stores the value that IsDebuggerPresent queries to determine its return value. To avoid suspicion, some programmers access the value directly from the PEB instead of calling the API function. The following code snippet shows how to access the value:

**mov eax**, **fs**:[30h] **mov eax**, byte [**eax**+2] **test eax**, **eax jne** @DebuggerDetected

## **26.4 Timeouts**

Debuggers can put break points in the code, and can therefore stop program execution. A program can detect this, by monitoring the system clock. If too much time has elapsed between instructions, it can be determined that the program is being stopped and analyzed (although this is not always the case). If a program is taking too much time, the program can terminate.

Notice that on preemptive multithreading systems, such as modern Windows or Linux systems will switch away from your program to run other programs. This is called thread switching. If the system has many threads to run, or if some threads are hogging processor time, your program may detect a long delay and may falsely determine that the program is being debugged.

## **26.5 Detecting SoftICE**

 $SottICE<sup>1</sup>$  $SottICE<sup>1</sup>$  $SottICE<sup>1</sup>$  is a local kernel debugger, and as such, it can't be detected as easily as a user-mode debugger can be. The IsDebuggerPresent API function will not detect the presence of SoftICE.

To detect SoftICE, there are a number of techniques that can be used:

- 1. Search for the SoftICE install directory. If SoftICE is installed, the user is probably a hacker or a reverser.
- 2. Detect the presence of **int 1**. SoftICE uses interrupt 1 to debug, so if interrupt 1 is installed, SoftICE is running.

## **26.6 Detecting OllyDbg**

OllyDbg is a popular 32-bit usermode debugger. Unfortunately, the last few releases, including the latest version (v1.10) contain a vulnerability in the handling of the Win32 API function OutputDebugString(). <http://www.securityfocus.com/bid/10742> A programmer trying to prevent his program from being debugged by OllyDbg could exploit this vulnerability in order to make the debugger crash. The author has never released a fix, however there are unofficial versions and plugins available to protect OllyDbg from being exploited using this vulnerability.

<span id="page-181-0"></span><sup>1</sup> <http://en.wikipedia.org/wiki/SoftICE>

# **27 Resources**

## **27.1 Wikimedia Resources**

#### **27.1.1 Wikibooks**

- X86 Assembly<sup>[1](#page-182-0)</sup>
- Subject:Assembly languages<sup>[2](#page-182-1)</sup>
- Compiler Construction<sup>[3](#page-182-2)</sup>
- Floating Point<sup>[4](#page-182-3)</sup>
- C Programming<sup>[5](#page-182-4)</sup>
- $C++$  Programming<sup>[6](#page-182-5)</sup>

#### **27.1.2 Wikipedia**

### **27.2 External Resources**

#### **27.2.1 External Links**

- The MASM Project: <http://www.masm32.com/>
- Randall Hyde's Homepage: <http://www.cs.ucr.edu/~rhyde/>
- Borland Turbo Assembler: [http://info.borland.com/borlandcpp/cppcomp/](http://info.borland.com/borlandcpp/cppcomp/tasmfact.html) [tasmfact.html](http://info.borland.com/borlandcpp/cppcomp/tasmfact.html)
- NASM Project Homepage: [http://nasm.sourceforge.net/wakka.php?wakka=](http://nasm.sourceforge.net/wakka.php?wakka=HomePage) [HomePage](http://nasm.sourceforge.net/wakka.php?wakka=HomePage)
- FASM Homepage: <http://flatassembler.net/>
- DCC Decompiler: <http://www.itee.uq.edu.au/~cristina/dcc.html>
- Boomerang Decompiler Project: <http://boomerang.sourceforge.net/>
- Microsoft debugging tools main page:

<http://www.microsoft.com/whdc/devtools/debugging/default.mspx>

• Solaris observation and debugging tools main page:

<http://www.opensolaris.org/os/community/dtrace/>

<span id="page-182-0"></span><sup>1</sup> <http://en.wikibooks.org/wiki/X86%20Assembly>

<span id="page-182-1"></span><sup>2</sup> <http://en.wikibooks.org/wiki/Subject%3AAssembly%20languages>

<span id="page-182-2"></span><sup>3</sup> <http://en.wikibooks.org/wiki/Compiler%20Construction>

<span id="page-182-3"></span><sup>4</sup> <http://en.wikibooks.org/wiki/Floating%20Point>

<span id="page-182-4"></span><sup>5</sup> <http://en.wikibooks.org/wiki/C%20Programming>

<span id="page-182-5"></span><sup>6</sup> <http://en.wikibooks.org/wiki/C%2B%2B%20Programming>

<http://www.opensolaris.org/os/community/mdb/>

- Free Debugging Tools, Static Source Code Analysis Tools, Bug Trackers<sup>[7](#page-183-0)</sup>
- Microsoft Developers Network (MSDN): <http://msdn.microsoft.com>
- Gareth Williams: http: //gareththegeek.ga.funpic.de/
- B. Luevelsmeyer "PE Format Description":[http://www.cs.bilkent.edu.tr/~hozgur/](http://www.cs.bilkent.edu.tr/~hozgur/PE.TXT) [PE.TXT](http://www.cs.bilkent.edu.tr/~hozgur/PE.TXT) PE format description
- TheirCorp "The Unofficial TypeLib Data Format Specification":[http://theircorp.](http://theircorp.byethost11.com/index.php?vw=TypeLib) [byethost11.com/index.php?vw=TypeLib](http://theircorp.byethost11.com/index.php?vw=TypeLib)
- MSDN Calling Convention page: [http://msdn.microsoft.com/library/default.asp?](http://msdn.microsoft.com/library/default.asp?url=/library/en-us/vccore98/html/_core_calling_conventions_topics.asp) [url=/library/en-us/vccore98/html/\\_core\\_calling\\_conventions\\_topics.asp](http://msdn.microsoft.com/library/default.asp?url=/library/en-us/vccore98/html/_core_calling_conventions_topics.asp)
- Dictionary of Algorithms and Data Structures<sup>[8](#page-183-1)</sup>
- Charles Petzold's Homepage: <http://www.charlespetzold.com/>
- Donald Knuth's Homepage: <http://www-cs-faculty.stanford.edu/~knuth/>
- "THE ISA AND  $PC/104$  BUS"<sup>[9](#page-183-2)</sup> by Mark Sokos 2000
- "Practically Reversing  $\text{CRC}^{10}$  $\text{CRC}^{10}$  $\text{CRC}^{10}$  by Bas Westerbaan 2005
- "CRC and how to Reverse it"<sup>[11](#page-183-4)</sup> by anarchriz 1999
- *"Reverse Engineering is a Way of Life"[12](#page-183-5)* by Matthew Russotto
- *"the Reverse and Reengineering Wiki"[13](#page-183-6)*
- F-Secure Khallenge III: 2008 Reverse Engineering competition<sup>[14](#page-183-7)</sup> (is this an annual challenge?)
- "Breaking Eggs And Making Omelettes: Topics On Multimedia Technology and Reverse Engineering"[15](#page-183-8)

#### **27.2.2 Books**

- Eilam, Eldad. "Reversing: Secrets of Reverse Engineering." 2005. Wiley Publishing Inc. ISBN 0764574817
- Hyde, Randall. "The Art of Assembly Language," No Starch, 2003 ISBN 1886411972
- Aho, Alfred V. et al. "Compilers: Principles, Techniques and Tools," Addison Wesley, 1986. ISBN: 0321428900
- Steven Muchnick, "Advanced Compiler Design & Implementation," Morgan Kaufmann Publishers, 1997. ISBN 1-55860-320-4
- Kernighan and Ritchie, "The C Programming Language", 2nd Edition, 1988, Prentice Hall.
- Petzold, Charles. "Programming Windows, Fifth Edition," Microsoft Press, 1999
- Hart, Johnson M. "Win32 System Programming, Second Edition," Addison Wesley, 2001
- Gordon, Alan. "COM and COM+ Programming Primer," Prentice Hall, 2000
- Nebbett, Gary. "Windows NT/2000 Native API Reference," Macmillan, 2000

<span id="page-183-0"></span><sup>7</sup> <http://www.thefreecountry.com/programming/debuggers.shtml>

<span id="page-183-1"></span><sup>8</sup> <http://www.nist.gov/dads/>

<span id="page-183-2"></span><sup>9</sup> [http://www.techfest.com/hardware/bus/isa\\_sokos.htm](http://www.techfest.com/hardware/bus/isa_sokos.htm)

<span id="page-183-3"></span><sup>10</sup> <http://blog.w-nz.com/archives/2005/07/>

<span id="page-183-4"></span><sup>11</sup> <http://www.woodmann.com/fravia/crctut1.htm>

<span id="page-183-5"></span><sup>12</sup> <http://speakeasy.org/~russotto/>

<span id="page-183-6"></span><sup>13</sup> <http://www.program-transformation.org/Transform/ReengineeringWiki>

<span id="page-183-7"></span><sup>14</sup> [http://www.assembly.org/summer08/news/compos/f-secure\\_khallenge3](http://www.assembly.org/summer08/news/compos/f-secure_khallenge3)

<span id="page-183-8"></span><sup>15</sup> <http://multimedia.cx/eggs/category/reverse-engineering/>

- Levine, John R. "Linkers and Loaders," Morgan-Kauffman, 2000
- Knuth, Donald E. "The Art of Computer Programming," Vol 1, 1997, Addison Wesley.
- *MALWARE: Fighting Malicious Code,* by Ed Skoudis; Prentice Hall, 2004
- *Maximum Linux Security, Second Edition,* by Anonymous; Sams, 2001

# **28 Contributors**

#### **Edits User**

- 1 0xf001[1](#page-0-0)
- 1 Abhi166[2](#page-0-0)
- $26$  Adrignola<sup>[3](#page-0-0)</sup>
- $3$  Afog<sup>[4](#page-0-0)</sup>
- 13 AlbertCahalan[5](#page-0-0)
- 1 AnthonyD[6](#page-0-0)
- 1 Az1568[7](#page-0-0)
- 1 Barthax[8](#page-0-0)
- 3  $C1$ de $0x^9$  $0x^9$
- 1  $Chazz<sup>10</sup>$  $Chazz<sup>10</sup>$  $Chazz<sup>10</sup>$
- 8 Chris.digiamo<sup>[11](#page-0-0)</sup>
- 1  $\mathrm{ChrisR}^{12}$  $\mathrm{ChrisR}^{12}$  $\mathrm{ChrisR}^{12}$
- 1 Crazy Ivan[13](#page-0-0)
- 1  $Cspurrier<sup>14</sup>$  $Cspurrier<sup>14</sup>$  $Cspurrier<sup>14</sup>$
- 1  $D0gg^{15}$  $D0gg^{15}$  $D0gg^{15}$
- 12 DavidCary[16](#page-0-0)
- 1 Ddouthitt $17$
- 1 Dennis714[18](#page-0-0)
- [19](#page-0-0) Dirk Hünniger<sup>19</sup>
- 8 Dr Dnar[20](#page-0-0)
- 1 Duplode<sup>[21](#page-0-0)</sup>

```
1 http://en.wikibooks.org/w/index.php?title=User:0xf001
```

```
2 http://en.wikibooks.org/w/index.php?title=User:Abhi166
```

```
3 http://en.wikibooks.org/w/index.php?title=User:Adrignola
```

```
4 http://en.wikibooks.org/w/index.php?title=User:Afog
```
- 6 <http://en.wikibooks.org/w/index.php?title=User:AnthonyD>
- 7 <http://en.wikibooks.org/w/index.php?title=User:Az1568>
- 8 <http://en.wikibooks.org/w/index.php?title=User:Barthax>
- 9 <http://en.wikibooks.org/w/index.php?title=User:C1de0x>
- 10 <http://en.wikibooks.org/w/index.php?title=User:Chazz>

12 <http://en.wikibooks.org/w/index.php?title=User:ChrisR>

```
13 http://en.wikibooks.org/w/index.php?title=User:Crazy_Ivan
```
14 <http://en.wikibooks.org/w/index.php?title=User:Cspurrier>

20 [http://en.wikibooks.org/w/index.php?title=User:Dr\\_Dnar](http://en.wikibooks.org/w/index.php?title=User:Dr_Dnar)

<sup>5</sup> <http://en.wikibooks.org/w/index.php?title=User:AlbertCahalan>

<sup>11</sup> <http://en.wikibooks.org/w/index.php?title=User:Chris.digiamo>

<sup>15</sup> <http://en.wikibooks.org/w/index.php?title=User:D0gg>

<sup>16</sup> <http://en.wikibooks.org/w/index.php?title=User:DavidCary>

<sup>17</sup> <http://en.wikibooks.org/w/index.php?title=User:Ddouthitt>

<sup>18</sup> <http://en.wikibooks.org/w/index.php?title=User:Dennis714>

<sup>19</sup> [http://en.wikibooks.org/w/index.php?title=User:Dirk\\_H%C3%BCnniger](http://en.wikibooks.org/w/index.php?title=User:Dirk_H%C3%BCnniger)

<sup>21</sup> <http://en.wikibooks.org/w/index.php?title=User:Duplode>

- 4 EleoTager<sup>[22](#page-0-0)</sup>
- 1  $Ero^{23}$  $Ero^{23}$  $Ero^{23}$
- 1 Frozen dude[24](#page-0-0)
- 9 Gannalech<sup>[25](#page-0-0)</sup>
- 18 Gcaprino[26](#page-0-0)
- 2 Hagindaz $27$
- 1 Herbythyme[28](#page-0-0)
- 5 Hexed321[29](#page-0-0)
- 24 Isaiah. $v^{30}$  $v^{30}$  $v^{30}$
- 2 JamesCrook $^{31}$  $^{31}$  $^{31}$
- 2 Jason Lee $32$
- 24 J<br/>fmantis $\rm ^{33}$  $\rm ^{33}$  $\rm ^{33}$
- $1$  Jodell $1^{34}$  $1^{34}$  $1^{34}$
- 1 Jomega $t^{35}$  $t^{35}$  $t^{35}$
- 2 Jsvcycling[36](#page-0-0)
- 2 Kaosone[37](#page-0-0)
- 1 KenMacD[38](#page-0-0)
- 1 Leonus<sup>[39](#page-0-0)</sup>
- 5 Macpunk<sup>[40](#page-0-0)</sup>
- $22$  Mantis<sup>[41](#page-0-0)</sup>
- 1 Marcika<sup>[42](#page-0-0)</sup>
- 1 Mdupont<sup>[43](#page-0-0)</sup>
- 1 MichaelFrey[44](#page-0-0)
- 1 Mike Van Emmerik[45](#page-0-0)
- 2 MohammadEbrahim<sup>[46](#page-0-0)</sup>

 <http://en.wikibooks.org/w/index.php?title=User:EleoTager> <http://en.wikibooks.org/w/index.php?title=User:Ero> [http://en.wikibooks.org/w/index.php?title=User:Frozen\\_dude](http://en.wikibooks.org/w/index.php?title=User:Frozen_dude) <http://en.wikibooks.org/w/index.php?title=User:Gannalech> <http://en.wikibooks.org/w/index.php?title=User:Gcaprino> <http://en.wikibooks.org/w/index.php?title=User:Hagindaz> <http://en.wikibooks.org/w/index.php?title=User:Herbythyme> <http://en.wikibooks.org/w/index.php?title=User:Hexed321> <http://en.wikibooks.org/w/index.php?title=User:Isaiah.v> <http://en.wikibooks.org/w/index.php?title=User:JamesCrook> [http://en.wikibooks.org/w/index.php?title=User:Jason\\_Lee](http://en.wikibooks.org/w/index.php?title=User:Jason_Lee) <http://en.wikibooks.org/w/index.php?title=User:Jfmantis> <http://en.wikibooks.org/w/index.php?title=User:Jodell1> <http://en.wikibooks.org/w/index.php?title=User:Jomegat> <http://en.wikibooks.org/w/index.php?title=User:Jsvcycling> <http://en.wikibooks.org/w/index.php?title=User:Kaosone> <http://en.wikibooks.org/w/index.php?title=User:KenMacD> <http://en.wikibooks.org/w/index.php?title=User:Leonus> <http://en.wikibooks.org/w/index.php?title=User:Macpunk> <http://en.wikibooks.org/w/index.php?title=User:Mantis> <http://en.wikibooks.org/w/index.php?title=User:Marcika> <http://en.wikibooks.org/w/index.php?title=User:Mdupont> <http://en.wikibooks.org/w/index.php?title=User:MichaelFrey> [http://en.wikibooks.org/w/index.php?title=User:Mike\\_Van\\_Emmerik](http://en.wikibooks.org/w/index.php?title=User:Mike_Van_Emmerik) <http://en.wikibooks.org/w/index.php?title=User:MohammadEbrahim>

- 1 Mshonle<sup>[47](#page-0-0)</sup>
- 4 NipplesMeCool[48](#page-0-0)
- 2 Orderud<sup>[49](#page-0-0)</sup>
- 21 Panic2k $4^{50}$  $4^{50}$  $4^{50}$
- 1 Perpetuum<sup>[51](#page-0-0)</sup>
- 2  $QuiteUnusual<sup>52</sup>$  $QuiteUnusual<sup>52</sup>$  $QuiteUnusual<sup>52</sup>$
- 9  $Quoth<sup>53</sup>$  $Quoth<sup>53</sup>$  $Quoth<sup>53</sup>$
- 1 Recent Runes<sup>[54](#page-0-0)</sup>
- 1 Rohitab<sup>[55](#page-0-0)</sup>
- $1$  Scientes<sup>[56](#page-0-0)</sup>
- 1 Shnizzedy<sup>[57](#page-0-0)</sup>
- $2$ Shokuku $^{58}$  $^{58}$  $^{58}$
- 2 Sigma 7[59](#page-0-0)
- 6 Spongebob88[60](#page-0-0)
- $1$  Svdb<sup>[61](#page-0-0)</sup>
- 1 Swatni $o^{62}$  $o^{62}$  $o^{62}$
- 1 Swift $63$
- $1 \quad Sz^{64}$  $1 \quad Sz^{64}$  $1 \quad Sz^{64}$
- 1  $Timir<sup>65</sup>$  $Timir<sup>65</sup>$  $Timir<sup>65</sup>$
- 1 Ulf Abrahamsson $^{66}$  $^{66}$  $^{66}$
- 2 Utcursch $67$
- 1 Van der Hoorn<sup>[68](#page-0-0)</sup>
- 1 Voomoo<sup>[69](#page-0-0)</sup>
- 603 Whiteknight $^{70}$  $^{70}$  $^{70}$
- 1 Wikimoder<sup>[71](#page-0-0)</sup>

 <http://en.wikibooks.org/w/index.php?title=User:Mshonle> <http://en.wikibooks.org/w/index.php?title=User:NipplesMeCool> <http://en.wikibooks.org/w/index.php?title=User:Orderud> <http://en.wikibooks.org/w/index.php?title=User:Panic2k4> <http://en.wikibooks.org/w/index.php?title=User:Perpetuum> <http://en.wikibooks.org/w/index.php?title=User:QuiteUnusual> <http://en.wikibooks.org/w/index.php?title=User:Quoth> [http://en.wikibooks.org/w/index.php?title=User:Recent\\_Runes](http://en.wikibooks.org/w/index.php?title=User:Recent_Runes) <http://en.wikibooks.org/w/index.php?title=User:Rohitab> <http://en.wikibooks.org/w/index.php?title=User:Scientes> <http://en.wikibooks.org/w/index.php?title=User:Shnizzedy> <http://en.wikibooks.org/w/index.php?title=User:Shokuku> [http://en.wikibooks.org/w/index.php?title=User:Sigma\\_7](http://en.wikibooks.org/w/index.php?title=User:Sigma_7) <http://en.wikibooks.org/w/index.php?title=User:Spongebob88> <http://en.wikibooks.org/w/index.php?title=User:Svdb> <http://en.wikibooks.org/w/index.php?title=User:Swatnio> <http://en.wikibooks.org/w/index.php?title=User:Swift> <http://en.wikibooks.org/w/index.php?title=User:Sz> <http://en.wikibooks.org/w/index.php?title=User:Timjr> [http://en.wikibooks.org/w/index.php?title=User:Ulf\\_Abrahamsson](http://en.wikibooks.org/w/index.php?title=User:Ulf_Abrahamsson) <http://en.wikibooks.org/w/index.php?title=User:Utcursch> [http://en.wikibooks.org/w/index.php?title=User:Van\\_der\\_Hoorn](http://en.wikibooks.org/w/index.php?title=User:Van_der_Hoorn) <http://en.wikibooks.org/w/index.php?title=User:Voomoo> <http://en.wikibooks.org/w/index.php?title=User:Whiteknight> <http://en.wikibooks.org/w/index.php?title=User:Wikimoder>

- 4 Wj $32^{72}$  $32^{72}$  $32^{72}$
- 1 X-Fi6[73](#page-0-0)

73 <http://en.wikibooks.org/w/index.php?title=User:X-Fi6>

<sup>72</sup> <http://en.wikibooks.org/w/index.php?title=User:Wj32>

# **List of Figures**

- GFDL: Gnu Free Documentation License. <http://www.gnu.org/licenses/fdl.html>
- cc-by-sa-3.0: Creative Commons Attribution ShareAlike 3.0 License. [http://](http://creativecommons.org/licenses/by-sa/3.0/) [creativecommons.org/licenses/by-sa/3.0/](http://creativecommons.org/licenses/by-sa/3.0/)
- cc-by-sa-2.5: Creative Commons Attribution ShareAlike 2.5 License. [http://](http://creativecommons.org/licenses/by-sa/2.5/) [creativecommons.org/licenses/by-sa/2.5/](http://creativecommons.org/licenses/by-sa/2.5/)
- cc-by-sa-2.0: Creative Commons Attribution ShareAlike 2.0 License. [http://](http://creativecommons.org/licenses/by-sa/2.0/) [creativecommons.org/licenses/by-sa/2.0/](http://creativecommons.org/licenses/by-sa/2.0/)
- cc-by-sa-1.0: Creative Commons Attribution ShareAlike 1.0 License. [http://](http://creativecommons.org/licenses/by-sa/1.0/) [creativecommons.org/licenses/by-sa/1.0/](http://creativecommons.org/licenses/by-sa/1.0/)
- cc-by-2.0: Creative Commons Attribution 2.0 License. [http://creativecommons.](http://creativecommons.org/licenses/by/2.0/) [org/licenses/by/2.0/](http://creativecommons.org/licenses/by/2.0/)
- cc-by-2.0: Creative Commons Attribution 2.0 License. [http://creativecommons.](http://creativecommons.org/licenses/by/2.0/deed.en) [org/licenses/by/2.0/deed.en](http://creativecommons.org/licenses/by/2.0/deed.en)
- cc-by-2.5: Creative Commons Attribution 2.5 License. [http://creativecommons.](http://creativecommons.org/licenses/by/2.5/deed.en) [org/licenses/by/2.5/deed.en](http://creativecommons.org/licenses/by/2.5/deed.en)
- cc-by-3.0: Creative Commons Attribution 3.0 License. [http://creativecommons.](http://creativecommons.org/licenses/by/3.0/deed.en) [org/licenses/by/3.0/deed.en](http://creativecommons.org/licenses/by/3.0/deed.en)
- GPL: GNU General Public License. <http://www.gnu.org/licenses/gpl-2.0.txt>
- LGPL: GNU Lesser General Public License. [http://www.gnu.org/licenses/lgpl.](http://www.gnu.org/licenses/lgpl.html) [html](http://www.gnu.org/licenses/lgpl.html)
- PD: This image is in the public domain.
- ATTR: The copyright holder of this file allows anyone to use it for any purpose, provided that the copyright holder is properly attributed. Redistribution, derivative work, commercial use, and all other use is permitted.
- EURO: This is the common (reverse) face of a euro coin. The copyright on the design of the common face of the euro coins belongs to the European Commission. Authorised is reproduction in a format without relief (drawings, paintings, films) provided they are not detrimental to the image of the euro.
- LFK: Lizenz Freie Kunst. <http://artlibre.org/licence/lal/de>
- CFR: Copyright free use.

• EPL: Eclipse Public License. [http://www.eclipse.org/org/documents/epl-v10.](http://www.eclipse.org/org/documents/epl-v10.php) [php](http://www.eclipse.org/org/documents/epl-v10.php)

Copies of the GPL, the LGPL as well as a GFDL are included in chapter Licenses<sup>[74](#page-191-0)</sup>. Please note that images in the public domain do not require attribution. You may click on the image numbers in the following table to open the webpage of the images in your webbrower.

<span id="page-191-0"></span><sup>74</sup> Chapter [29](#page-194-0) on page [189](#page-194-0)

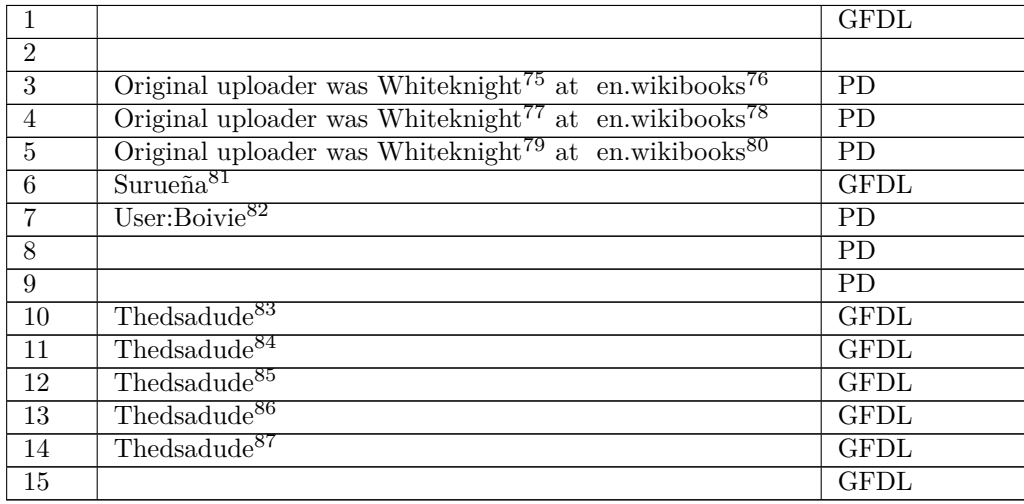

- <http://en.wikibooks.org/wiki/User%3AThedsadude>
- <http://en.wikibooks.org/wiki/User%3AThedsadude>
- <http://en.wikibooks.org/wiki/User%3AThedsadude>

<http://en.wikibooks.org/wiki/%3Awikibooks%3Aen%3AUser%3AWhiteknight>

<http://en.wikibooks.org>

<http://en.wikibooks.org/wiki/%3Awikibooks%3Aen%3AUser%3AWhiteknight>

<http://en.wikibooks.org>

<http://en.wikibooks.org/wiki/%3Awikibooks%3Aen%3AUser%3AWhiteknight>

<http://en.wikibooks.org>

<http://en.wikibooks.org/wiki/User%3ASuruena>

<http://en.wikibooks.org/wiki/User%3ABoivie>

<http://en.wikibooks.org/wiki/User%3AThedsadude>

<http://en.wikibooks.org/wiki/User%3AThedsadude>

## <span id="page-194-0"></span>**29 Licenses**

#### **29.1 GNU GENERAL PUBLIC LICENSE**

#### Version 3, 29 June 2007

Copyright © 2007 Free Software Foundation, Inc. <http://fsf.org/>

Everyone is permitted to copy and distribute verba-tim copies of this license document, but changing it is not allowed. Preamble

The GNU General Public License is a free, copyleft license for software and other kinds of works.

The licenses for most software and other practi-<br>cal works are designed to take away your freedom<br>to share and change the works. By contrast, the<br>GNU General Public License is intended to guaran-<br>tee your freedom to share of a program-to make sure it remains free software<br>for all its users. We, the Free Software Foundation,<br>use the GNU General Public License for most of our<br>software; it applies also to any other work released<br>this way by it

When we speak of free software, we are referring to free to free software, to freedom, not price. Our General Public Licenses are designed to make sure that you have the freedom to distribute copies of free software (and

To protect your rights, we need to prevent others from denying you these rights or asking you to sur-<br>render the rights. Therefore, you have certain re-<br>sponsibilities if you distribute copies of the soft-<br>ware, or if you modify it: responsibilities to respect<br>the freedom

For example, if you distribute copies of such a pro-<br>gram, whether gratis or for a fee, you must pass<br>ceived. You must make same freedoms that you re-<br>ceived. You must make sure that they, too, receive<br>ceived. You must mak

Developers that use the GNU GPL protect your rights with two steps: (1) assert copyright on the software, and (2) offer you this License giving you legal permission to copy, distribute and/or modify it.

For the developers' and authors' protection, the<br>GPL clearly explains that there is no warranty for<br>this free software. For both users' and authors'<br>sake, the GPL requires that modified versions be<br>marked as changed, so th

Some devices are designed to deny users access to<br>install or run modified versions of the software in-<br>side them, although the manufacturer can do so.<br>This is fundamentally incompatible with the aim<br>of protecting users' fr precisely where it is most unacceptable. Therefore,<br>we have designed this version of the GPL to pro-<br>hibit the practice for those products. If such prob-<br>lems arise substantially in other domains, we stand<br>persady to exten

Finally, every program is threatened constantly by<br>software patents. States should not allow patents<br>to restrict development and use of software on<br>general-purpose computers, but in those that do,<br>we wish to avoid the spec

The precise terms and conditions for copying, dis-tribution and modification follow. TERMS AND CONDITIONS 0. Definitions.

"This License" refers to version 3 of the GNU Gen-eral Public License.

"Copyright" also means copyright-like laws that ap-ply to other kinds of works, such as semiconductor masks.

"The Program" refers to any copyrightable work licensed under this License. Each licensee is ad-dressed as "you". "Licensees" and "recipients" may be individuals or organizations.

To "modify" a work means to copy from or adapt<br>all or part of the work in a fashion requiring copy-<br>right permission, other than the making of an exact<br>copy. The resulting work is called a "modified ver-<br>sion" of the earl earlier work.

A "covered work" means either the unmodified Program or a work based on the Program.

To "propagate" a work means to do anything with it<br>that, without permission, would make you directly<br>or secondarily liable for infringement under appli-<br>cable copyright law, except executing it on a com-<br>puter or modifyin

To "convey" a work means any kind of propagation that enables other parties to make or receive copies. Mere interaction with a user through a computer

network, with no transfer of a copy, is not conveying.

An interactive user interface displays "Appropriate<br>Legal Notices" to the extent that it includes a con-<br>neint and prominently wisible feature that (1) dis-<br>plays an appropriate copyright notice, and (2) tells<br>the user th

The "source code" for a work means the preferred form of the work for making modifications to it. "Object code" means any non-source form of a work.

A "Standard Interface" means an interface that ei-ther is an official standard defined by a recognized standards body, or, in the case of interfaces spec-ified for a particular programming language, one that is widely used among developers working in that language.

The "System Libraries" of an executable work in-<br>clude anything, other than the work as a whole, that (a) is included in the normal form of packaging a Major Component, but which is not part of that Major Component, and (

The "Corresponding Source" for a work in object<br>code form means all the source code needed to generate, install, and (for an executable work) run<br>the object code and to modify the work, including<br>scripts to control those a example, Corresponding Source includes interface definition files associated with source files for the where, corresponding course increase methods<br>efinition files associated with source files for the<br>ork, and the source code for shared libraries and dynamically linked subprograms that the work is specifically designed to require, such as by intimate data communication or control flow between those subprograms and other parts of the work.

The Corresponding Source need not include any-thing that users can regenerate automatically from other parts of the Corresponding Source.

Fource for a work<br>Surk 2 Basic Po orresponding  $S$ 

All rights granted under this License are granted on<br>for the term of copyright on the Program, and are<br>irrevocable provided the stated conditions are met.<br>This License explicitly affirms your unlimited permission to run th

You may make, run and propagate covered works<br>is that you do not convey, without conditions so long<br>as your license otherwise remains in force. You may<br>convey covered works to others for the sole purpose<br>of having them ma

Conveying under any other circumstances is permitted solely under the conditions stated below. Sublicans, it is not allowed; section 10 makes it unneces-<br>sary. 3. Protecting Users' Legal Rights From Antimvention Law

No covered work shall be deemed part of an effective technological measure under any applicable law<br>fulfilling obligations under article 11 of the WIPO<br>copyright treaty adopted on 20 December 1996, or<br>similar laws prohibiting or restricting circumven-<br>tion of such measu

When you convey a covered work, you waive any<br>elegal power to forbid circumvention of technologi-<br>cal measures to the extent such circumvention is effected by exercising rights under this License with<br>respect to the covere

ay convey verbatim copies of the Program's source code as you receive it, in any medium, pro-<br>vided that you conspicuously and appropriately<br>publish on each copy an appropriate copyright no-<br>publish on each copy an appropriate copyright no-<br>and any non-permissive t You may charge any price or no price for each copy that you convey, and you may offer support or war-ranty protection for a fee. 5. Conveying Modified Source Versions.

You may convey a work based on the Program, or<br>the modifications to produce it from the Program,<br>in the form of source code under the terms of sec-<br>tion 4, provided that you also meet all of these conditions:

\* a) The work must carry prominent notices stating<br>that  $\lambda$  that you modified it, and giving a relevant date. \*<br>that you modified it, and giving a relevant date. \*<br>that it is released under station 7. This requirement<br>in  $\mathbb{L}_{\text{c}}$  ....... may invertable interfaces that do not display Appropriate Legal Notices, your work need not make them do so.

A compilation of a covered work with other separate and independent works, which are not by their nature extensions of the covered work, and which are not combined with it such as to form a larger program, in or on a volum limit the access or legal rights of the compilation's<br>users beyond what the individual works permit. Inclusion of a covered work in an aggregate does not<br>clusion of a covered work in an aggregate does not<br>aggregate. 6. Con

You may convey a covered work in object code form<br>under the terms of sections 4 and 5, provided that<br>you also convey the machine-readable Correspond-<br>ing Source under the terms of this License, in one<br>of these ways:

\* a) Convey the object code in, or embodied in,<br>a physical distribution and physical product (including a physical distribution medium), accompanied by the Corresponding a<br>Source fixed on a durable physical medium customfer, in accord with subsection 6b. \* d) Convey the<br>object code by offering access from a designated<br>place (gratis or for a charge), and offer equivalent<br>access to the Corresponding Source in the same way<br>through the same p ence by you on unineparty and the provided you maintain clear<br>directions next to the object code saying where to directions next to the object code saying where to<br>find the Corresponding Source. Regardless of what<br>server hosts the Corresponding Source, you remain<br>obligated to ensure that it is available for as long<br>as needed to satis vey the object code using peer-to-peer transmission, provided you inform other peers where the object code and Corresponding Source of the work are be-ing offered to the general public at no charge under subsection 6d.

A separable portion of the object code, whose source code is excluded from the Corresponding Source as a System Library, need not be included in conveying the object code work.

A "User Product" is either (1) a "consumer product"<br>act", which means any tangible personal property<br>which is normally used for personal, family, or<br>household purposes, or (2) anything designed or<br>sold for incorporation in age. For a particular product received by a particular user, "normally used" refers to a typical or<br>common use of that class of product, regardless of<br>the status of the particular user or of the way in<br>which the particular or is expected to use, the product. A product is a<br>consumer product regardless of whether the prod-<br>uct has substantial commercial, industrial or non-<br>consumer uses, unless such uses represent the only<br>significant mode of

"Installation Information" for a User Product means any methods, procedures, authorization<br>keys,  $\alpha$  to<br>ther information required to install and sexecute modified versions of a covered work in that<br>there rooduct from a modified version of its Corre-<br>sponding Source. If you convey an object code work under this sec-tion in, or with, or specifically for use in, a User Product, and the conveying occurs as part of a transaction in which the right of possession and use of the User Product is transferred to the re-cipient in perpetuity or for a fixed term (regard-less of how the transaction is characterized), the Corresponding Source conveyed under this section must be accompanied by the Installation Information. But this requirement does not apply if neither you nor any third party retains the ability to install modified object code on the User Product (for ex-ample, the work has been installed in ROM).

The requirement to provide Installation Informa-<br>tion does not include a requirement to continue to parameter include a requirement to continue to<br>es not include a requirement to continue to<br>esupport service, warranty, or updates for a provide support service, warranty, or updates for a<br>provide support service, warranty, or updates for a cipient, or for the User Product in which it has been<br>modified or installed. Access to a network may be<br>denied when th across the network.

exponding Source conveyed, and Institute the Institute of the Institute of Institute of Institute of the Institu Information provided, in accord with this section<br>must be in a format that is publicly documented<br>(and with an implementation available to the public<br>in source code form), and must require no special<br>password or key for un 7. Additional Terms.

"Additional permissions" are terms that supplement<br>the terms of this License by making exceptions from<br>one or more of its conditions. Additional permissions and<br>sions that are applicable to the entire Program<br>shall be tre

When you convey a copy of a covered work, you may at your option remove any additional permissions from that copy, or from any part of it. (Additional permissions may be written to require their own removal in certain cases when you modify the work.) You may place additional permissions on material, added by you to a covered work, for which you have or can give appropriate copyright permission.

Notwithstanding any other provision of this Li-cense, for material you add to a covered work, you may (if authorized by the copyright holders of that material) supplement the terms of this License with terms:

\* a) Disclaiming warranty or limiting liability dif-<br>ferently from the terms of sections 15 and 16 of this<br>License; or \* b) Requiring preservation of specified<br>reasonable legal notices or author attributions in<br>that materi displayed by works containing it; or \* c) Prohibit-<br>ing misrepresentation of the origin of that material, or prequiring that material,<br>be marked in reasonable ways as different from the original version;<br>or \* d) Limiting

All other non-permissive additional terms are con-<br>sidered "further restrictions" within the meaning of<br>section 10. If the Program as you received it, or any<br>part of it, contains a notice stating that it is governed<br>by th

If you add terms to a covered work in accord with<br>this section, you must place, in the relevant source<br>files, a statement of the additional terms that ap-<br>ply to those files, or a notice indicating where to<br>find the applic

Additional terms, permissive or non-permissive, may be stated in the form of a separately written license, or stated as exceptions; the above requirements apply either way. 8. Termination.

You may not propagate or modify a covered work except as expressly provided under this License. Any attempt otherwise to propagate or modify it is void, and will automatically terminate your rights under this License (including any patent licenses granted under the third paragraph of section 11).

However, if you cease all violation of this License,<br>then your license and violation of this License,<br>is reinstated (a) provisionally, unless and until the<br>copyright holder explicitly and finally terminates<br>your license, a tion.

Moreover, your license from a particular copyright<br>holder is reinstated permanently if the copyright<br>holder notifies you of the violation by some reason-<br>able means, this is the first time you have received<br>notice of viola

from that copyright holder, and you cure the vi-olation prior to 30 days after your receipt of the notice.

Termination of your rights under this section does not terminate the licenses of parties who have received copies or rights from you under this License.<br>Ceived copies or rights have been terminated and not perma-<br>nently reinstated, you do not qualify to receive new<br>license

You are not required to accept this License in or-der to receive or run a copy of the Program. Ancil-lary propagation of a covered work occurring solely as a consequence of using peer-to-peer transmission to receive a copy likewise does not require accep-<br>tance. However, nothing other than this License<br>grants you permission to propagate or modify any<br>covered work. These actions infringe copyright if<br>you do not accept this L

Each time you convey a covered work, the recipient<br>automatically receives a license from the original<br>licensors, to run, modify and propagate that work,<br>subject to this License. You are not responsible<br>for enforcing compli

An "entity transaction" is a transaction transfer-<br>ring control of an organization, or substantially all<br>assets of one, or subdividing an organization, or<br>pergring organizations. If propagation of a cov-<br>rered work result

You may not impose any further restrictions on the exercies of the rights granted or affirmed under this<br>License. For example, you may not impose a license<br>fee, royalty, or other charge for exercise of rights<br>granted under this License, and you may not ini-<br>tiate litigatio

A "contributor" is a copyright holder who autho-rizes use under this License of the Program or a work on which the Program is based. The work thus licensed is called the contributor's "contribu-tor version".

A contributor's "essential patent claims" are all<br>patent claims owned or controlled by the contributor, whether arisedy acquired or hereafter acquired,<br>that would be infringed by some manner, permitted by this License, of

Each contributor grants you a non-exclusive, world-wide, royalty-free patent license under the contrib-utor's essential patent claims, to make, use, sell, offer for sale, import and otherwise run, modify and propagate the contents of its contributor version.

In the following three paragraphs, a "patent li-<br>cense" is any express agreement or commitment, however denominated, not to enforce a patent (such as an express permission to practice a patent or<br>covenant not to sue for p force a patent against the party.

If you convey a covered work, knowingly relying they on the one a paramet license, and the Corresponding Source of the work is not available for any<br>one to copy, through a publicly available for any one to copy, through a

If, pursuant to or in connection with a single tran action or arrangement, you convey, or propagate<br>by procuring conveyance of, a covered work, and<br>grant a patent license to some of the parties re-<br>ceiving the covered work authorizing them to use,<br>propagate, modify or conve

A patent licenes is "discriminatory" if it does not in-<br>clude within the scope of its coverage, probibits the<br>exercise of, or is conditioned on the non-exercise<br>granted under this License. You may not convey a<br>granted und tory patent license (a) in connection with copies<br>of the covered work conveyed by you (or copies<br>made from those copies), or (b) primarily for and in<br>connection with specific products or compilations<br>that contain the cover

Nothing in this License shall be construed as ex-<br>cluding or limiting any implied license or other de-<br>fenses to infringement that may otherwise be avail-<br>able to you under applicable patent law. 12. No<br>Surrender of Others

If conditions are imposed on you (whether by court<br>of creating are imposed on you (whether by court<br>conditions of this License, they do not excuse you<br>from the conditions of this License. If you cannot<br>convey a covered wor frain entirely from conveying the Program. 13. Use with the GNU Affero General Public License.

Notwithstanding any other provision of this Li-<br>cense, you have permission to link or combine any<br>covered work with a work licensed under version<br>3 of the GNU Affero General Public License into<br>a single combined work, and the special requirements of the GNU Affero General Public License, section 13, concerning interaction through a network will apply to the combination as such. 14. Revised Versions of this License.

The Free Software Foundation may publish revised and/or new versions of the GNU General Public License from time to time. Such new versions will be similar in spirit to the present version, but may dif-fer in detail to address new problems or concerns.

Each version is given a distinguishing version num-<br>ber. If the Program specifies that a certain num-<br>bered version of the GNU General Public License ber. If the Program specifies that a certain num-<br>bered version of the GNU General Public License<br>"or any later version" applies to it, you have the<br>option of following the terms and conditions either<br>of that numbered vers

If the Program specifies that a proxy can decide which future versions of the GNU General Public License can be used, that proxy's public statement of acceptance of a version permanently authorizes you to choose that version for the Program.

Later license versions may give you additional or<br>different permissions. However, no additional obligations are imposed on any author or copyright<br>holder as a result of your choosing to follow a later<br>version. 15. Disclaim

THERE IS NO WARRANTY FOR THE PRO-<br>GRAM, TO THE EXTENT PERMITTED BY APPLICABLE LAW. EXCEPT WHEN OTHERWISE<br>STATED IN WRITING THE COPYRIGHT HOLD-<br>ERS AND/OR OTHER PARTIES PROVIDE THE<br>PROGRAM "AS IS" WITHOUT WARRANTY OF<br>ANY KI AND FITNESS FOR A PARTICULAR PURPOSE<br>THE ENTIRE RISK AS TO THE QUALITY AND<br>YOU. SHOULD THE PROGRAM PROVE DEFEC-<br>YOU. SHOULD THE PROGRAM PROVE DEFEC-<br>TIVE, YOU ASSUME THE COST OF ALL NECES<br>SARY SERVICING, REPAIR OR CORRECTI SARY SERVICING, REPA<br>16. Limitation of Liability.

IN NO EVENT UNLESS REQUIRED BY APPLI-<br>CABLE LAW OR AGREED TO IN WRITING<br>WILL ANY COPYRIGHT HOLDER, OR ANY CONVEYS THE PROGRAM AS PERMITTED ABOVE,<br>DET MERLE TO YOU FOR DAMAGES, IN-<br>CLUDING ANY GENERAL, SPECIAL, INCIDEN-<br>CLU DERED INACCURATE OR LOSSES SUSTAINED BY YOU OR THIRD PARTIES OR A FAILURE OF THE PROGRAM TO OPERATE WITH ANY OTHER PROGRAMS), EVEN IF SUCH HOLDER OR A PARTY SUSPENDING OR OTHER PASSIBILITY OF SUCH DAMAGES. 17. Interpretati

If the disclaimer of warranty and limitation of lia-bility provided above cannot be given local legal ef-

PDF produced by some word processors for output  $mn$ 

The 'Title Page' means, for a printed book, the<br>title page itself, plus such following pages as are<br>needed to hold, legibly, the material this License<br>requires to appear in the title page. For works in<br>formats which do not

The "publisher" means any person or entity that distributes copies of the Document to the public.

A section 'Entitled XYZ' means a named subunit<br>of the Document whose title either is precisely XYZ or contains XYZ in parentheses following text that<br>translates XYZ in another language. (Here XYZ<br>stands for a specific sec

The Document may include Warranty Disclaimers<br>next to the notice which states that this License<br>applies to the Document. These Warranty Disclaimers are considered to be included by reference<br>in this License, but only as re

You may copy and distribute the Document in any computed medium, either commercially or noncommercially, and the increase the copyright notices, and the locument are reproduced in all copies, and that you add no other con

You may also lend copies, under the tions stated above, and you may publicly display copies. 3. COPYING IN QUANTITY

If you publish printed copies (or copies in media that commonly have printed covers) of the Doc-ument, numbering more than 100, and the Doc-ument's license notice requires Cover Texts, you

fect according to their terms, reviewing courts shall<br>apply local law that most closely approximates an<br>absolute waiver of all civil liability in connection<br>with the Program, unless a warranty or assumption<br>of liability ac with the ringra<br>of liability acco<br>return for a fee.

END OF TERMS AND CONDITIONS How to Ap-ply These Terms to Your New Programs

If you develop a new program, and you want it to be of the greatest possible use to the public, the best way to achieve this is to make it free software which everyone can redistribute and change under these terms.

To do so, attach the following notices to the pro-<br>gram. It is safest to attach them to the start of<br>each source file to most effectively state the exclu-<br>sion of warranty; and each file should have at least<br>the "copyrigh

 $\langle$  one line to give the program's name and a brief idea of what it does.> Copyright (C)  $\langle$  year> $\langle$  name of author>

This program is free software: you can redistribute<br>it and/or modify it under the terms of the GNU<br>General Public License as published by the Free<br>Software Foundation, either version 3 of the Li-<br>cense, or (at your option

This program is distributed in the hope that<br>it will be useful, but WITHOUT ANY WAR-RANTY, without even the implied warranty of<br>MERCHANTABILITY or FITNESS FOR A PAR-<br>MERCHANTABILITY or FITNESS FOR A PAR-<br>License for more d

You should have received a copy of the GNU Gen-eral Public License along with this program. If not, see <http://www.gnu.org/licenses/>.

Also add information on how to contact you by elec-tronic and paper mail.

If the program does terminal interaction, make it output a short notice like this when it starts in an interactive mode:

 $\langle$  program  $>$  Copyright (C)  $\langle$   $\langle$  exar $>$   $>$  Channe of automorptic thors  $\geq$  NO WARRANTY; for details type 'show w'. This is free software, and you are welcome to redistribute it it under certain conditions; typ

The hypothetical commands 'show w' and 'show c' should show the appropriate parts of the General Public License. Of course, your program's com-mands might be different; for a GUI interface, you would use an "about box".

You should also get your employer (if you work<br>as a programmer) or school, if any, to sign a<br>essary. For more information on this, and<br>essary. For more information on this, and<br>how to apply and follow the GNU GPL, see<br> $\lt$ 

The GNU General Public License does not permit<br>incorporating your program into proprietary pro-<br>grams. If your program is a subroutine library, you<br>may consider it more useful to permit linking pro-<br>prietary applications w please read <http://www.gnu.org/philosophy/why-not-lgpl.html>.

### **29.2 GNU Free Documentation License**

#### Version 1.3, 3 November 2008

Copyright © 2000, 2001, 2002, 2007, 2008 Free Soft-ware Foundation, Inc. <http://fsf.org/>

Everyone is permitted to copy and distribute verba-tim copies of this license document, but changing it is not allowed. 0. PREAMBLE

The purpose of this License is to make a manual<br>textbook, or other functional and useful document<br>textbook, or other functional and useful document<br>the effective freedom to copy and redistribute it,<br>with or without modifyi responsible for modifications made by others.

This License is a kind of "copyleft", which means<br>that derivative works of the document must them-<br>selves be free in the same sense. It complements<br>the GNU General Public License, which is a copy-<br>left license designed for

We have designed this License in order to use it<br>for manuals for free software, because free software<br>needs free documentation: a free program should<br>come with manuals providing the same freedoms<br>that the software does. Bu ited to software manuals; it can be used for any text<br>tual work, regardless of subject matter or whether<br>it is published as a printed book. We recommend<br>this License principally for works whose purpose is<br>instruction or re

This License applies to any manual or other work,<br>in single in any medium, that contains a notice placed by the<br>copyright holder saying it can be distributed under<br>the terms of this License. Such a notice grants a<br>world-wi

A "Modified Version" of the Document means any work containing the Document or a portion of it, ei-ther copied verbatim, or with modifications and/or translated into another language.

A "Secondary Section" is a named appendix or a front-matter section of the Document that deals exclusively with the relationship of the publishers or

authors of the Document to the Document's overall<br>subject (or to related matters) and contains nothing that could fall directly within that overall sub-<br>ject. (Thus, if the Document is in part a textbook<br>of mathematics, a

The "Invariant Sections" are certain Secondary Sec-<br>tions whose titles are designated, as being those of<br>Invariant Sections, in the notice that says that the<br>Document is released under this License. If a sec-<br>tion does not

The "Cover Texts" are certain short passages of text<br>that are listed, as Front-Cover Texts or Back-Cover<br>Texts, in the notice that asys that the Document is<br>released under this License. A Front-Cover Text<br>may be at most 5

A "Transparent" copy, represented in a format means a<br>machine-readable copy, represented in a format whose specification is available to the general pub-<br>lic, that is suitable for revising the document<br>straightforwardly w mats suitable for input to text formatters. A copy<br>made in an otherwise Transparent file format whose<br>markup, or absence of markup, has been arranged<br>to thwart or discourage subsequent modification by<br>readers is not Trans

Examples of suitable formats for Transparent correlation<br>copies include plain ASCII without markup, Textifo input format, LaTeX input format, SGML or XML using a publicly available DTD, and standard<br>conforming simple HTML

must enclose the copies in covers that carry, clearly<br>and legibly, all these Cover Texts: Front-Cover<br>Texts on the front cover, and Back-Cover Texts<br>and legibly identify you as the publisher of these<br>and legibly identify y

If the required texts for either cover are too voluminous to fit legibly, you should put the first ones listed (as many as fit reasonably) on the actual cover, and continue the rest onto adjacent pages.

If you publish or distribute Opaque copies of the Document numbering more than 100, you must either include a machine-readable Transparent copy about compaque copy, or state in or with considerated Dapaque caps are each O

It is requested, but not required, that you contact the authors of the Document well before redistributing any large number of copies, to give them a chance to provide you with an updated version of the Document. 4. MODIFI

You may copy and distribute a Modified Version of<br>the Document under the conditions of sections 2<br>and 3 above, provided that you release the Modi-<br>fied Version under precisely this License, with the<br>Modified Version filli fied Version:

\* A. Use in the Title Page (and on the coovers, if<br>any) a title distinct from that of the Document.<br>and from those of previous versions (which should,<br>if there were any, be listed in the History section<br>of the Document). Y

Page, as authors, one or more persons or entities<br>responsible for authorship of the modifications in<br>the Modified Version, together with at least five of<br>the principal authors of the Document (all of its<br>principal authors on the Title page the name of the publisher of the Modified Version, as the publisher. \* D. Preserve<br>all the copyright notices of the Document. \* E. Add an appropriate copyright notice for your modificant<br>tions adjacent to the other copyright notices. \* F.<br>Include, immediately after the copyright notices, a<br>license notice giving the public permission to use<br>the Modified Ve variant Sections and required Cover Texts given in the Document's license notice. \* H. Include an unal-tered copy of this License. \* I. Preserve the section Entitled "History", Preserve its Title, and add to it an item stating at least the title, year, new authors, and publisher of the Modified Version as given on the Title Page. If there is no section Entitled "His-<br>tory" in the Document, create one stating the title,<br>year, authors, and publisher of the Document as<br>given on its Title Page, then add an item describ-<br>ing the Modified years before the Document itself, or if the original<br>publisher of the version it refers to gives permission.<br>Publisher of the version Entitled 'Acknowledgements'<br>or "Dedications", Preserve the Title of the section,<br>and pr ments". Such a section may not be included in the<br>Modified Version. \* N. Do not retitle any existing<br>section to be Entitled "Endorsements" or to conflict<br>in title with any Invariant Section. \* O. Preserve<br>any Warranty Disc

If the Modified Version includes new front-matter sections or appendices that qualify as Secondary Sections and contain no material copied from the Document, you may at your option designate some or all of these sections as invariant. To do this, add their titles to the list of Invariant Sections in the Modified Version's license notice. These titles must be distinct from any other section titles.

You may add a section Entitled 'Endorsements',<br>provided it contains nothing but endorsements of<br>ample, statements of pear various parties—for ex-<br>ample, statements of peer review or that the text<br>has been approved by an or

You may add a passage of up to five words as a<br>Front-Cover Text, and a passage of up to 25 words<br>as a Back-Cover Text, to the end of the list of Cover<br>Texts in the Modified Version. Only one passage of<br>Front-Cover Text and

other; but you may replace the old one, on explicit permission from the previous publisher that added the old one.

The author(s) and publisher(s) of the Document do not by this License give permission to use their names for publicity for or to assert or imply en-dorsement of any Modified Version. 5. COMBIN-ING DOCUMENTS

You may combine the Document with other documents released under this License, under the terms<br>defined in section 4 above for modified versions,<br>provided that you include in the combination all<br>of the Invariant Sections of

The combined work need only contain one copy this License, and multiple identical Invariant Sec-tions may be replaced with a single copy. If there are multiple Invariant Sections with the same name but different contents, make the title of each such section unique by adding at the end of it, in paren-theses, the name of the original author or publisher of that section if known, or else a unique number. Make the same adjustment to the section titles in the list of Invariant Sections in the license notice of the combined work.

In the combination, you must combine any sections Entitled "History" in the various original docu-ments, forming one section Entitled "History"; likewise combine any sections Entitled "Acknowledge-ments", and any sections Entitled "Dedications". You must delete all sections Entitled "Endorse-ments". 6. COLLECTIONS OF DOCUMENTS

You may make a collection consisting of the Document and other documents released under this Li-cense, and replace the individual copies of this License in the various documents with a single copy that is included in the collection, provided that you follow the rules of this License for verbatim copying of each of the documents in all other respects.

You may extract a single document from such a col-lection, and distribute it individually under this License conse, provided you insert a copy of this License into the extracted document, and follow this License into the and distribute it individually under this License, provided you insert a copy of this License into the extracted document, and follow this Li-cense in all other respects regarding verbatim copy-ing of that document. 7. AGGREGATION WITH INDEPENDENT WORKS

exempliation of the Document or its derivatives<br>h other separate and independent documents or with other separate and independent documents or<br>works, in or on a volume of a storage or distribution<br>medium, is called an "aggregate" if the copyright re-<br>sulting from the compilation is not used to limit the<br>legal right

If the Cover Text requirement of section 3 is appli-<br>cable to these copies of the Document, then if the<br>Document is less than one half of the entire aggre-<br>gate, the Document's Cover Texts may be placed<br>on covers that brac aggregate, or the electronic equivalent of covers if the Document is in electronic form. Otherwise they must appear on printed covers that bracket they must appear on printed covers that<br>the whole aggregate. 8. TRANSLATION

Translation is considered a kind of modification, so<br>you may distribute translations of the Document<br>under the terms of section 4. Replacing Invariant<br>Sections with translations requires special permis-<br>sion from their cop in addition to the original versions of these Invariant ant Sections. You may include a translation of this License, and all the license notices in the Document, and any Warranty Disclaimers, provided that you also include the original English version of this License and the original versions of those notices and disclaimers. In case of a disagreement between the translation and the original version of this License or a notice or disclaimer, the original version will or a no<br>.nrevail

If a section in the Document is Entitled "Acknowl-edgements", "Dedications", or "History", the re-quirement (section 4) to Preserve its Title (section 1) will typically require changing the actual title. 9. TERMINATION

You may not copy, modify, sublicense, or distribute the Document except as expressly provided under this License. Any attempt otherwise to copy, mod-ify, sublicense, or distribute it is void, and will automatically terminate your rights under this Li-cense.

However, if you cease all violation of this License, then your license from a particular copyright holder<br>is reinstated (a) provisionally, unless and until the is reinstated (a) provisionally, unless and until the copyright holder explicitly and finally terminates<br>pour license, and (b) permanently, if the copyright<br>holder fails to notify you of the violation by some<br>reasonable me

Moreover, your license from a particular copyright<br>holder is reinstated permanently if the copyright<br>holder notifies you of the violation by some reason-<br>able means, this is the first time you have received<br>notice of viola

Termination of your rights under this section does<br>not terminate the licenses of parties who have received copies or rights from you under this License.<br>If your rights have been terminated and not perma-<br>neutly reinstated, to use 1<br>CENSE

The Free Software Foundation may publish new, re-<br>vised versions of the GNU Free Documentation Li-<br>cense from time to time. Such new versions will be<br>similar in spirit to the present version, but may dif-<br>fer in detail to

Each version of the License is given a distinguish-<br>ing version number. If the Document specifies that<br>a particular numbered version of this License 'or<br>any later version' applies to it, you have the op-<br>tion of following

4. Combined Works.

You may convey a Combined Work under terms of<br>your choice that taken together effectively do not your choice that, taken together, effectively do not<br>restrict modification of the portions of the Library<br>contained in the Combined Work and reverse en-<br>gineering for debugging such modifications, if you<br>also do each of th

\* a) Give prominent notice with each copy of the<br>Combined Work that the Library is used in it and<br>that the Library and its use are covered by this Li-<br>cense. \* b) Accompany the Combined Work with a<br>copy of the GNU GPL and tices during execution, include the copyright notice<br>for the Library among these notices, as well as a reference directing the user to the copies of the GNU<br>GPL and this license document. \* d) Do one of the GNU<br>following: is one that (a) uses at run time a copy of the Linear<br>brary already present on the user's computer system and (b) will operate properly with a modified<br>version of the Lineary experimently with a modified<br>with the Linked V this License can be used, that proxy's public statement of acceptance of a version permanently autho-rizes you to choose that version for the Document. 11. RELICENSING

"Massive Multiauthor Collaboration Site" (or Nassive Multiauthor Collaboration Sites that publishes copyrightable works and also provides prominent facilities for any<br>body to edit hose works. A public with the wind works

"CC-BY-SA" means the Creative Commons Attribution-Share Alike 3.0 license published by Creative Commons Corporation, a not-for-profit corporation with a principal place of business in San Francisco, California, as well as future copyleft versions of that license published by that same organization.

"Incorporate" means to publish or republish a Doc-ument, in whole or in part, as part of another Document.

An MMC is "eligible for relicensing" if it is licensed under this License, and if all works that were first published under this License somewhere other than this MMC, and subsequently incorporated in whole or in part into the MMC, (1) had no cover texts or invariant sections, and (2) were thus incorporated prior to November 1, 2008.

The operator of an MMC Site may republish an<br>MMC contained in the site under CC-BY-SA on the<br>same site at any time before August 1, 2009, pro-<br>vided the MMC is eligible for relicensing. ADDEN-<br>DUM: How to use this License

To use this License in a document you have written, include a copy of the License in the document and put the following copyright and license notices just after the title page:

Copyright (C) YEAR YOUR NAME. Permission is<br>granted to copy, distribute and/or modify this doc-<br>unent under the terms of the GNU Free Documen-<br>tation License, Version 1.3 or GNU Free Documen-<br>tation License, Version 1.3 or

If you have Invariant Sections, Front-Cover Texts and Back-Cover Texts, replace the "with . . . Texts." line with this:

with the Invariant Sections being LIST THEIR TI-UES, with the Front-Cover Texts being LIST, and<br>With the Back-Cover Texts being LIST.

If you have Invariant Sections without Cover Texts, or some other combination of the three, merge those two alternatives to suit the situation.

If your document contains nontrivial examples of program code, we recommend releasing these exam-ples in parallel under your choice of free software license, such as the GNU General Public License, to permit their use in free software.

#### 5. Combined Libraries.

You may place library facilities that are a work<br>based on the Library side by side in a single library<br>together with other library facilities that are not<br>Applications and are not covered by this License,<br>and convey such a your choice, if you do both of the following:

\* a) Accompany the combined library with a copy<br>of the same work based on the Library, uncombined<br>with any other library facilities, conveyed under<br>the terms of this License. \* b) Give prominent no-<br>tice with the combined work based on the Library, and explaining where to find the accompanying uncombined form of the same work.

6. Revised Versions of the GNU Lesser General Public License.

The Free Software Foundation may publish revised and/or new versions of the GNU Lesser General<br>and/or new versions of the GNU Lesser General<br>public License from time to time. Such new versions<br>sions will be similar in spi

Each version is given a distinguishing version num-<br>ber. If the Library as you received it specifies that<br>a certain numbered version of the GNU Lesser Gen-<br>eral Public License "or any later version" applies to<br>it, you have conditions either of that published version or of any<br>claric rescion published by the Free Software Foun-<br>dation. If the Library as you received it does not<br>specify a version number of the GNU Lesser Gen-<br>eral Public Licen

If the Library as you received it specifies that a proxy can decide whether future versions of the<br>GNU Lesser General Public License shall apply:<br>that proxy's public statement of acceptance of<br>any version is permanent authorization for you to<br>choose that version for the Li

#### GNU LESSER GENERAL PUBLIC LICENSE Version 3, 29 June 2007

**29.3 GNU Lesser General Public License**

Copyright © 2007 Free Software Foundation, Inc.  $\langle$ http://fsf.org/ $>$ 

Everyone is permitted to copy and distribute verba-tim copies of this license document, but changing it is not allowed.

This version of the GNU Lesser General Public License incorporates the terms and conditions of ver-sion 3 of the GNU General Public License, supple-mented by the additional permissions listed below. 0. Additional Definitions.

As used herein, "this License" refers to version 3 of the GNU Lesser General Public License, and the "GNU GPL" refers to version 3 of the GNU General Public License.

"The Library" refers to a covered work governed by this License, other than an Application or a Com-bined Work as defined below.

An "Application" is any work that makes use of an<br>interface provided by the Library, but which is not<br>otherwise based on the Library. Defining a subclass<br>of a class defined by the Library is deemed a mode<br>of using an inter

A "Combined Work" is a work produced by com-bining or linking an Application with the Library. The particular version of the Library with which the Combined Work was made is also called the "Linked Version".

The "Minimal Corresponding Source" for a Combined Work means the Corresponding Source for the Combined Work, excluding any source code for portions of the Combined Work that, considered in isolation, are based on the Application, and not on the Linked Version. The "Corresponding Application Code" for a Com-<br>bined Work means the object code and/or source<br>code for the Application, including any data and<br>utility programs needed for reproducing the Com-<br>bined Work from the Applicat

You may convey a covered work under sections 3 and 4 of this License without being bound by sec-tion 3 of the GNU GPL. 2. Conveying Modified versions.

If you modify a copy of the Library, and, in your modifications, a facility refers to a function or data<br>to be supplied by an Application that uses the fa-<br>cility (other than as an argument passed when the<br>facility is invo

a) under this License, provided that you make a good faith effort to ensure that, in the event an Ap-plication does not supply the function or data, the facility still operates, and performs whatever part<br>of its purpose remains meaningful, or \* b) under<br>the GNU GPL, with none of the additional permis-<br>sions of this License applicable to that copy.

3. Object Code Incorporating Material from Lior File

The object code form of an Application may incor-<br>porate material from a header file that is part of<br>the Library. You may convey such object code un-<br>der terms of your choice, provided that, if the in-<br>corporated material ing:

\* a) Give prominent notice with each copy of the object code that the Library is used in it and that the Library and its use are covered by this License.<br> $*$  b) Accompany the object code with a copy of the GNU GPL and thi